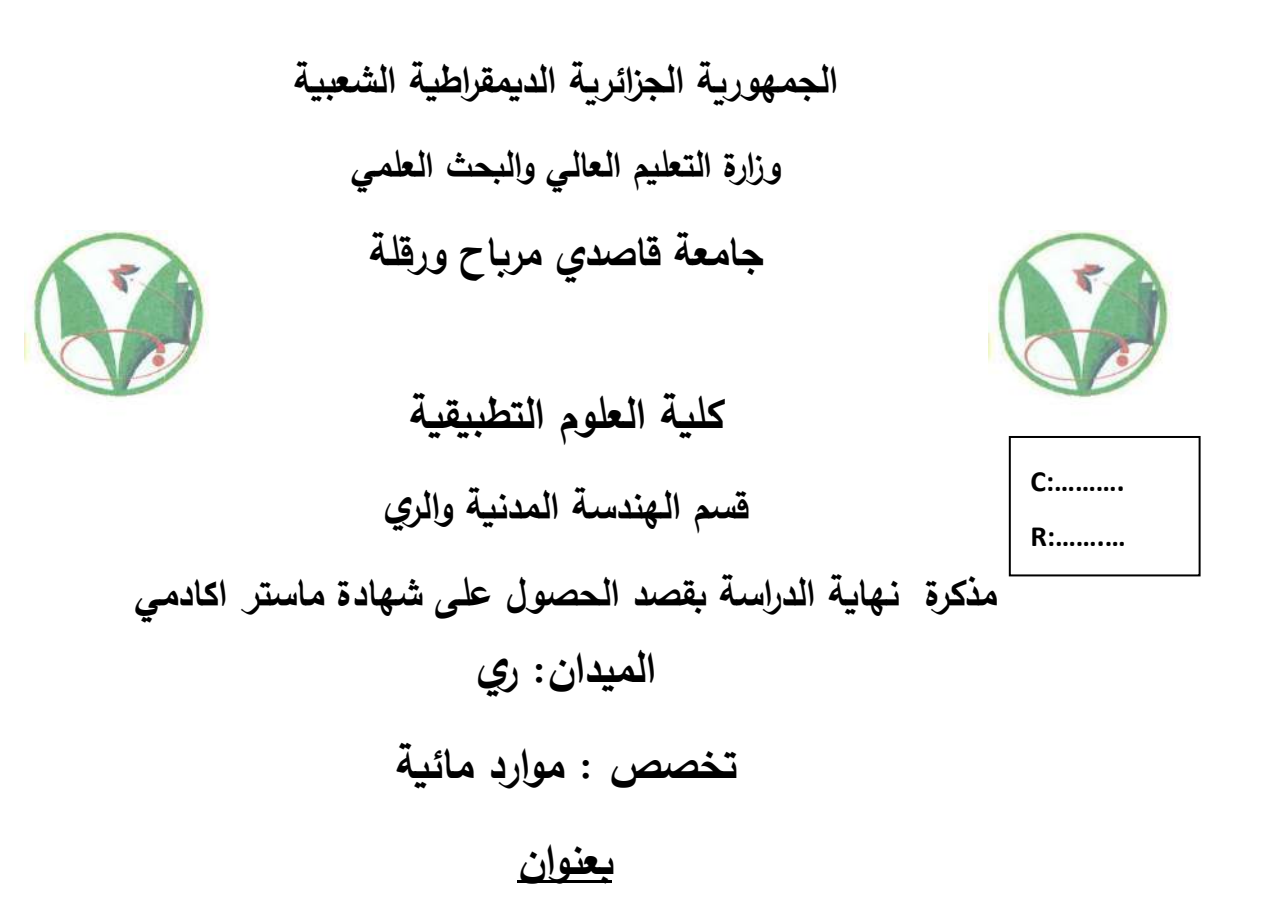

دراسة شبكة توزيع المياه الصالحة للشـرب لمنطقة المخادمة)3f) -والية ورقلة -

**مقدمة من طرف :** 

- ❖ **تاتي جنات**
- ❖ **بوعزة بثينة**

**تقدم إلى لجنة التحكيم المكونة من:**

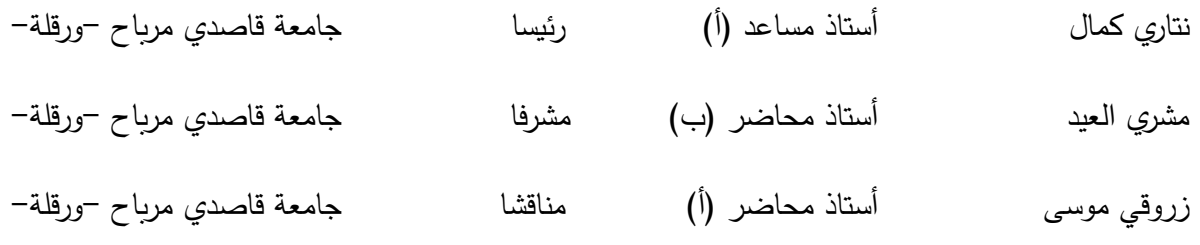

**السنة الجامعية /2021: 2022**

شكر وتقدير

بسم الله الرحمن الرحيم والصلاة والسلام على أشرف المرسلين

أولا نحمد الله عز وجل على الذي من علينا بالصبر إلتمام هذا العمل المتواضع بصحة وعافية رغم كل ما واجهنا من الصعوبات، ونتمنى أن يستفيد منها كل طالب

رلقوله تعالى في كتابه الكريم " لَئِن شَكَرْتُمْ لَأَزِيدَتَكُمْ " ْ ْ .<br>ا فال يسعنا إال أن نتقدم بالشكر الجزيل إلى اَلستاذ المشرف " مشري العيد " على نصائحه وتوجيهاته القيمة.

دون أن ننسى كل أساتذة قسم الهندسة المدنية والري الذين ساهموا في وصولنا إلى ما نحن عليه اآلن.

I

**شكر و تقدير**

كما نود أن نشكر أعضاء لجنة التحكيم عل<mark>ى منح</mark>

<span id="page-3-0"></span>**إهــــــــــــــداء** *1*

الحمد الله الذي بفضله اتممت هدا المشوار الدراسي والحمد لله الذي اعطاني القوة والعزيمة والحمد لله على دعم والداي واخوتي وأحبابي،المعنوي أولا والمادي ثانيا

أهدي تخرجي إلى سندي في الحياة أبي وإلى التي تحت أقدامها جنتي أمي وأخواي الضلعين الثابتين ياسين وتركي وأختاي قرة عيني إيناس وساجدة وزوجة أخي وأختى آسيا وإلى أميرة المنزل روان، وصديقات دربي نورالهدى وبثينة وإشراق وإلى أختاي اللتان لم  $\frac{1}{2}$ )<br>2 تنجبهما امي شيماء ورحمة.

إلى رفاق الخطوة الأولى والخطوة ماقبل الأخيرة إلى من كانو في السنوات العجاف سحابا ممطرا أنا ممتن ة

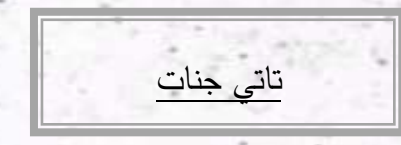

II

**إهــــــــــــــداء** *2*

<span id="page-4-0"></span>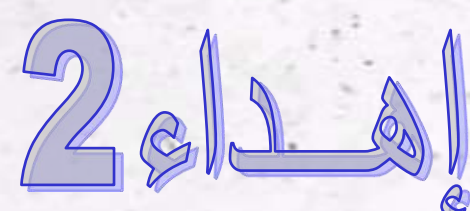

 إلى الذي يعجز اللسان عن التعبير عن كل ما يقوم به من أجلي، إلى من غمرني بحبه وال يزال يغمرني، إلى الذي لم يبخل بشيء من أجل دفعي الى طريق النجاح " أبي الغالي" إلى التي الجنة تحت أقدامها، إلى من حضنتني بحنانها وسكبت لي مشاعرها، إلى التي مهما وصفت وعبرت فلن أفي ولو بقليل من عملها " أمي الحنونة "

إلى من غمرتني بعطفها وحنانها وسعت لأنعم بالراحة والهناء " أمي التي ربتني إلى زهور بستان بيتي وعطرها الفواح أختاي حبيباتي " زهرالبال، رميصاء " إلى النور المشع ببيتنا وسراجه المنير وسندي إخوتي " عادل، محمد الحبيب " إلى صديقاتي ورفيقات دربي" دعاء، مروة، نجاح، أنفال، أصالة، جنات، إشراق، نور الهدى" إلى أستاذي ومعلمي" بابا حمو الناصر " رحمة الله عليه وأسكنه الله فسيح جنانه إلى كل عائلتي وأحبتي وأبناء إخوتي وأصدقائي وزمالئي في الدراسة

إلى كل من دعمني في إنجاز مذكرتي سواء كان من قريب و بعيد . بوعزة بثينة

فهرس العناوين

<span id="page-5-0"></span>فهرس العناوين

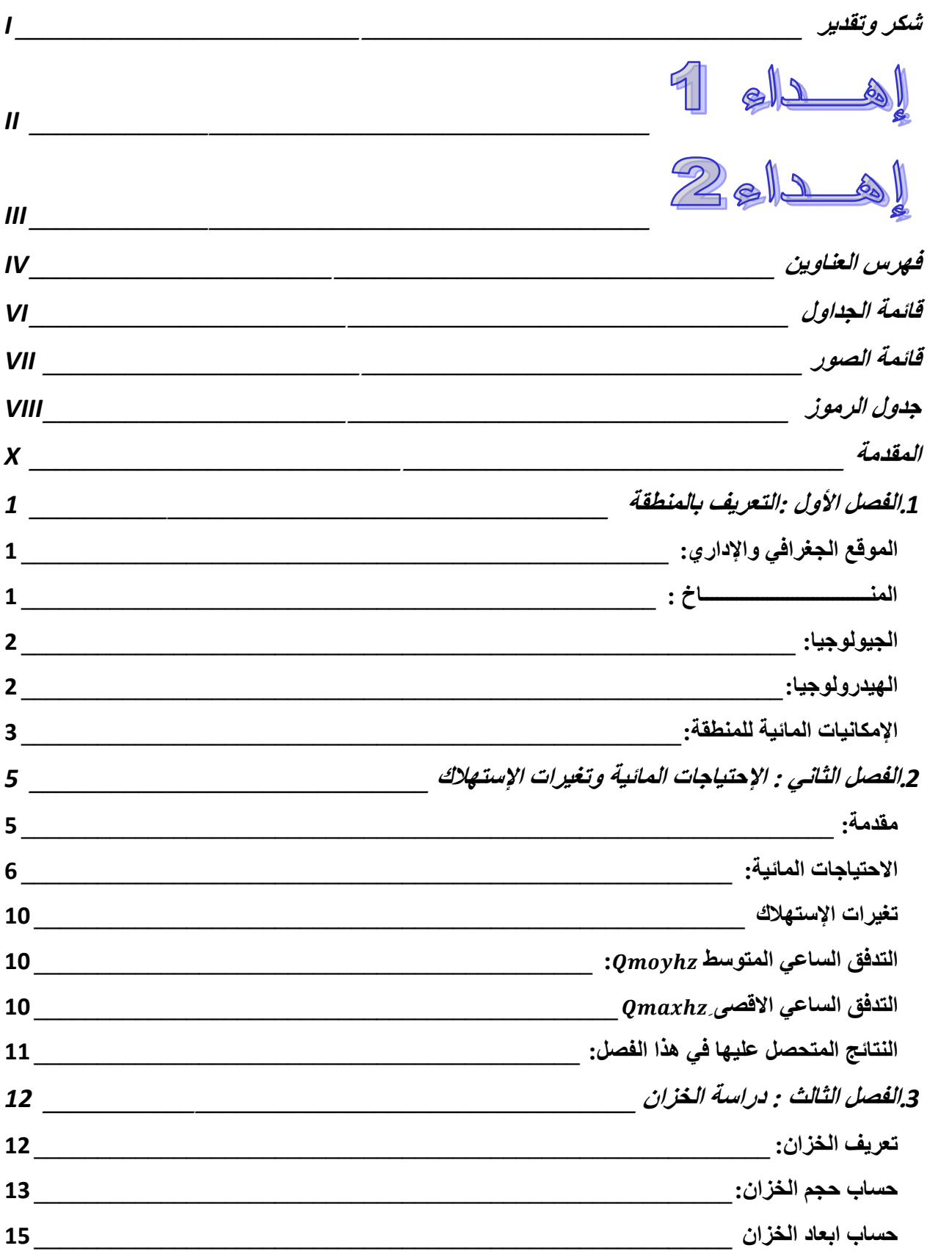

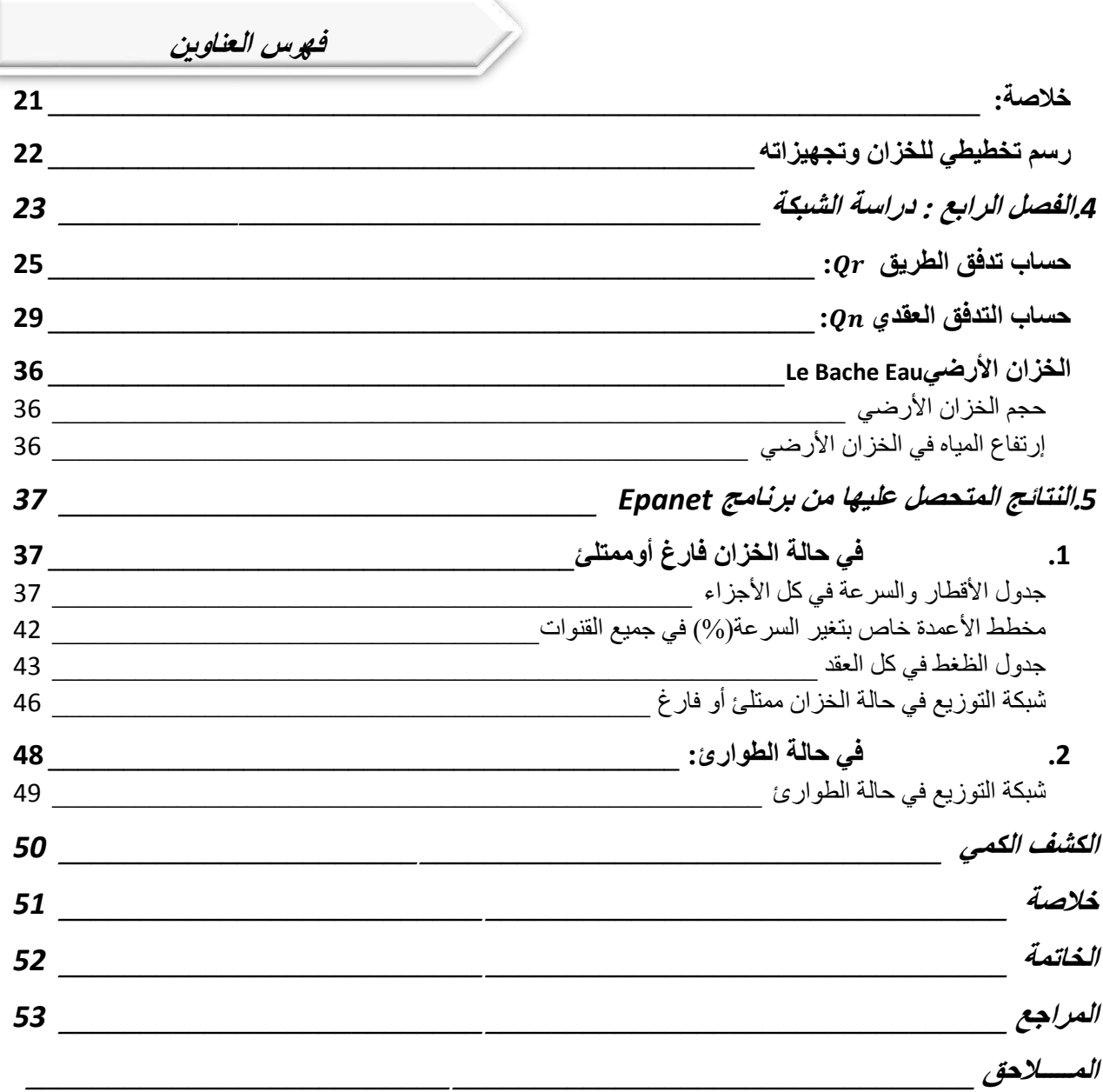

**قائمة الجداول** 

<span id="page-7-0"></span>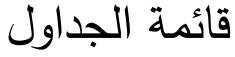

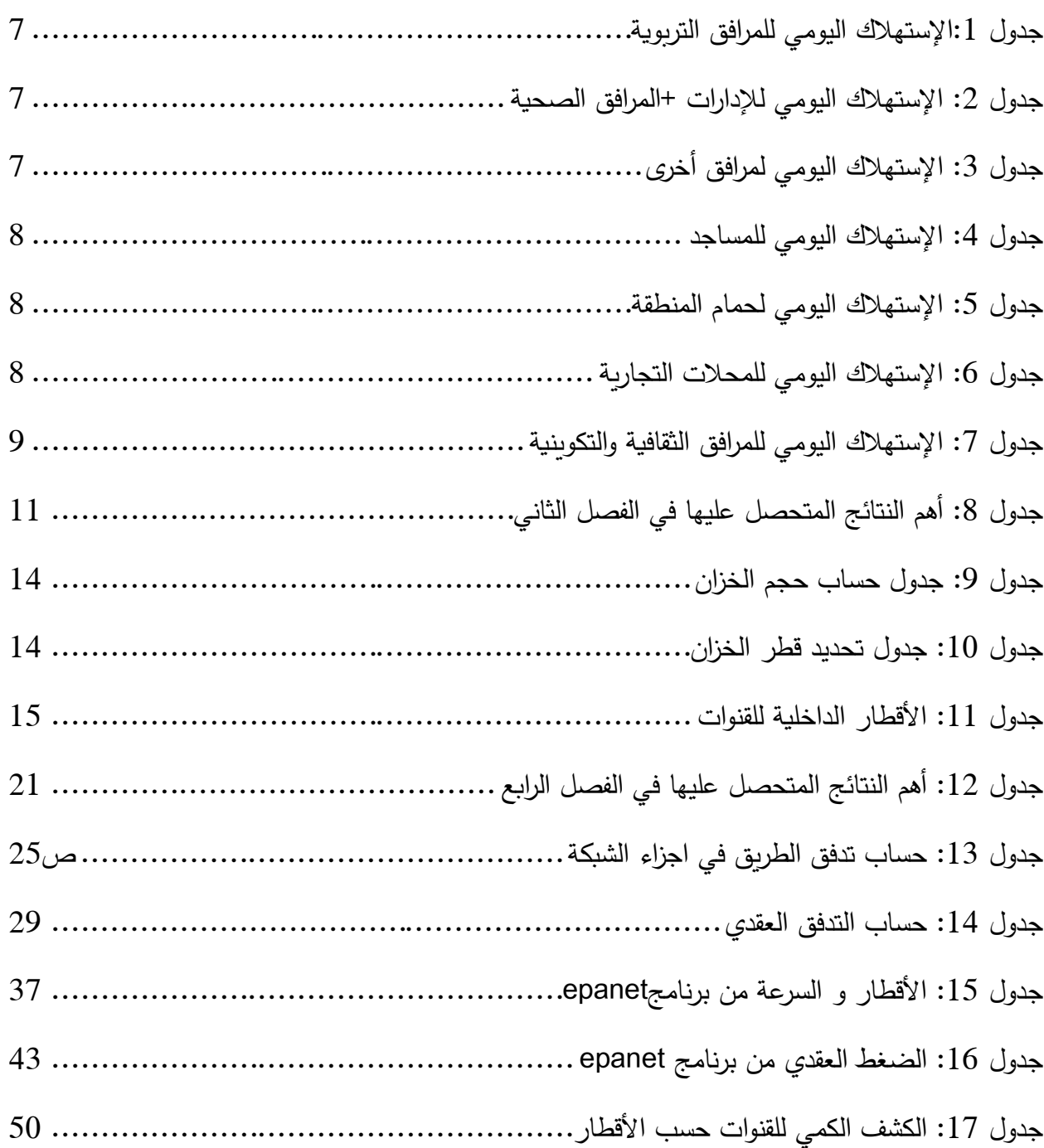

**قائمة الصور** 

<span id="page-8-0"></span>قائمة الصور

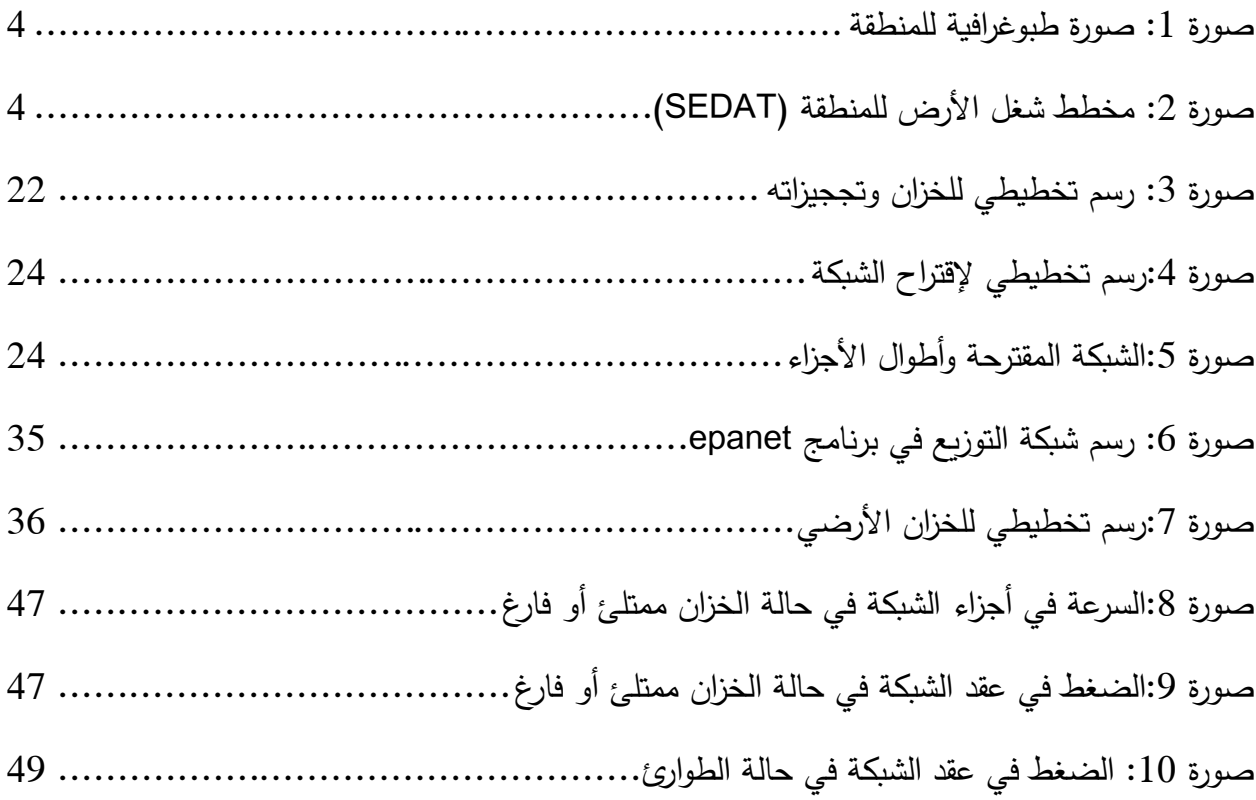

**جدول الرموز** 

<span id="page-9-0"></span>جدول الرموز

| معناه                         | الرمز          | معناه                          | الرمز              |
|-------------------------------|----------------|--------------------------------|--------------------|
| زمن تفريغ الخزان              | $T_V$          | الاستهلاك الوحدوي              | De                 |
| زمن ملأ الخزان                | $T_{P}$        | التدفق الحدي                   | $Q_p$              |
| حجم الخزان                    | $V_{R}$        | التدفق الداخل للخزان           | $Q_R$              |
| طول الجزء                     | $L_i$          | التدفق الساعي الاقصى           | $Q_{\text{maxhz}}$ |
| عدد السكان في المدى البعيد    | N              | التدفق الساعي المتوسط          | $Q_{moyhz}$        |
| عدد السكان في السنة المرجعية  | N <sub>0</sub> | التدفق الساعي المتوسط للسكان   | $Q_{\text{movhd}}$ |
| عدد رينولدز                   | $R_{e}$        | التدفق الساعي المتوسط للمرافق  | $Q_{\text{moyhe}}$ |
| قطر الخزان                    | $D_R$          | التدفق اليومي الأقصى           | $Q_{\text{maxjz}}$ |
| قطر القناة                    | D              | التدفق المار داخل قناة الطوارئ | $Q_{inc}$          |
| قطر قناة التغذية              | $D_{a}$        | التدفق المتوسط للمنطقة         | $Q_{\text{movz}}$  |
| قطر قناة التفريغ              | Dcv            | التدفق النوعي                  | $Q_{sp}$           |
| قطر قناة التوزيع              | $D_{CD}$       | الحجم الصادر                   | $V_{\rm con}$      |
| قطر قناة الطفح                | $D_{TP}$       | الحجم المخصص للطوارئ           | $V_{inc}$          |
| قطر قناة الطوارئ              | $D_{inc}$      | الحجم الوارد                   | $V_{app}$          |
| لزوجة الماء في درجة حرارة 25° | $\upsilon$     | السرعة داخل قناة الطفح         | $V_{TP}$           |

**جدول الرموز** 

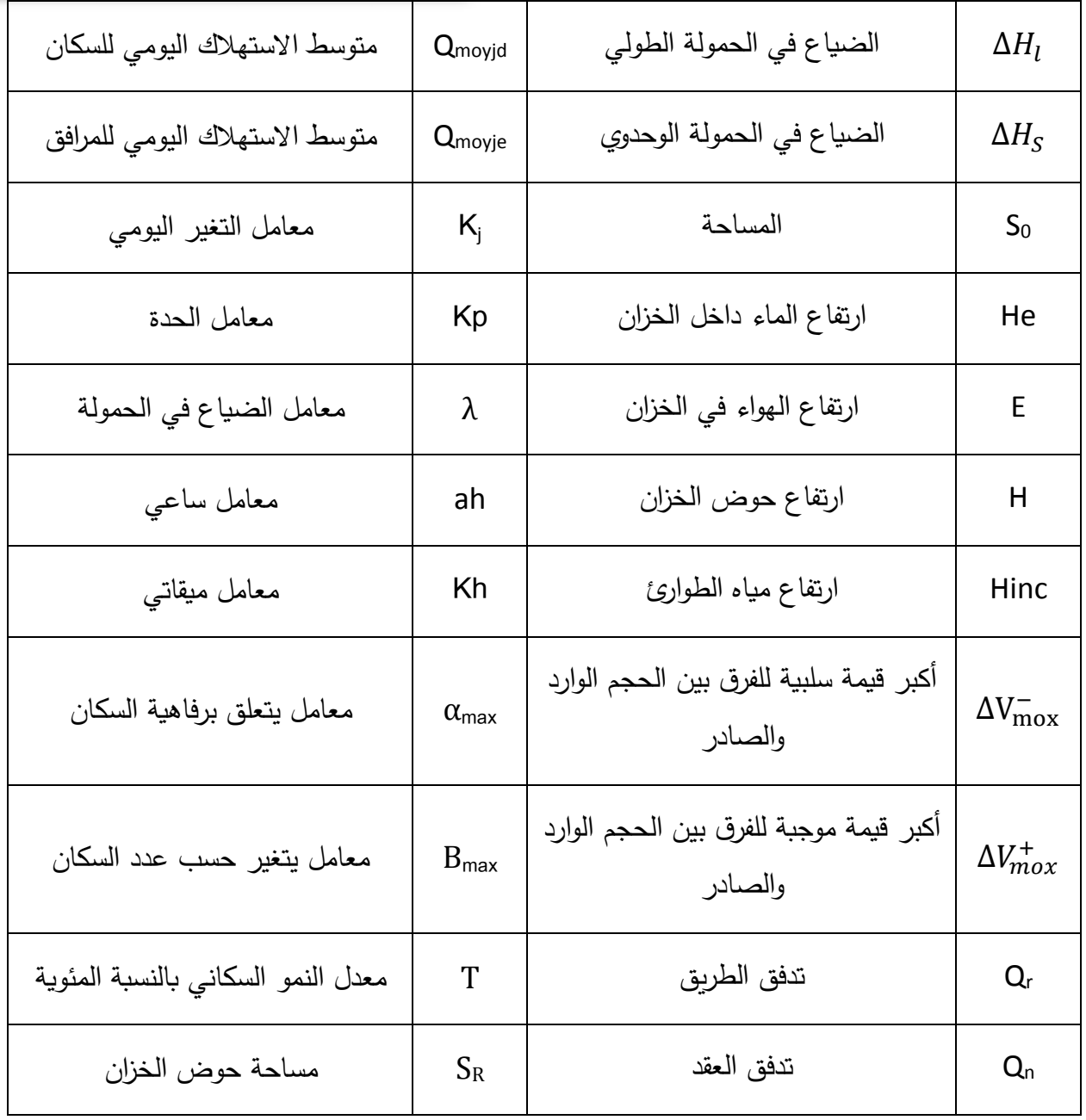

**المقدمــــــــــــة**

#### <span id="page-11-0"></span>المقدمة

الماء هو مصدر الحياة، فإن اإلنسان الواعي، منذ آالف السنين، لم يتوقف عن تنظيم نفسه إلتقان العلوم المتعلقة بالمياه، والقدرة على نقل المياه وحفظها وإدارتها على أساس الأساليب التجريبية. )<br>=

من المسلم به أن تطور العلم حاليًا قد سمح للإنسان بمعرفة الأنظمة المعقدة لجمع ونقل وتوزيع المياه بصورة دائمة دون انقطاع و بمرور الزمن و تطور الحضارات، و في ظل التطور التكنولوجي و التسارع الذي نعيشه إضافة الى النمو الديموغرافي الهائل و كثرة المدن و المنشآت، فإن ك لهذه العوامل تجعل عمليه االمداد بالمياه الصاحة للشرب صعبة أي ان نقص المياه يؤثر سلبا على سير جميع النشاطات إذا وجب التفكير و المثابرة في اختيار أنجح الطرق الالزمة للحفاظ على هذه الثروة الثمينة و توزيعها بطرق منظمة و من ثم برزت أهمية دراسة شبكة التوزيع من أجل توفير االحتياج الكافي بشكل مضبوط و دقيق.

من هذا المنطلق ارتأينا أن تكون مذكرة نهاية الدراسة تتمحور حول مشروع اقتراح شبكة تزويد مياه صالحة للشرب جديدة لحي المخادمة محاولين في ذلك بإلمام بالجانب التقني واالقتصادي مستعملين شبكة تزويد مختلطة (حلقية وفرعية) تضمن وفرة المياه للموطن ولمختلف المرافق.

وسيركز عملنا على 5 فصول:

– الفصل الأول: تقديم وصف عام (جغرافي، جيولوجي، طوبوغرافي ومناخي) لموقع الدراسة.

– الفصل الثاني: تقدير الاحتياجات المختلفة لمياه الشرب بناءً على العدد الحالي لسكان المنطقة والمرافق الموجودة بها.

- الفصل الثالث : يتم حساب مختلف تغيرات االستهالك.

- الفصل الرابع: قمنا بتحديد حجم وأبعاد الخزان حتى نتمكن من تلبية احتياجات سكان منطقة الدراسة. - الفصل الخامس: دراسة شبكة التوزيع باستخدام برنامج Epanet.

أخيرًا، تعتبر النتائج الناشئة عن هذه الدراسة بمثابة اقتراح لتنفيذ مشروع شبكة التوزيع، كما تمنح لصانعي القرار ومديري المياه إمكانية اتخاذ اإلجراءات الالزمة لضمان استمرار اإلمداد والتوزيع لمياه الشرب لمنطقة الدراسة.

**الفصل األول : التعريف بالمنطقة** 

# <span id="page-12-2"></span><span id="page-12-1"></span><span id="page-12-0"></span>**.**1الفصل اَلول :التعريف بالمنطقة

تعد دراسة الموقع ضرورية لمعرفة كل خصائص والعوامل المتعلقة بمنطقة الدراسة التي تؤثر على تصميم المشروع. إن مدينة ورقلة تمثل قطبا اقتصاديا داريا وا هام وبذلك أصبحت عاصمة جهوية لمنطقة الجنوب الشرقي وهذا ما أنعكس على سرعة وطبيعة التعمير )العشوائي(. الموقع الجغرافي واإلداري: تقع مدينة ورقلة في الجنوب الشرقي للوطن على بعد 750 كلم من البحر المتوسط وهي لحدوده: - شماال : واليتي المغير و أوالد جالل والجلفة. - جنوبا : واليتي إليزي و عين صالح. - شرقا : والية تقرت . - غربا : واليتي غرداية والمنيعة. وتتواضع بين خطي العرض °32 و °28 شماال وخطي طـول °4 و °8 شـرقا أما في ما يخص منطقة الدراسة فهي تنتمي جغرافيا داريا وا إلى والية ورقلة وبالتحديد مقر الوالية وهي جزء ال يتجزأ منها حيث يحدها : - شماال :حي تزقرارت . - جنوبا :الطريق الوطني رقم49 . - شرقا :المثلث العسكري. - غربا :حي المخادمة الشمالية. وتسقط عليها المعطيات التالية الخاصة بالوالية ككل. المنــــــــــــــــــــــــــــــاخ : يتميز مناخ مدينة ورقلة بالجاف وبتفاوت كبير في معدالت الحرارة بين الفصل اَلكثر برودة واَلكثر حرارة وكذا درجة التشميس العالية:

**الفصل األول : التعريف بالمنطقة** 

أ-الرياح: تهب على والية ورقلة عواصف رملية موسمية بين شهري )فيفري وأفريل(، وتبلغ ذروتها في شهر مارس، وغالباما تتسبب في خسائر فادحة تصيب الزرع والماشية، وببدأ الجو في التحسن إبتدأ من شهر سبتمبر عندما يتغير إتجاه الرياح، لتصبح شمالية شرقية.

ب-الحرارة: تتميز المنطقة بإرتفاع درجات الحرارة بها صيفا حيث تتجاوز) 41°( في المتوسط، وتنخفض شتاء ولاسيما أثناء الليل، فالمناخ هنا قاري يتميز بفوارق حرارية،(يومية و فصلية) معتبرة،تصل الى حدود (°30).

ج-التساقط: على العموم تتميز المنطقة بندرة الأمطار وهي كغيرها من المناطق الصحراوية، تفتقر للغطاء النباتي الطبيعي، ولكنها بالمقابل غنية بغابات النخيل.

د -الرطوبة: تسجل أعلى نسبة في فصل الشتاء لتصل 57.5 لتصل في فصل الصيف إلى .%27.7

هـ -اشعة الشمس : تتعرض المنطقة إلى نسبة عالية من أشعة الشمس بمعدل 3300 ساعة في السنة عدا أيام قليلة في السنة والتي تقدر بـ: 22 يوم في فصل الشتاء و15 يوم في فصل الصيف.

<span id="page-13-0"></span>الجيولوجيا:

التكوين الجيولوجي للمنطقة يعود إلى العصر الرابع وناتج عن التآكل القاري لرواسب الميوبليوسان وتتكون خاصة من الطين الرملي والكلس والرمل.

<span id="page-13-1"></span>الهيدرولوجيا:

إن الظروف المناخية للمنطقة (كثافة، التبخر العالية وكذا درجات الحرارة) لم تساعد على وجود وديان لذا فالموارد المائية للمنطقة هي المياه الجوفية والمتكونة من الطبقات اآلتية:

1 -الطبقة السطحية: وهو ما يعرف بصعود المياه الجوفية يتراوح عمقها من 0 8- أمتار حسب الفصل والمكان لذا يكون مستواها أدنى في فصل الصيف وأعلى مستوى في فصل الشتاء كما أن هاته الظاهرة تحدث عدة مشاكل في الفالحة والبناء.

-2طبقة الميوبليوسان: تقع على عمق يتراوح بين 30 - 70م وبفضل استغاللها القديم وكذا استغالل الطبقة السطحية تم في السابق تكوين واحات النخيل للمنطقة.

-3طبقة السينونيان: وهي طبقة مائية غير مستغلة كثيرا وتوجد ما بين 100 - 200 م.

-4طبقة اَللبيان: تقع على عمق يتراوح بين 1000 - 1700م في حوض كبير بمسافة 600.000 كلم ² ودرجة حرارة .°55.50 **الفصل األول : التعريف بالمنطقة** 

<span id="page-14-0"></span>اإلمكانيات المائية للمنطقة:

مدينة ورقلة بحكم موقعها الجغرافي في الجنوب الشرقي (الجزء الشمالي من الصحراء الكبرى) تزخر بموارد مائية جوفية معتبرة حيث يقدر الحجم القابل لالستغالل في المنطقة الى ما يعادل 679 هكم 3 بينما يقدر الحجم المستغل ب 103 هكم 3 إال ان استغاللها مقيد بعوامل منها: عوامل طبيعية كالملوحة المرتفعة، وجود المياه في طبقات مائية عميقة جدا مما يرفع من تكلفة استغاللها، الحرارة المرتفعة في بعض المناطق، و مشاكل ناتجة عن سوء التسيير إضافة إلى عوائق مالية و أخرى تقنية .

**الفصل األول : التعريف بالمنطقة** 

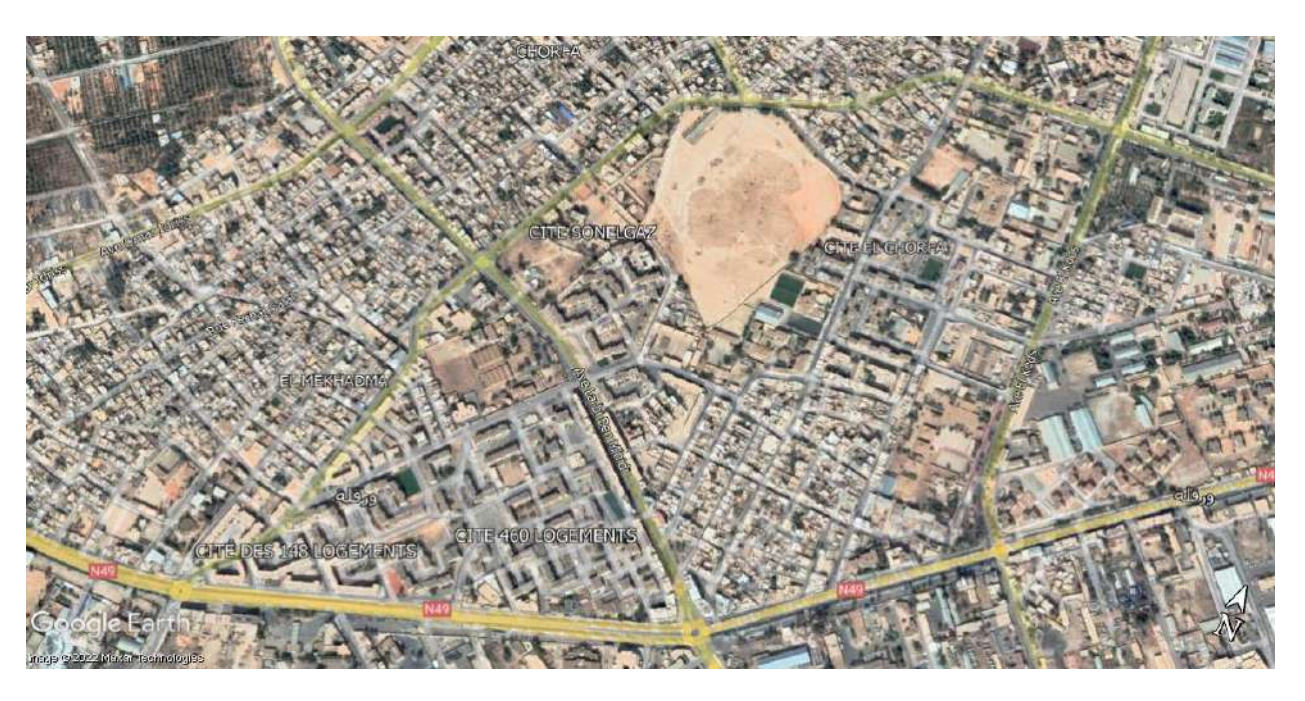

صورة 1: صورة جوية للمنطقة

<span id="page-15-0"></span>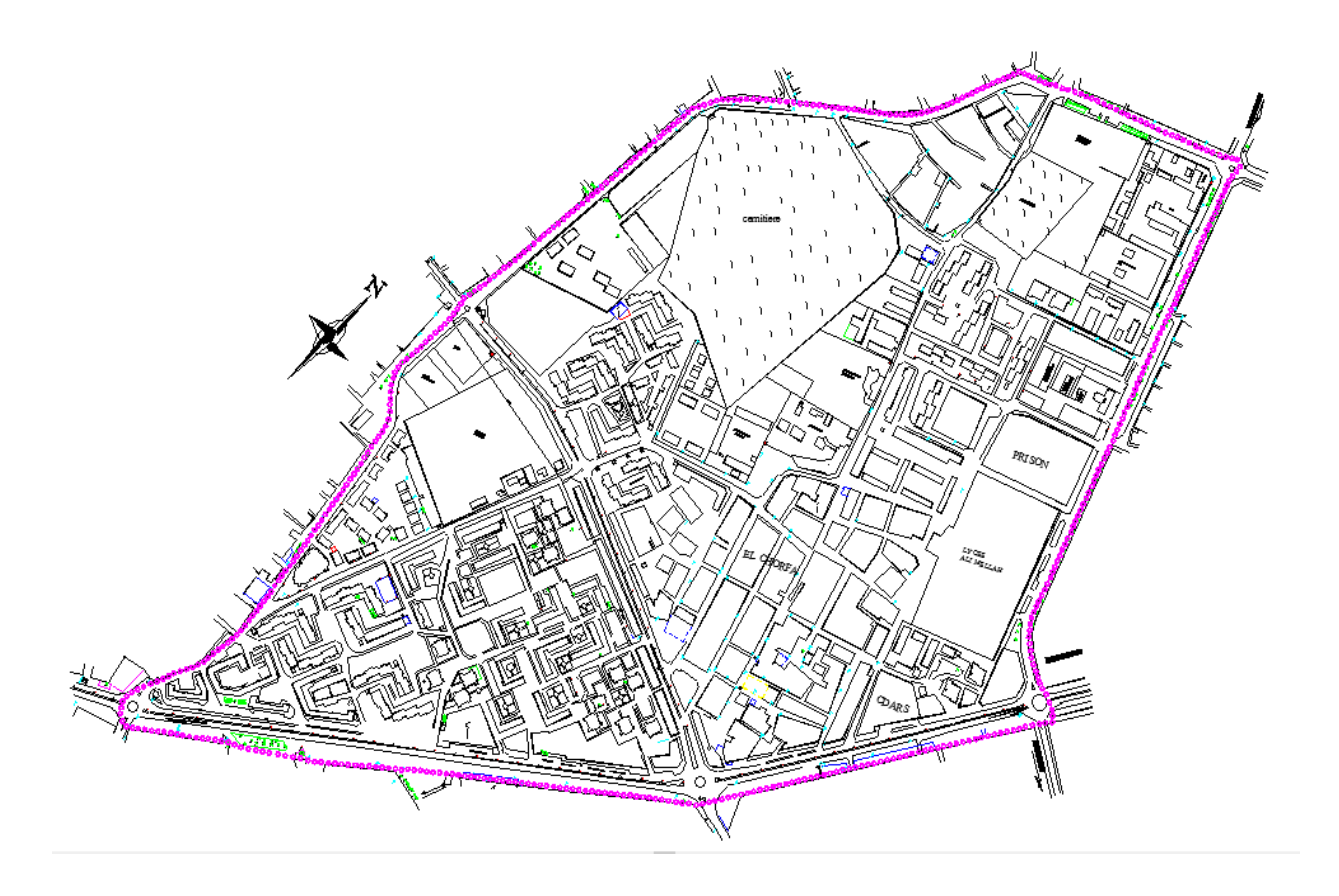

صورة 2: المخطط الكتلي للمنطقة المدروسة

**الفصل الثاني: اإلحتياجات المائية وتغيرات اإلستهالك**

# <span id="page-16-0"></span>**.**2الفصل الثاني : اإلحتياجات المائية وتغيرات اإلستهالك

<span id="page-16-1"></span>مقدمة:

تهدف دراستنا إلى توفير مياه الشرب لمنطقة المخادمة التابعة لبلدية ورقلة. حيث يعتمد تقدير المياه هذا على عدة عوامل، وهي تطور السكان، والم ارفق الصحية، ومستوى معيشة السكان، إلخ. كما يختلف من فترة إلى أخرى ومن تجمع إلى آخر.

يهدف هذا الفصل الى تقدير االحتياجات المائية لمنطقة الدراسة حيث يعتمد هذا التقدير على عدة عوامل، وهي عدد السكان، والمرافق، والتغيرات في التدفق الالزمة دراسة شبكة مياه الشرب.

الوضع الديموغرافي وتطوره:

هذا التحليل ضروري لجميع أعمال التنمية التي سيتم برمجتها لتلبية االحتياجات المائية للسكان.

يتم تقييم االحتياجات المائية في آفاق مختلفة على أساس التطور الديموغرافي للسكان المحسوب بواسطة المعادلة التي تكون على النحو التالي:

$$
N = N_0(1+T)
$$

حيث:

: عدد السكان في المدى البعيد . <sup>0</sup> : عدد السكان في السنة المرجعية (2008) )اإلحصاء( ℎ9534 = <sup>0</sup> : معدل النمو السكاني بالنسبة المئوية 1.7% = )الملحق-4-( حساب عدد السكان في المدى الحالي: <sup>0</sup> = 9534ℎ

$$
N_0 = 333 \text{ mJ}
$$
  

$$
T = 1.7\%
$$
  

$$
N = 9534 (1 + 0.017)^{14}
$$

$$
N = 12072 \; hab
$$

مالحظة: بما أن منطقة الدراسة غير قابلة للتوسعة فإن عدد السكان شبه ثابت في المدى البعيد .

**الفصل الثاني: اإلحتياجات المائية وتغيرات اإلستهالك**

<span id="page-17-0"></span>االحتياجات المائية:

االحتياجات اليومية للسكان:

يتم حساب الاحتياجات المحلية اليوية للمنطقة المعنية بالدرابية من خلال العلاقة:  
Qmoy 
$$
d = De \times N
$$
,  $(l/j)$ 

حيث:

- **:** االستهالك الوحدوي (ℎ//( (وكالة اَلنباء الجزائرية، 2019(  $De = 180(l/j/had)$  o
	- **:** عدد السكان.

 $Qmoyd = 12072 \times 180$  $Qmoyd = 25.150 (l/s)$  $Qmoyd = 2172.91 (m^3/j)$ 

االحتياجات اليومية للمرافق:

االحتياجات التربوية:

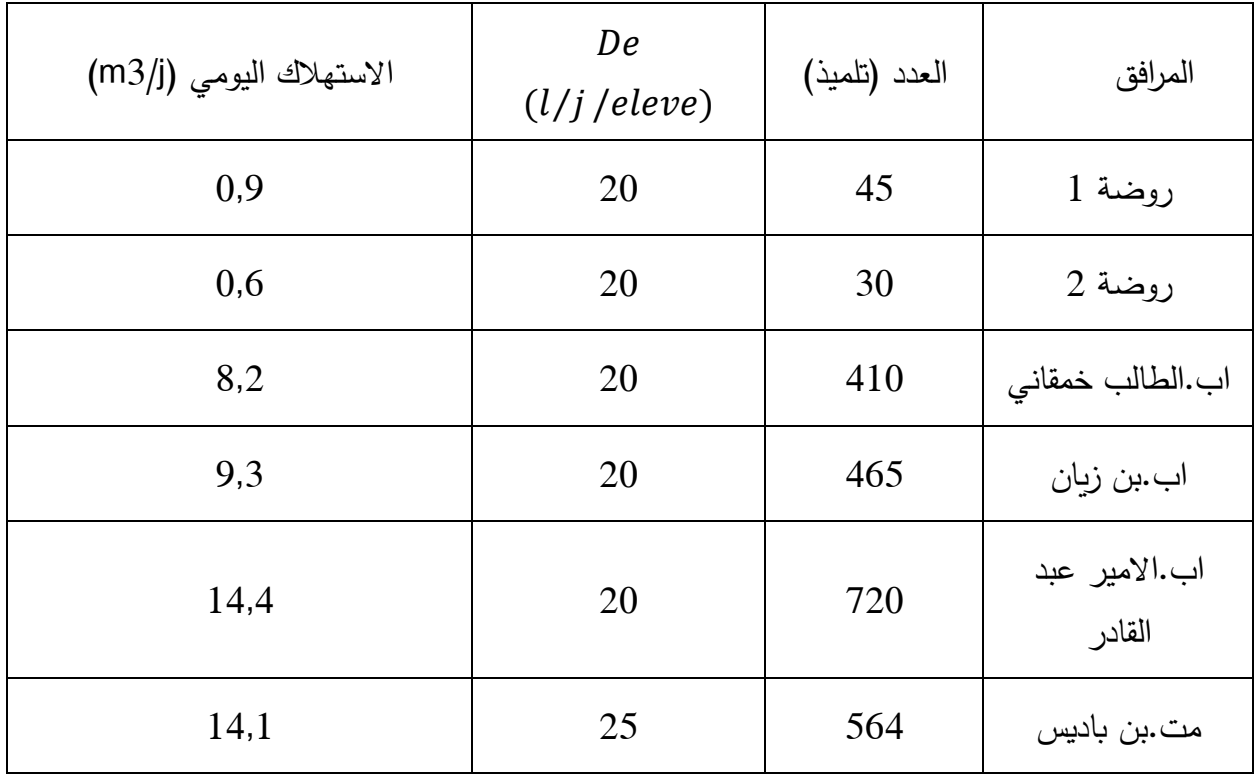

تم تجميع احتياجات المرافق التربوية المختلفة التي تم تجميعها في منطقة الدراسة في الجدول التالي:

**الفصل الثاني: اإلحتياجات المائية وتغيرات اإلستهالك**

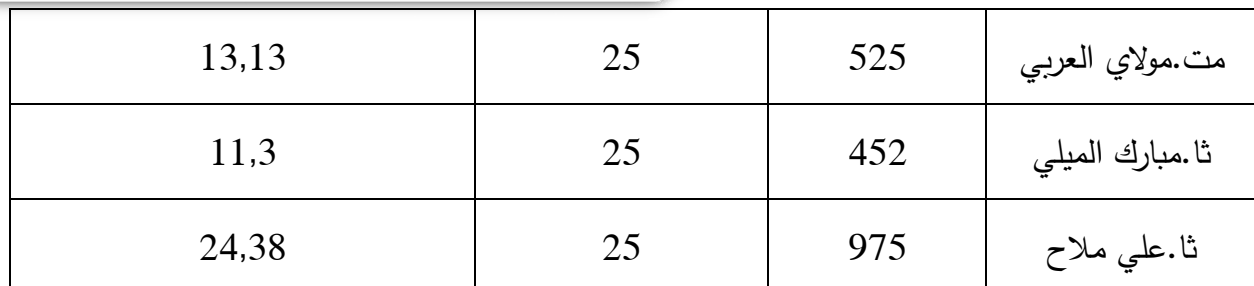

<span id="page-18-0"></span>جدول 1:الإستهلاك اليومي للمرافق التربوية

االحتياجات اإلدارية والصحية:

تم تجميع الاحتياجات الإدارية والصحية لإشتراكها في نفس الإستهلاك الوحدوي في الجدول التالي:

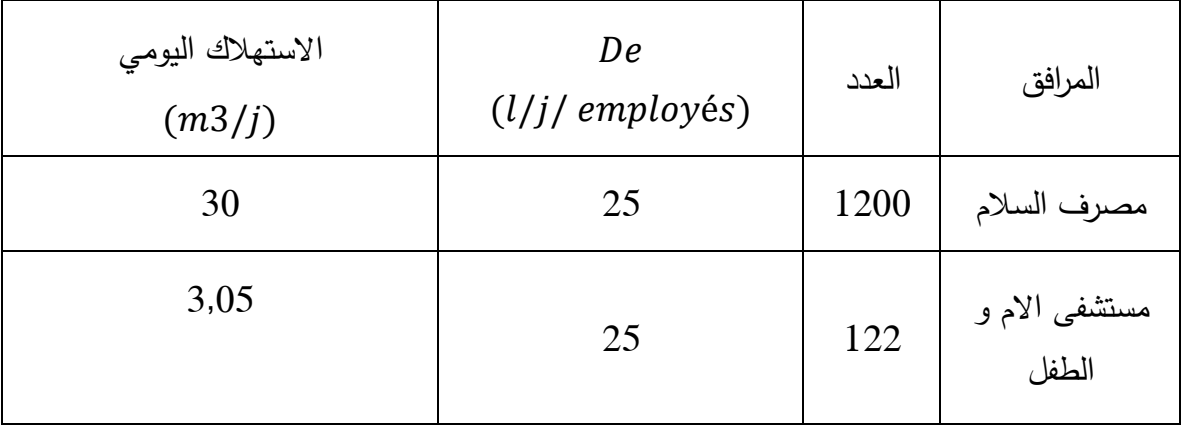

<span id="page-18-1"></span>جدول 2: الإستهلاك اليومي للإدارات +المرافق الصحية

مرافق أخرى:

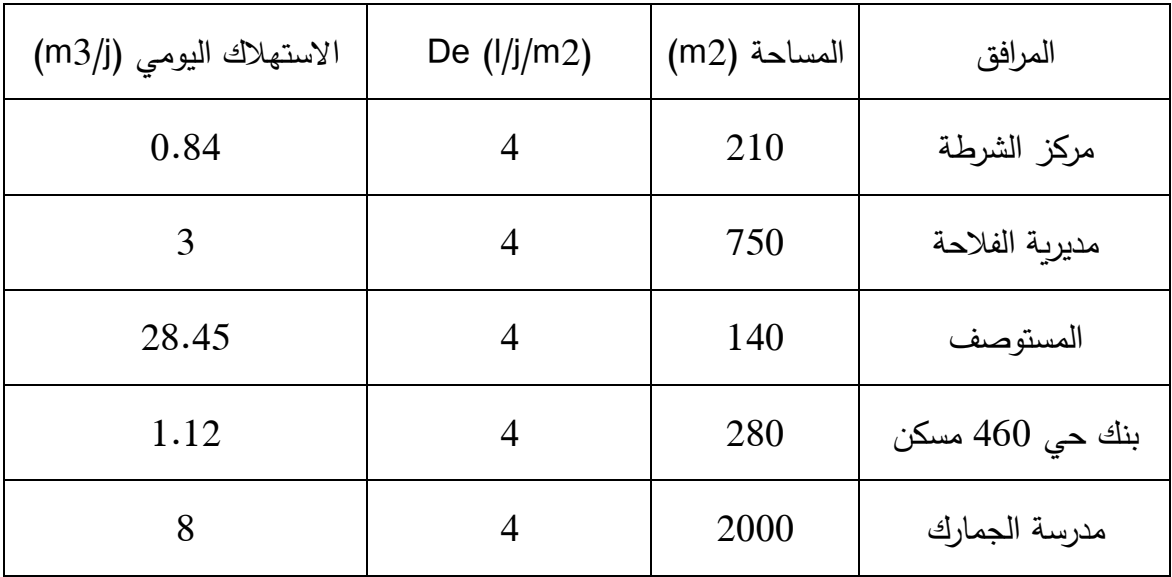

<span id="page-18-2"></span>جدول 3: الإستهلاك اليومي لمرافق أخرى

**الفصل الثاني: اإلحتياجات المائية وتغيرات اإلستهالك**

احتياجات المساجد:

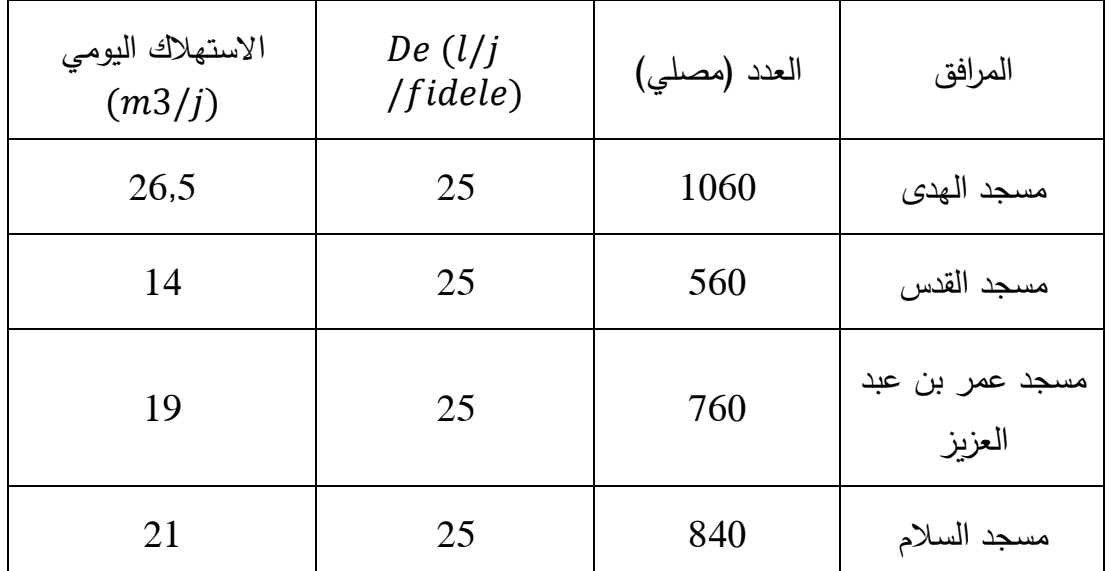

تم تجميع هذه االحتياجات المختلفة في الجدول التالي:

<span id="page-19-0"></span>جدول 4: الإستهلاك اليومي للمساجد

االحتياجات التجارية والصناعية:

يتم عرض هذه االحتياجات في الجدول:

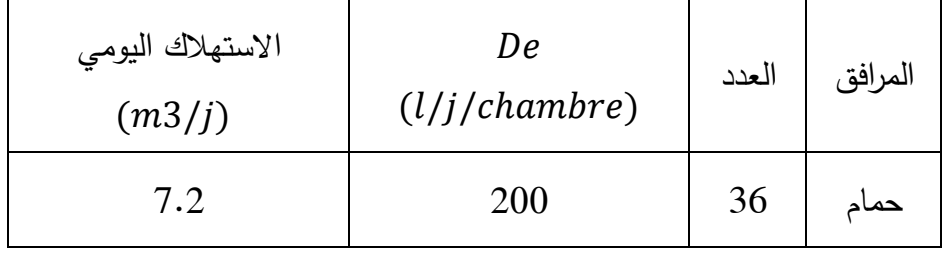

<span id="page-19-1"></span>جدول 5: الإستهلاك اليومي لحمام المنطقة

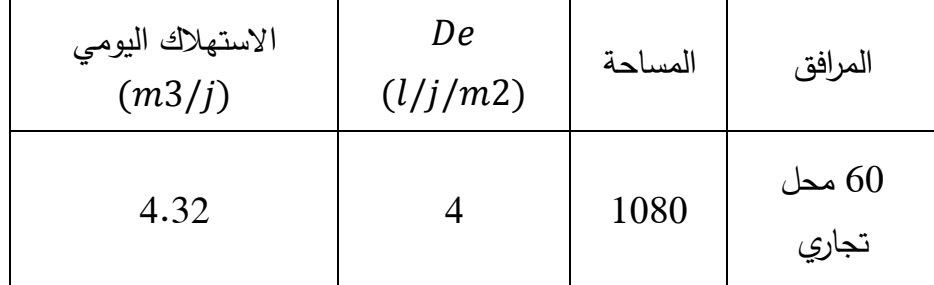

<span id="page-19-2"></span>جدول 6: الإستهلاك اليومي للمحلات التجارية

**الفصل الثاني: اإلحتياجات المائية وتغيرات اإلستهالك**

االحتياجات الثقافية والتكوينية:

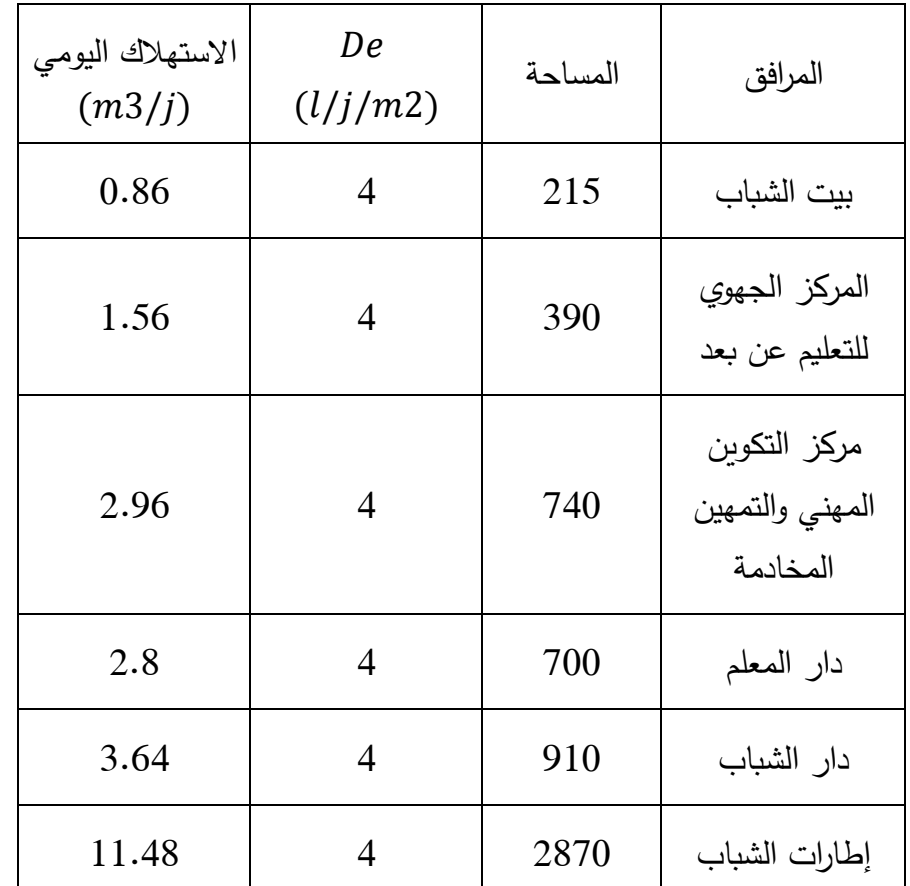

تم تجميع االحتياجات الثقافية والتكوينية في الجدول التالي:

<span id="page-20-0"></span>جدول 7: الإستهلاك اليومي للمرافق الثقافية والتكوينية

مجموع متوسط االستهالك اليومي للمرافق:

$$
\Sigma Q_{move} = 2.68 (l/s)
$$
  

$$
\Sigma Q_{move} = 231.70 (m3/j)
$$

التدفق المتوسط للمنطقة:

$$
Q_{moyz} = Q_{moyd} + Q_{moye}
$$

$$
Q_{moyz} = 27.83 \, (l/s)
$$

$$
Q_{moyz} = 2404.60 \, (m^3/j)
$$

**الفصل الثاني: اإلحتياجات المائية وتغيرات اإلستهالك**

<span id="page-21-0"></span>تغيرات اإلستهالك

اإلستهالك اليومي للمياه غير منتظم، في هذا الفصل نقوم بحساب مختلف تغيرات التدفق  $\cdot Q_{max}$ التدفق اليومي الأقصىي

$$
Q_{maxjz} = Q_{moyjz} \times Kj
$$

<span id="page-21-1"></span>حيث:

:معامل يأخذ بعين الاعتبار التغيرات اليومية بالإضافة إلى الظروف المحلية حيث تأخذ قيمته مابين $Kj$  $(Kj = 1.2)$ في دراستنا نأخذ  $(1.3 \div 1.1)$ 

$$
Qmaxjz = 2404.60 \times 1.2
$$
\n
$$
Qmaxjz = 2885.52(m^3/j)
$$
\n
$$
Q_{moyhz} = Q_{moyjz} / T
$$
\n
$$
Q_{moyhz} = Q_{moyjz} / T
$$
\n
$$
24: T
$$

<span id="page-21-2"></span> $Q_{moyhz} = 2404.60 / 24$  $Q_{moyhz} = 100.19 (m^3/h)$  $\colon~Q_{maxhz}$  التدفق الساعي الاقصى  $Q_{maxhz} = Q_{movhz} \times Kp$  $Kp = Kh \times Kj$  $Kh = \alpha_{max} \times \beta_{max}$ 

حيث:

• : معامل الحدة و يعطى بالعالقة التالية :

$$
k\cdot Kh
$$
 و تعطى قيمته حسب العلاقة:

- $( \; 1.2 \div 1.4 )$ معامل يتعلق برفاهية السكان يتراوح بين: $\alpha_{\, max} \;$  .  $\alpha_{max} = 1.2$  حيث نأخذ في هذه الدراسة:  $\alpha$ 
	- معامل يتغير حسب عدد السكان: $\beta_{max}$   $\bullet$ وتعطى قيمتة حسب الجدول )الملحق-1-(

**الفصل الثاني: اإلحتياجات المائية وتغيرات اإلستهالك**

$$
:\beta_{max} \cup \hspace{-3pt} \square \hspace{3pt} \square
$$

 $\beta_{max}$  بما أن عدد السكان في المنطقة ينحصر بين 10000 و20000 نقوم بعملية الإستقطاب لإجاد

$$
10000 < N < 20000
$$
\n
$$
10000 < 12072 < 20000
$$
\n
$$
1.3 < \beta_{max} < 1.2
$$
\n
$$
20000 - 10000 \to 1.2 - 1.3
$$
\n
$$
12072 - 10000 \to \beta_{max} - 1.3
$$
\n
$$
10000 \to -0.1
$$
\n
$$
2072 \to \beta_{max} - 1.3
$$
\n
$$
\beta_{max} = \frac{2072 \times (-0.1)}{10000} + 1.3 = 1.28
$$

وعليه فإن:

$$
K_h = 1.28 \times 1.2 = 1.54
$$
\n
$$
Q_{maxhz} = \frac{Q_{maxhz}}{2}
$$
\n
$$
Kp = 1.54 \times 1.2 = 1.85
$$
\n
$$
Q_{maxhz} = 100.19 \times 1.85
$$
\n
$$
Q_{maxhz} = 185.35 (m3/h)
$$
\n
$$
Q_{maxhz} = 51.49(l/s)
$$

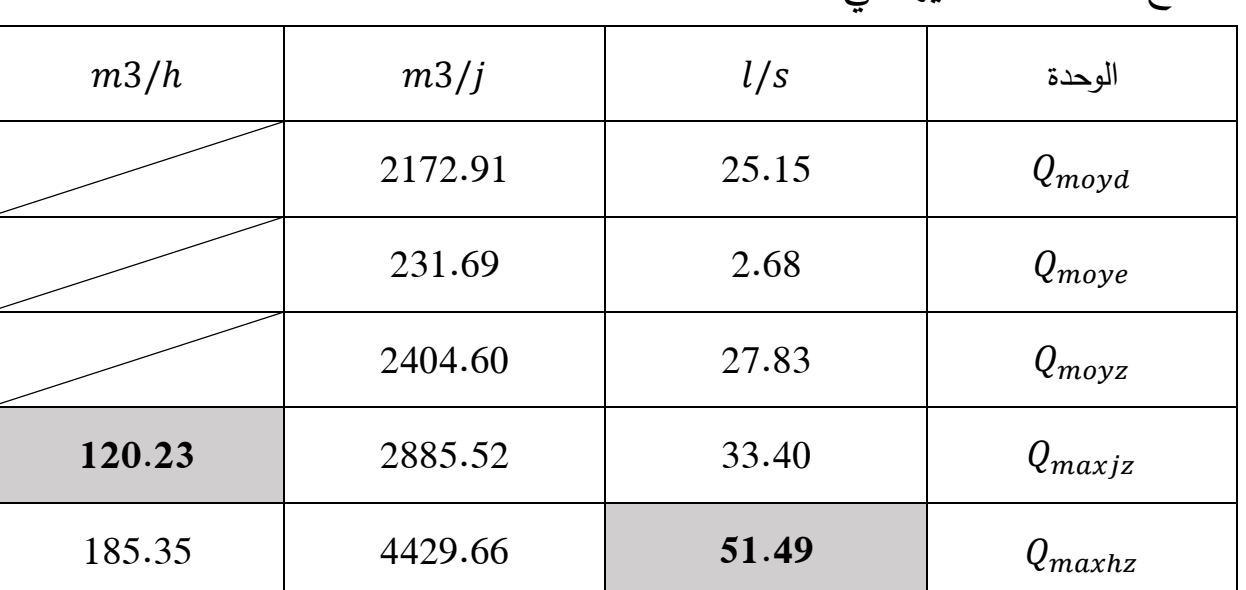

<span id="page-22-0"></span>النتائج المتحصل عليها في هذا الفصل:

<span id="page-22-1"></span>جدول 8: أهم النتائج المتحصل عليها في الفصل الثاني

### <span id="page-23-0"></span>**.**3الفصل الثالث : دراسة الخزان

بعد تقييم اإلحتياجات المائية للسكان يجب إختيار حجم الخزان الذي يلبي هذه اإلحتياجات.

<span id="page-23-1"></span>تعريف الخزان:

هو منشأة هيدروليكية لتخزين الماء الذي يصل من المنبع حيث يربط بين عمليتي الجر والتوزيع ويتخذ عدة أشكال هندسية مختلفة وذلك حسب طبوغرافية المنطقة المعنية بالدراسة يجب أن تكون الخزانات مصممة ومصنوعة من مواد تضمن ثباتها ومتانتها، مع حماية جودة المياه التي تحتوي عليه. دور الخزان:

> تستخدم الخزانات لتخزين مياه الشرب مؤقتا من أجل عملية التوزيع حيث تعمل على: -تنظيم الضغط والتدفق بشكل أساسي - تخزين المياه المخصصة للحريق - إيجاد الطريقة المالئمة للتشغيل الحسن للمضخات - تجنب استهالك الكهرباء لساعات االستهالك القصوى - المحافظة على المياه من جميع التأثيرات الخارجية تصنيف الخزانات : تصنف الخزانات كما يلي : أ- من حيث الدور: **-** سقي اَلراضي الزراعية. **-** التزويد بالمياه الصالحة للشرب. **-** يستعمل في عمليات إطفاء الحريق. **-** يستعمل في محطات التصفية. ب - من حيث الموقع: **-** الخزانات المرفوعة.

<span id="page-24-0"></span>**-** الخزانات المدفونة. **-** الخزانات النصف مدفونة. **-** الخزانات الموضوعة على اَلرض حساب حجم الخزان:

يتم تحديد حجم الخزانات من بيانات توزيع االحتياطي واستهالك المياه خالل ساعات اليوم المختلفة. نقوم بتوزيع معامالت االستهالك بالساعة ، بعد أن وجدنا التجاوزات والقصور في المياه خالل يوم واحد ، فإننا نجعل المجموع الجبري لأكبر قيمة موجبة وأكبر قيمة سلبية من الفرق بين الحجم الوارد والحجم الصادر )المستهلك( ، ويضاف إليه قيمة احتياطي الطوارئ لمعرفة حجم الخزان.

$$
V_R = |\Delta V_{max}^+| + |\Delta V_{max}^-| + V_{inc}
$$
  
\n
$$
\Delta V_{max} = V_{app} - V_{con}
$$
  
\n
$$
V_{app} = Q_{max_{h/z}}
$$
  
\n
$$
\rightarrow V_{app} = 120.23(m^3/h)
$$
  
\n
$$
V_{con} = V_{app} \times a_h
$$

حيث :

• V<sup>R</sup> :حجم الخزان (3) ∆ • :أكبر قيمة موجبة للفرق بين الحجم الوارد والصادر)المستهلك( (3) <sup>+</sup> ∆ • : أكبر قيمة سلبية للفرق بين الحجم الوارد والصادر)المستهلك( (3) <sup>−</sup> • :الحجم المخصص للطوارء (3)120 = • :اإلستهالك الساعي اَلقصى ) 3 /ℎ) • :الحجم الصادر)المستهلك( ) 3 /ℎ) • <sup>ℎ</sup> :معامل ساعي (%))الملحق -2-( o يتم تحديدة بداللة ℎ

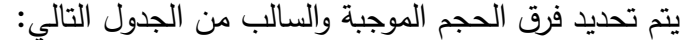

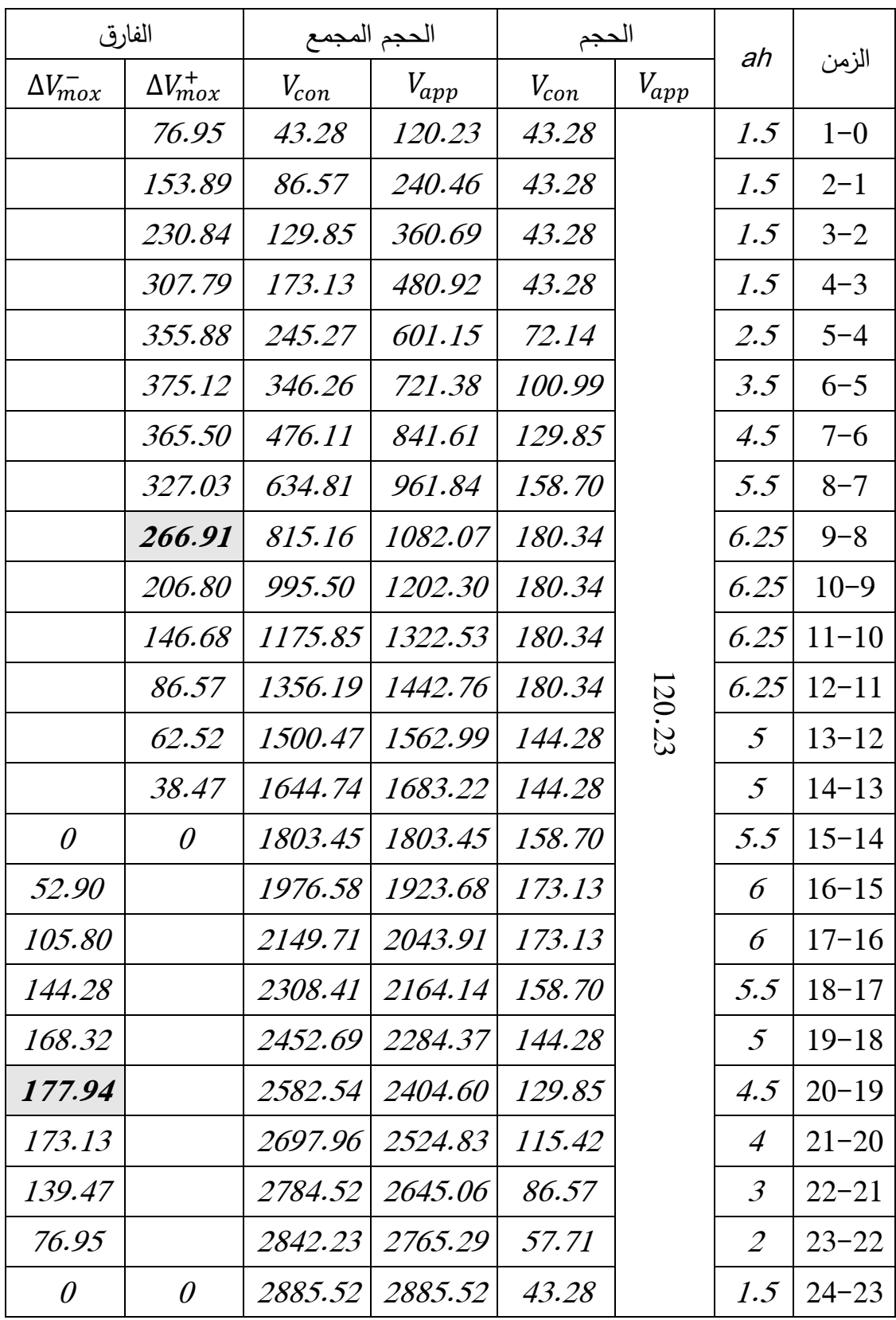

<span id="page-25-0"></span>جدول:*9* جدول حساب حجم الخزان

إذا حجم الخزان يحسب كاَلتي:

$$
V_R = |\Delta V_{max}^+| + |\Delta V_{max}^-| + V_{inc}
$$
  

$$
V_R = |266.91| + |177.94| + 120
$$
  

$$
V_R = 674(m^3)
$$

<span id="page-26-0"></span>حساب ابعاد الخزان

اَلبعاد الشكلية :

 $(H_{inc}$ ،H،E، $\rm H_{e}$ ،S،  $\; D_{R})$ هي ابعاد حوض الخزان

حيث:

- $(m)$ :قطر حوض الخزان $D_R$ 
	- $(m^2)$   $\mathcal{S}:$  مساحة الحوض
- $(m)$  إرتفاع المياه في الحوض» $H_e$   $\bullet$
- $(m)$ إرتفاع المياه المخصص للطوارء $H_{inc}$   $\bullet$

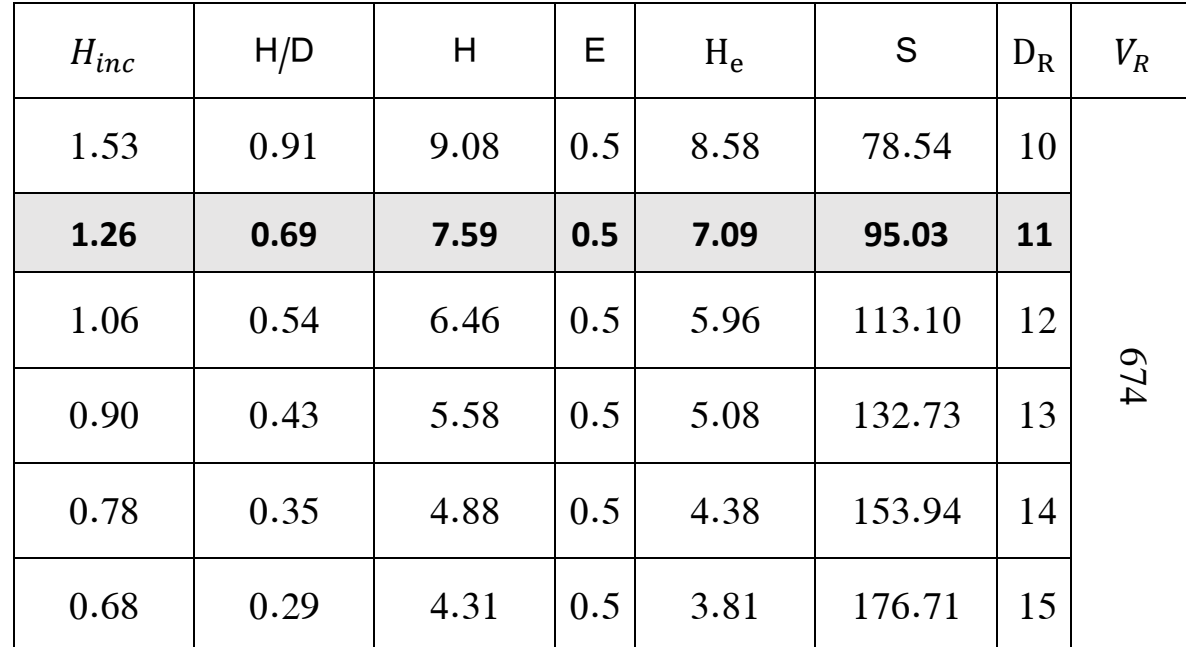

 $0.5\leq \frac{H}{D}\leq 1$  نقترح قطر و نستخرج الأبعاد حيث يتحقق الشرط

<span id="page-26-1"></span>جدول 10: جدول تحديد قطر الخزان

**الفصل الثالث: دراسة الخزان**

اَلبعاد الهدروليكية :

هي أبعاد الخاصة بالقنوات المربوطة بالخزان وهي خمسة قنوات قناة الضخ ،قناة التوزيع ، قناة التفريغ ،قناة الطفح و قناة الطوارئ.

نستخدم في هذه الدراسة قنوات من نوع PEHD

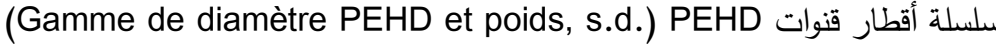

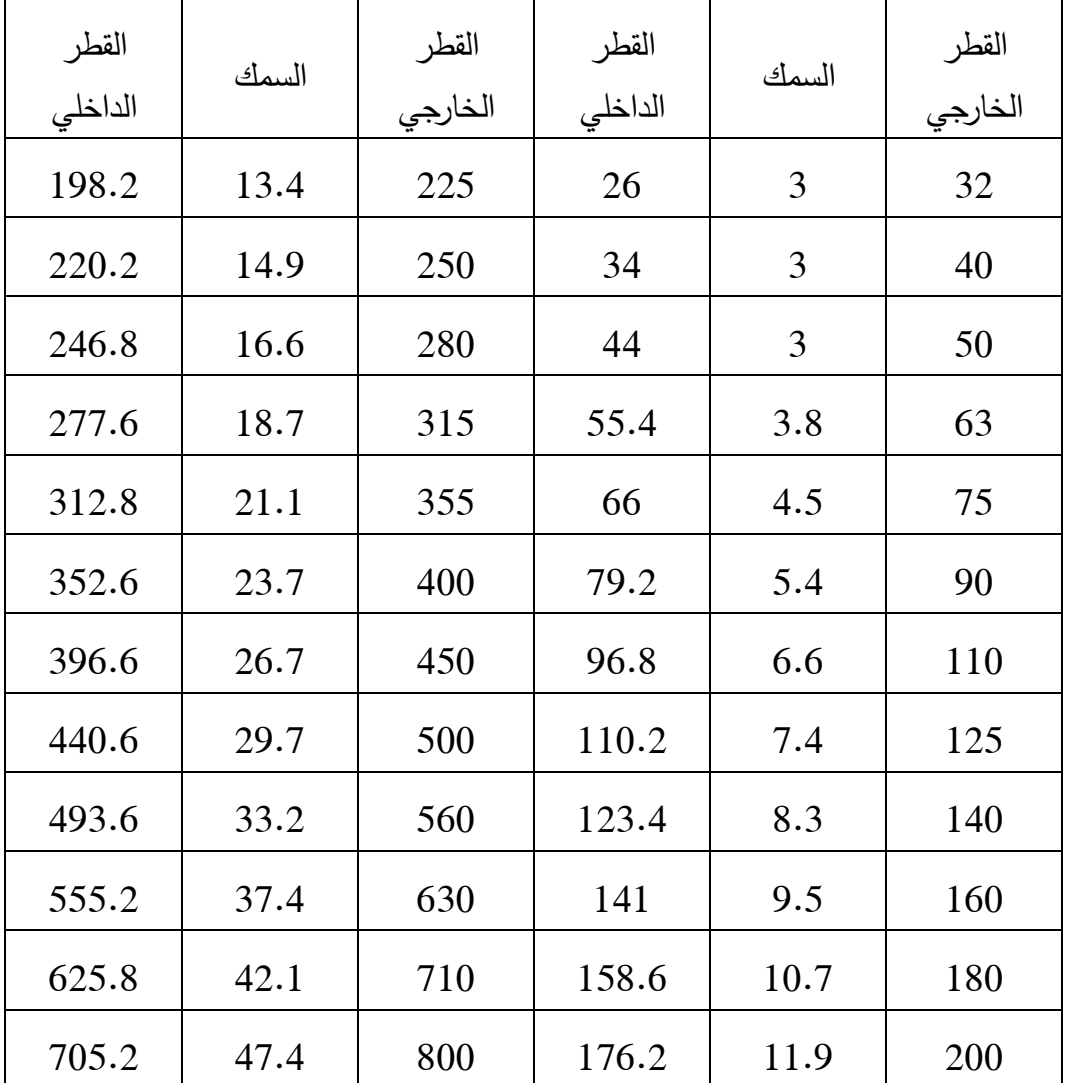

<span id="page-27-0"></span>جدول :11اَلقطار الداخلية للقنوات

.1 قناة الضخ: قناة تقوم بإمداد المياه من المنبع إلى الخزان) **الصورة 3(**، يجب يكون قطر هذه القناة قادر على تمرير التدفق حيث تكون السرعة محصورة بين (1.2 ÷ 0.3)

 $V=1 (m/s)$  نفرض

$$
Q=V.S
$$

$$
S = \frac{Q}{V} \rightarrow \frac{\pi D^2}{4} = \frac{Q}{V}
$$

$$
D_P = \sqrt{\frac{4Q}{\pi V}}
$$

$$
D_P = \sqrt{\frac{4 \times 0.0515}{3.14 \times 1}}
$$

$$
D_P = 0.256(m) = 256(mm)
$$

نأخذ من سلسلة أقطار PEHD القطر (277.6( $\emph{mm}$  الداخلي للقطر الخارجي( $\emph{315}(\emph{mm})$ ونتأكد من أنه يحقق شرط السرعة .

$$
V = \frac{Q}{S} = \frac{4Q}{\pi D^2}
$$

$$
V = \frac{4 \times 0.0515}{\pi \times 0.2776^2}
$$

$$
V = 0.850(m/s)
$$

السرعة تحقق الشرط إذا:

$$
D_P=315 (mm)
$$

.2 قناة التوزيع: تعمل على إي صال المياه من الخزان إلى الشبكة )**الصورة 3(**، ويحسب قطرها بالعالقة التالية :

$$
D_{CD} = \sqrt{Q_{max_{h/Z}}}
$$
\n
$$
D_{CD} = \sqrt{0.033} = 0.181(m)
$$
\n
$$
D_{CD} = 181(mm)
$$
\n
$$
225(mm)_{exp} = 225(mm)
$$
\n
$$
D_{CD} = 225(mm)
$$

.3 قناة التفريغ: تبدأ من النقطة المخفضة للخزان وتتصل بقناة الطفح ، يتم إستخدامها عند التخطيط إلصالح أو تنظيف الخزان تكون في أسفل نقطة من قاع الخ ازن**)الصورة 3(،** ويحسب قطرها كما يلي :

$$
D_{CV} = \sqrt{Q_{CV}}
$$

$$
Q_{CV} = \frac{V_R}{T_V}
$$

17

$$
T_V = 24 - (2T_P)
$$

$$
T_P = \frac{V_R}{Q_{maxh}}
$$

حيث:

- قطر قناة التفريغ. $D_{CV}$
- $Q_{CV}$ : التدفق في قناة التفريغ.
	- : حجم الخزان.
	- زمن تفريغ الخزان $T_V$   $\bullet$
- $(T_{P}$  : زمن ملئ الخزان (نفرض أن الخزان يمتلئ مرتين في اليوم)  $T_{P}$

$$
T_V = 24 - (2 \times T_P)
$$
  
\n
$$
T_P = \frac{674}{120.23} = 5.60(h)
$$
  
\n
$$
T_V = 24 - (2 \times 5.6) = 12.8(h)
$$
  
\n
$$
\rightarrow Q_{CV} = \frac{674}{12.8} = 52.65(m^3/h)
$$
  
\n
$$
D_{CV} = \sqrt{52.65}
$$
  
\n
$$
D_{CV} = 0.12094(m) = 120.94(mm)
$$

 $140 (mm)$ القطر الخارجي PEHD القطر الخارجي PEHD القطر الخارجي  $P$ 140

 $D_{CV} = 140$ (mm)

.4 قناة الطفح: تعمل هذه القناة على تفريغ المياه الزائدة التي تصل غلى الخزان عندما يصل الماء إلى الحد اَلقصى أو في حالة فشل إغالق المضخة **)الصورة 3(،** كما يجب أن يكون قطرها  $V_{TP}=(3\div 4)$  بإمكانه إخلاء التدفق الذي يصل إلى الخزان والسرعة بها تكون محصورة بين ويحسب قطرها بالعالقة التالية :

$$
D_{TP} = \sqrt{\frac{4Q_{max_{h/Z}}}{\pi V_{TP}}}
$$

حيث:

- $(m)$  : قطر قناة الطفح  $D_{TP}$  •
- $V_{TP}=(3.5)$ السرعة داخل قناة الطفح نأخذ $V_{TP}$   $\bullet$ 
	- $Q_{max_{h/z}}$   $(m^3/s)$  : التدفق اللذي يصل للخزان:

$$
D_{TP} = \sqrt{\frac{4 \times 0.033}{\pi 3.5}} = 0.110(m)
$$

 $125(mm)$ القطر الداخلي للقطر الخارجي PEHD التاخذ من سلسلة أقطار  $P\!E$  القطر الخارجي

 $D_{TP} = 125 (mm)$ 

.5 قناة الطوارئ:قناة يتم فتحها عند حدوث حريق و مشابه وتكون متصلة بقناة التوزيع)**الصورة 3(**،

$$
D_{inc}=\sqrt{Q_{inc}}
$$

حيث:

• 
$$
D_{inc}
$$
  
\n•  $Q_{inc} = 17 l/s$   
\n•  $Q_{inc} = 17 (l/s) = 61.2(m3/h)$   
\n $Q_{inc} = 17( l/s) = 61.2(m3/h)$   
\n $Q_{inc} = 0.017 (m3/s)$   
\n→  $D_{inc} = \sqrt{0.017} = 0.130(m)$   
\n160(*mm*)  
\n160(*mm*)  
\n $D_{inc} = 160(mm)$ 

إختيار المضخة :

يتم إختيار المضخة بإستعمال عاملين وهما التدفق الأقصىي الساعي للمنطقة $Q_{max/h}$  والإرتفاع المانومتري  $H_{MT}$  للمضخة

$$
H_{MT} = H_g + \Delta H_T
$$

$$
\Delta H_T = \Delta H_L + \Delta H_s
$$

حيث:

- الإرتفاع المانومتري $:H_{MT}$   $\;\bullet$ 
	- الإرتفاع الجيومتري $H_g$   $\bullet$
- $(m)$  : الحمولة الضائعة الكلية:  $\Delta H_T$   $\bullet$
- $(m)$ الحمولة الضائعة الخطية: $\Delta H_L$  •
- $(m)$  الحمولة الضائعة الوحدوية: $\Delta H_S$   $\;\bullet$

 $\Delta H_T$  حساب الحمولة الضائعة الكلية

 $\Delta H_L$ الحمولة الضائعة الخطية −1 − الحمولة  $-1$ 

تحسب بعالقة WEISBBACH –DARCY :

$$
\Delta H_L = \lambda \frac{V^2}{D^2 g} L
$$

حيث:

- $(m)$  = طول القناة  $L$  •
- $(m)$  : قطر قناة الضخ $D$  •
- $(m/s)$  :سرعة التدفق في قناة الضخ $V$ 
	- : معامل ضائعة الحمولة الخطي

لدينا:

$$
R_e = \frac{V \times D}{V}
$$

حيث:

- عدد رينولدز  $R_e$   $\bullet$
- $(25^\circ$   $\nu$  . اللزوجة الحركية للماء ( تأخذ 10 $^{-6}\, m^2/s$  ×  $0.884\times10^{-6}\, m^2$ ) عندر درجة حرارة  $\nu$ 
	- $(m)$ : قطر قناة التفريغ  $D_P$  •

$$
R_e = \frac{0.850 \times 0.277}{0.884 \times 10^{-6}}
$$

 $Re = 278969.19 > 10^5 \leftrightarrow regime$  est turbulent

 $\lambda$ حسب مخطط MOODY فإن 0.0265  $\lambda$ 

$$
\Delta H_L = 0.0265 \frac{0.850^2}{0.2776 \times 2 \times 9.81} 133.59
$$

$$
\Delta H_L = 0.47(m)
$$

: $\Delta H_{\scriptscriptstyle S}$ الحمولة الضائعة الوحدوية −2

نأخذ في دراستنا هذه

$$
\Delta H_s = 15\% \Delta H_L
$$
  
\n
$$
\Delta H_s = 0.07(m)
$$
  
\n
$$
\rightarrow \Delta H_T = 0.54(m)
$$

20

**الفصل الثالث: دراسة الخزان**

 $H_a$ حساب الإرتفاع الجيومتري:

 $H_a = ( H_R + H ) - H_B$ 

حيث:

 $\cdot (m)$ : إرتفاع المياه في الخزان الأرضي $H_B$   $\bullet$ o يحسب كما يلي:  $H_g = (H_R + H) - H_{e_R}$  $H<sub>q</sub> = (22 + 7.59) - 13.6$  $H<sub>g</sub> = 15.49(m)$ 

$$
\,:\,H_{MT}
$$
نفاع المانومتري للمضخة

$$
H_{MT} = 15.49 + 0.54
$$

$$
H_{MT} = 15.03(m)
$$

نختار المضخة (الملحق-4-)

لدينا :

$$
Q_{max/h} = 120.23(m3/h)
$$
  
\n
$$
H_{MT} = 15.03(m)
$$
  
\n
$$
(-5- 124)(\text{Laplace} + 124)(\text{Laplace} + 124)
$$
  
\n
$$
H_{MT} = 15.03(m)
$$

POMPES NORMALISEES MA-80-160 D

<span id="page-32-0"></span>خالصة:

لضمان الضغوطات الكافية في في شبكة التوزيع وإستنادا الى طبوغرافية المنطقة رأينا أنة من الأفضل أن  $\frac{1}{2}$ يكون الخزان مرتفع ومن الخرسانة المسلحة ذو الخصائص الموضحة في الجدول أدناه:

| الأبعاد الهدروليكية( <i>mm</i> ) |     |                                                      |  | $(m)$ الأبعاد الشكلية |  |  |           |  |  |
|----------------------------------|-----|------------------------------------------------------|--|-----------------------|--|--|-----------|--|--|
|                                  |     | $D_{inc}$ $D_{CV}$ $D_P$ $D_{CD}$ $D_{TP}$ $H_{ins}$ |  |                       |  |  | $E$ $H_e$ |  |  |
| 160                              | 140 | 315   225   125   1.26   0.5   7.09   7.59           |  |                       |  |  |           |  |  |

<span id="page-32-1"></span>جدول 12: أهم النتائج المتحصل عليها في الفصل الثالث

**الفصل الثالث: دراسة الخزان**

<span id="page-33-0"></span>رسم تخطيطي للخزان وتجهيزاته

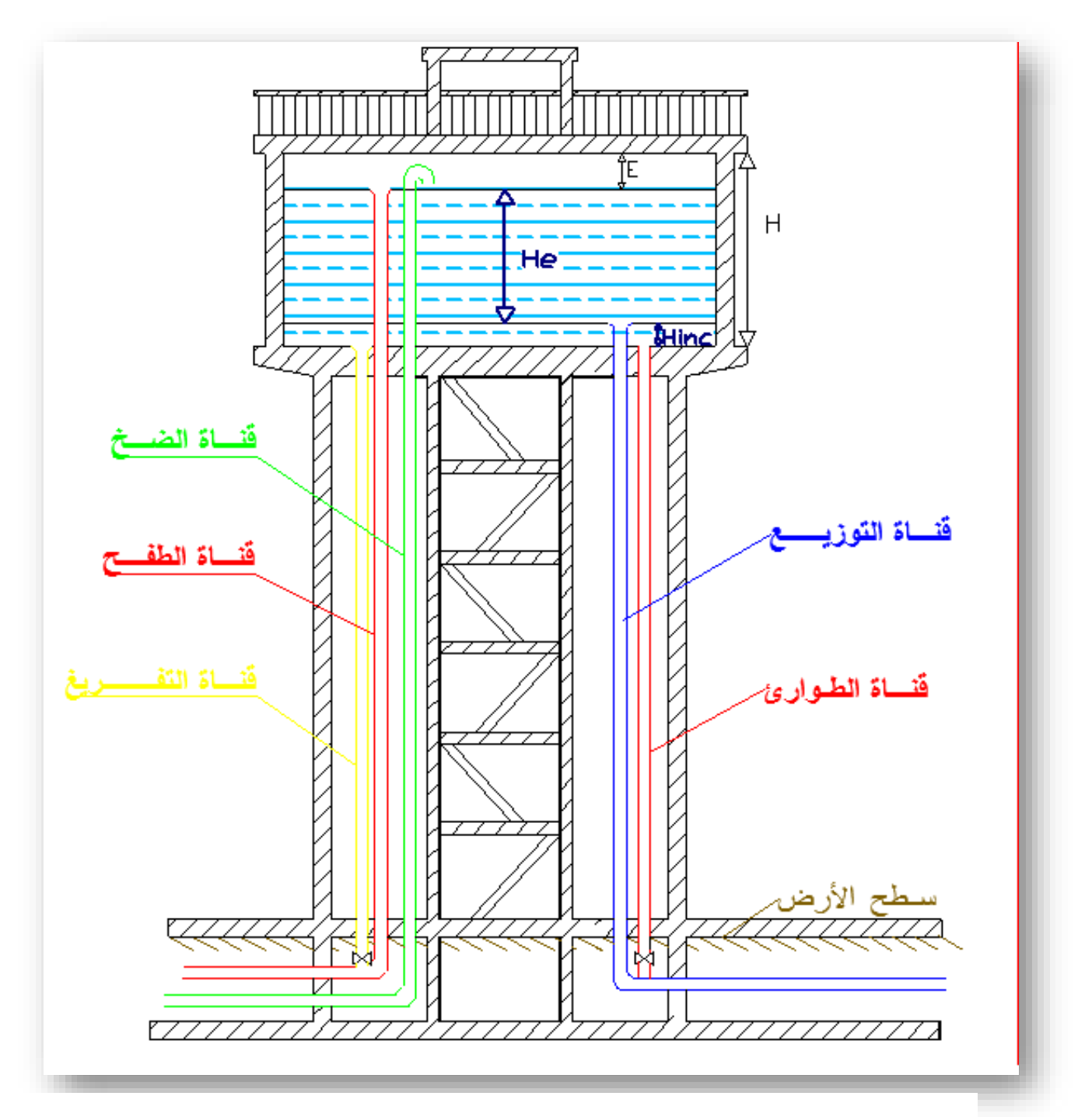

**صورة :3 رسم تخطيطي للخزان وتججيزاته** 

<span id="page-34-0"></span>**الفصل الرابع : دراسة الشبكة**

لسد مختلف حاجيات المستهلكين يجب إيجاد طريقة مثلى تضمن توصيل المياه إلى مختلف نقاط المنطقة في ظروف أكثر عقالنية ، ولهذا يجب دراسة ما يسمى بشبكة التوزيع للمياه الصالحة للشرب والتي هي مجموعة من القنوات ذات أقطار مناسبة و تمثل همزة وصل بين الخزان والمستهلكين وهذا قصد تزويدهم بالماء الصالح للشرب بتدفق أقصي في كل جزءمن أجزائها وبضغوطات وسرعة مقبولة . على العموم لكي نقول عن شبكة ما انها مقبولة تقنيا يجب ان تحقق الشرطين التاليين : الشرط االول :

$$
V_{\min} \le V \le V_{max}
$$
  

$$
0.3m/s \le V \le 1.2m/s
$$

الشرط الثاني :

$$
P_{min} \le P \le P_{max}
$$

$$
(10 + 4n) \le P \le P_{max}
$$

حيث :

 $n=4$ : عدد الطوابق في المنطقة  $n=3$ 

$$
26 \le P \le 60
$$
  

$$
Q_p^{maj}
$$
 بحسابات شبكة المياه الممالحة للشرب نستندم التدفي الحدي المدمم  

$$
Q_p^{maj} = Q_{maxh}^{maj} = Q_{maxh} \times C_{\alpha}
$$
  

$$
Q_{maxh} = Q_{moyh} \times K_j \times K_h
$$

حيث:

• 
$$
Q_{maxh}^{maj}
$$
 : التدفق الساعي الأقصى ملاحضة: نأخذ  $K_h$  هي اكبر قيمة في المعامل الساعي  
المدعم .

= .

. معامل الضياع  $\mathcal{C}_\alpha$   $\bullet$ 

يكون معامل الضياع حسب حالة الشبكة من حيث الصيانة (الملحق-3-)  $Q_{maxh} = 27.83 \times 1.2 \times 6.25$  $Q_{maxh} = 208.72(l/s)$ 

**الفصل الرابع : دراسة الشبكة**

 $Q_P^{maj} = 208.72 \times 1.3 \;\; \mathcal{C}_\alpha = 1.3\colon$ نعتبر الشبكة متوسطة الصيانة نأخذ  $Q_p^{maj} = 271.35(l/s)$ 

نقوم برسم إقتراح للشبكة في المخطط الطوبو غرافي للمنطقة بإستخدام برنامج CAD Autoكما هو موضح في الصورة

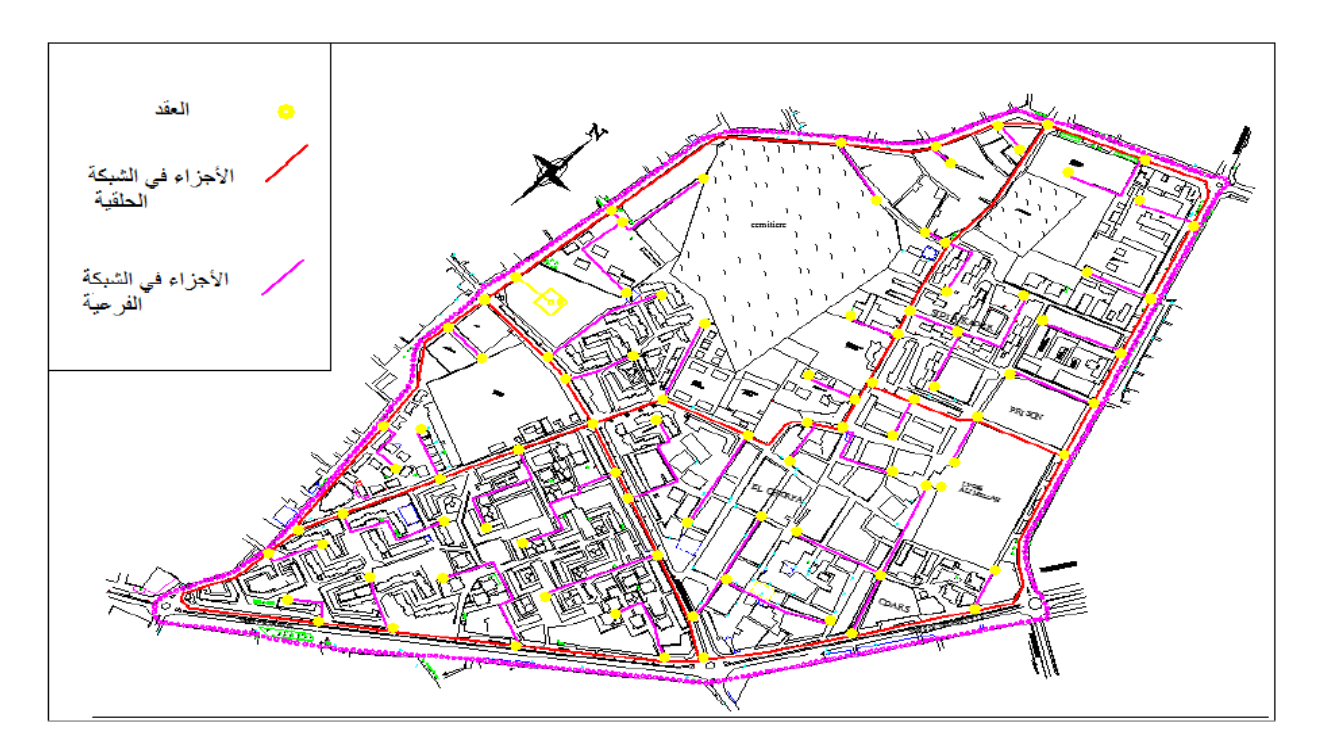

<span id="page-35-0"></span>صورة 5:رسم تخطيطي لإقتراح الشبكة

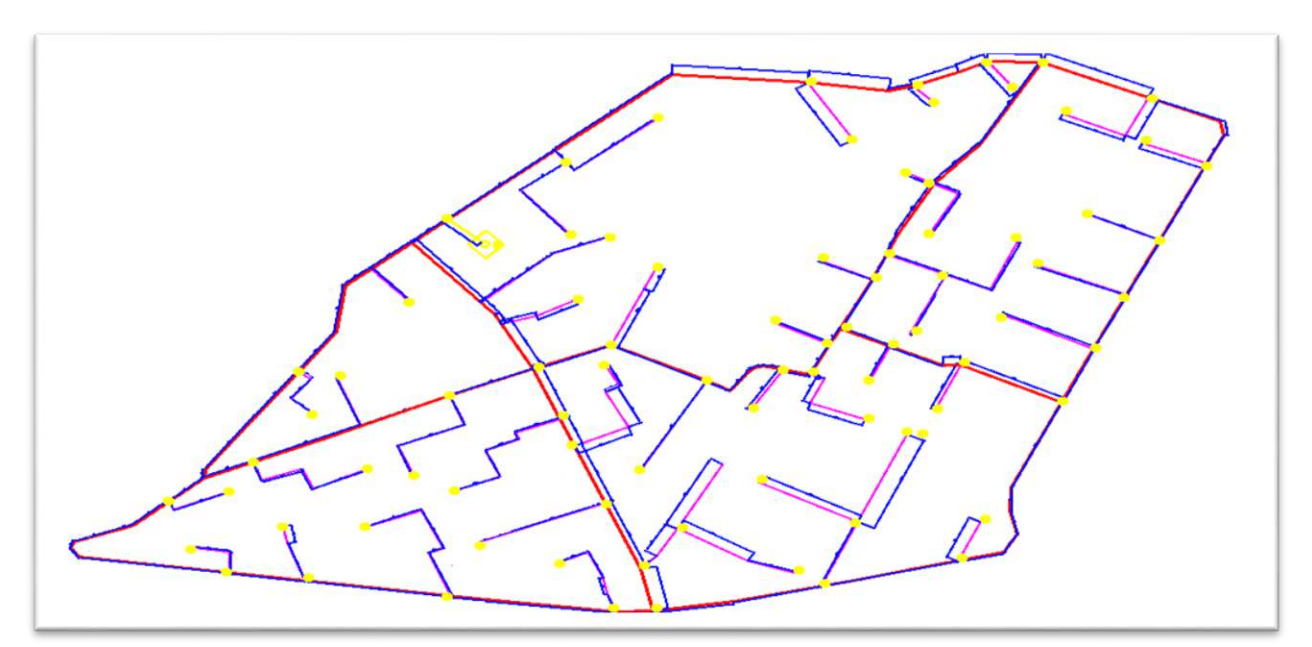

صورة 4:الشبكة المقترحة وأطوال الأجزاء

نقوم بإستخراج طول كل جزء من أجزاء الشبكة الصورة

<span id="page-36-0"></span> $: \!Q_r$  حساب تدفق الطريق

 $Q_r$  نحسب تدفق الطريق في كل جزء

$$
Q_r = Q_{sp} \times L
$$

$$
Q_{sp} = \frac{Q_p^{maj}}{\sum L_i}
$$

حيث:

- $\bm{Q}_r$  : تدفق الطريق وهو تدفق المياه المستهلكة عبر طول الجزء من طرف السكان أو المرافق.
	- $\cdot \enspace Q_{sp} \enspace \enspace \cdot \enspace \enspace 0$  : التدفق النوعي .
		- : طول الجزء.
	- ∑ : مجموع أطول اَلجزاء بإستثناء الجزء  $1 - R$

 $Q_{r_{R-1}}=0$ لأن  $\circ$ 

لأن في هذا الجزء لا يتم عبره  $\bm{Q}_{\bm{r}_{\bm{R-1}}} = \bm{0}$ **تزويد المياه.** 

$$
Q_{sp} = \frac{271.35}{12373}
$$

$$
Q_{sp} = 0.021931(l/s/m)
$$

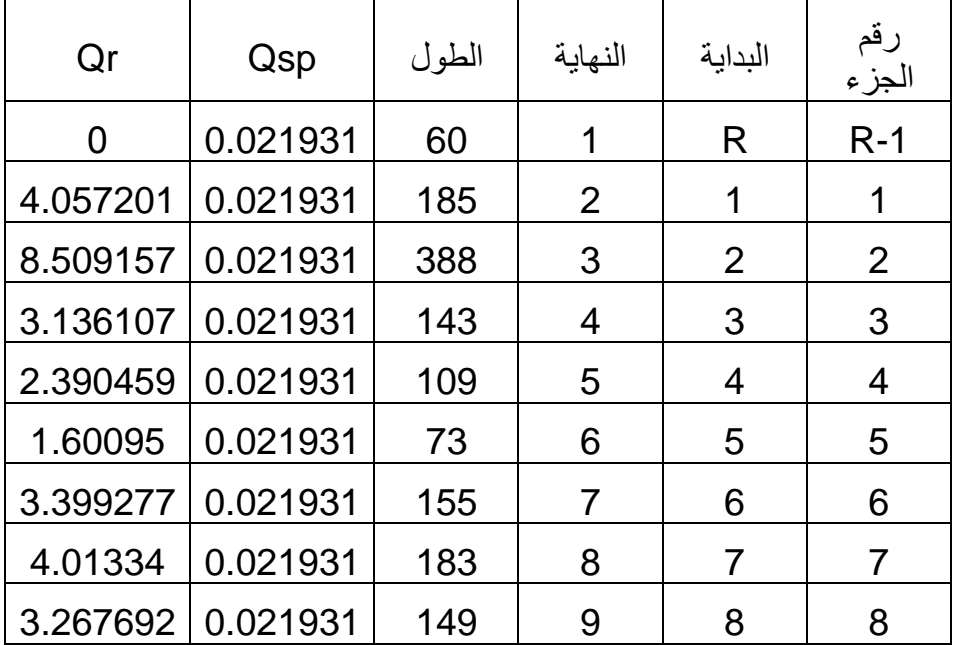

في الجدول التالي تدفق الطريق في كل أجزاء الشبكة:

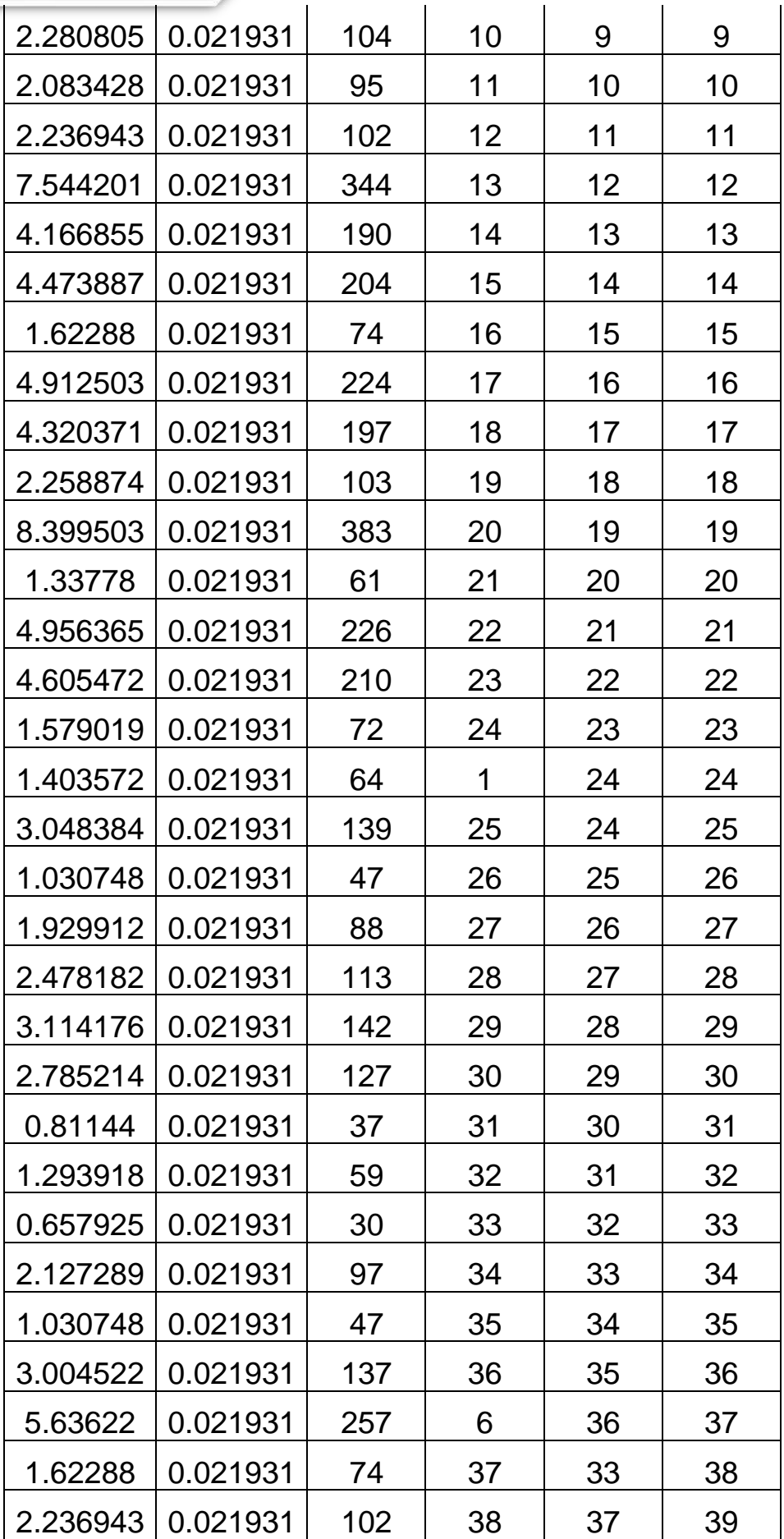

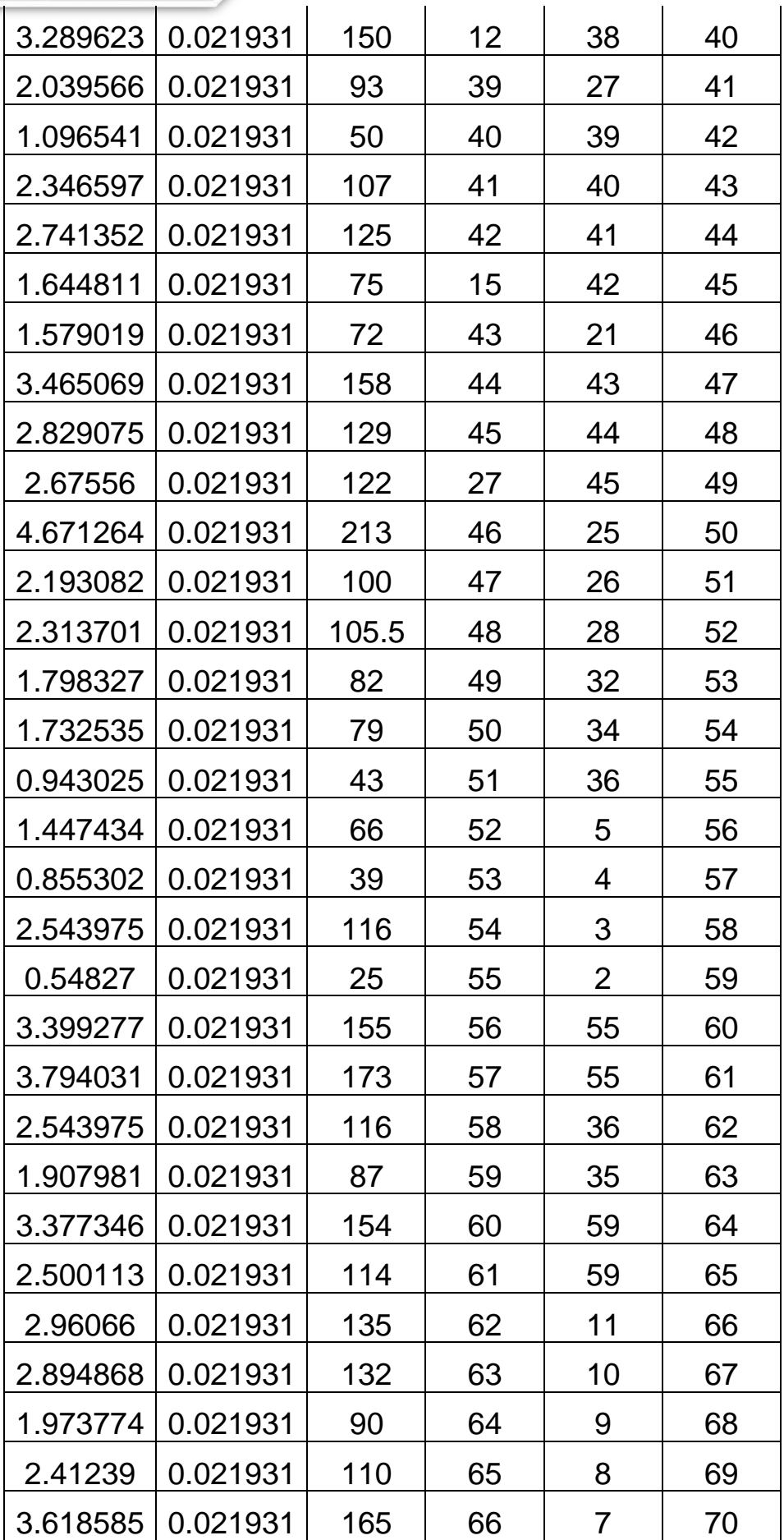

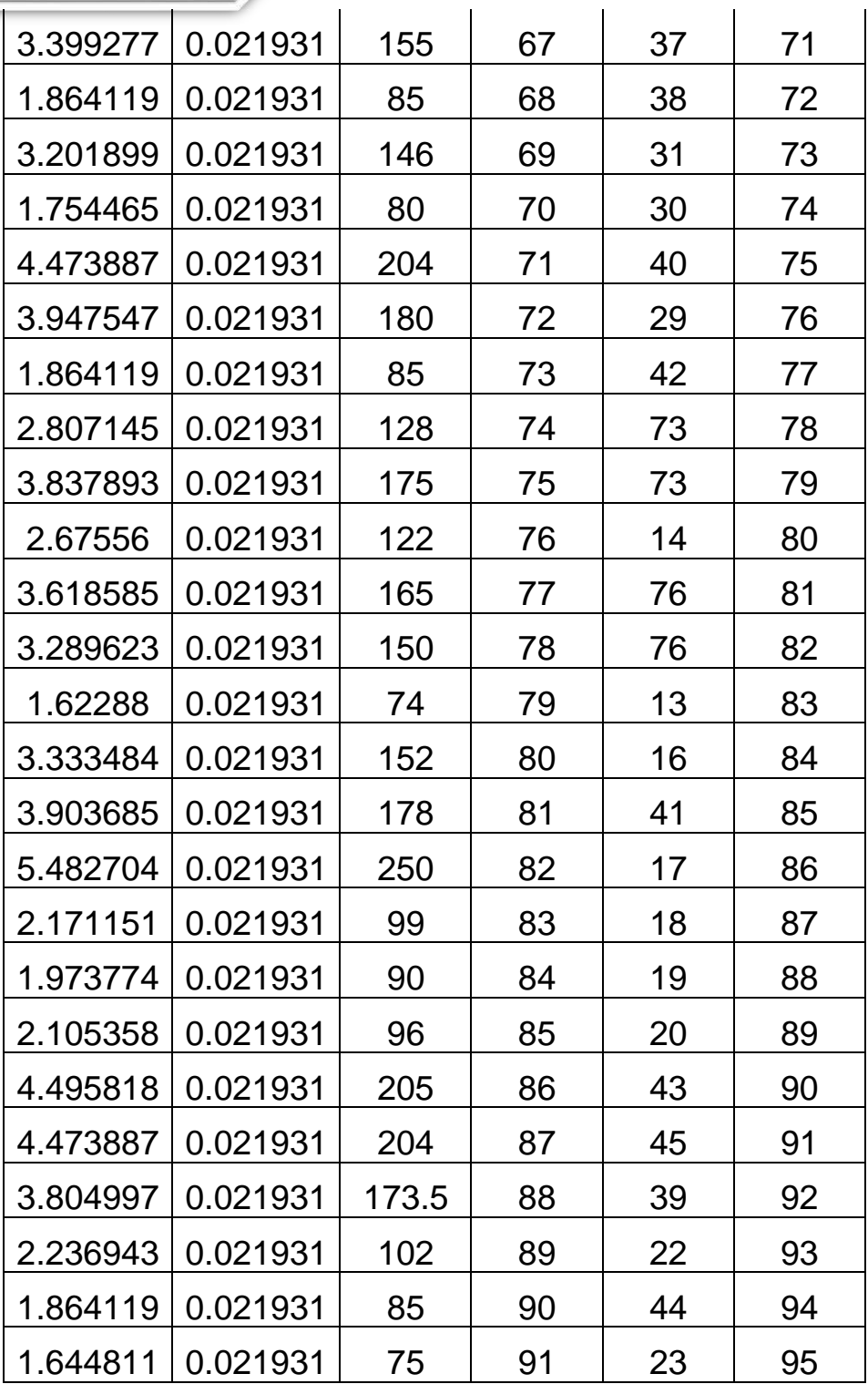

<span id="page-39-0"></span>جدول 13:حساب تدفق الطريق في اجزاء الشبكة

<span id="page-40-0"></span> $\cdot Q_n$  حساب التدفق العقدي

 $: \!Q_n \ \;$ نحسب التدفق العقدي

$$
Q_n = \frac{\sum Q_r}{2} (l/s)
$$

حيث :

- . تدفق العقدة  $Q_n$   $\;\bullet\;$
- ∑ : مجموع تدفق الطريق لألجزاء المربوطة بالعقدة .

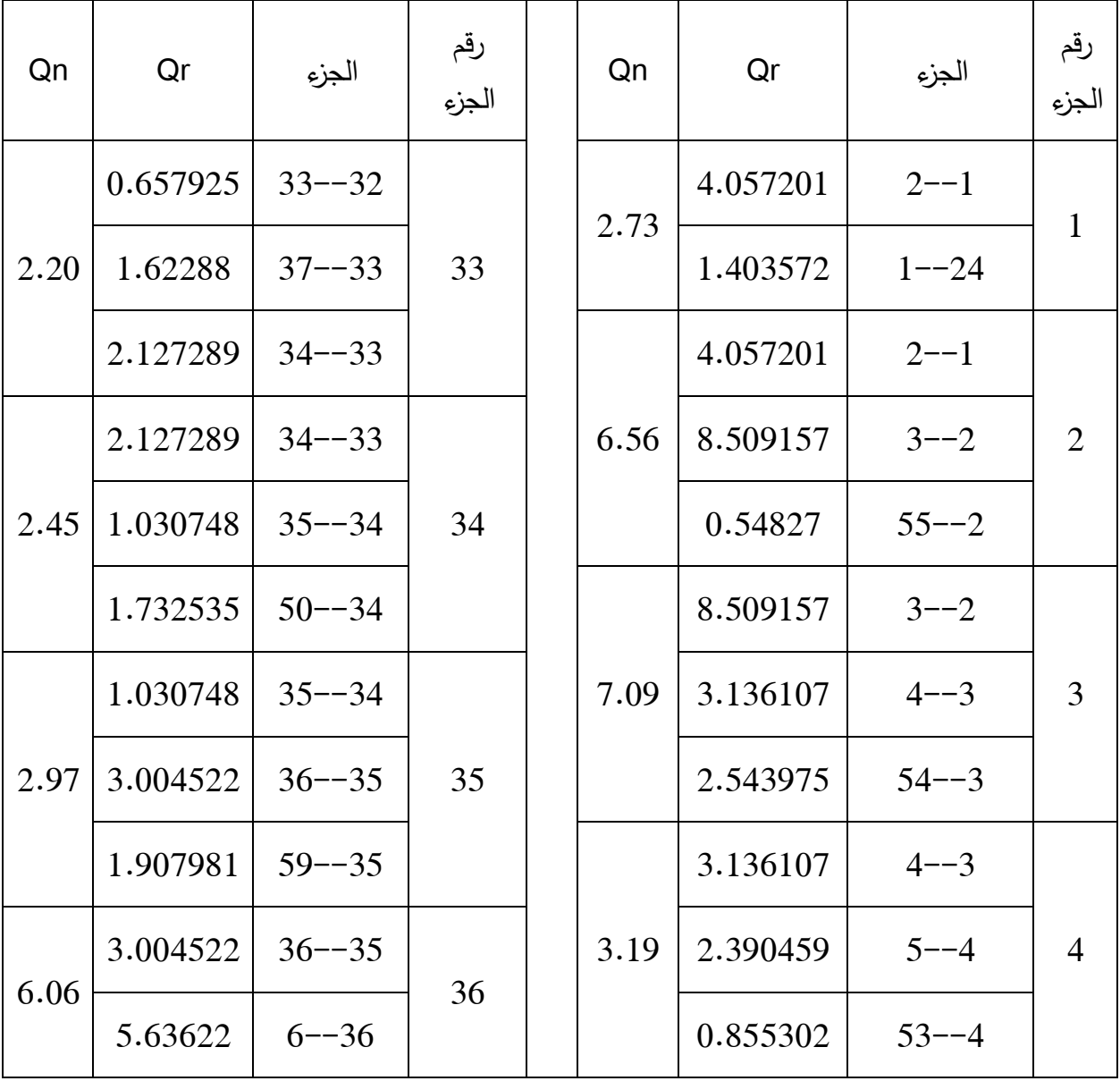

في الجدول التالي تدفق كل العقد الموجودة في الشبكة.

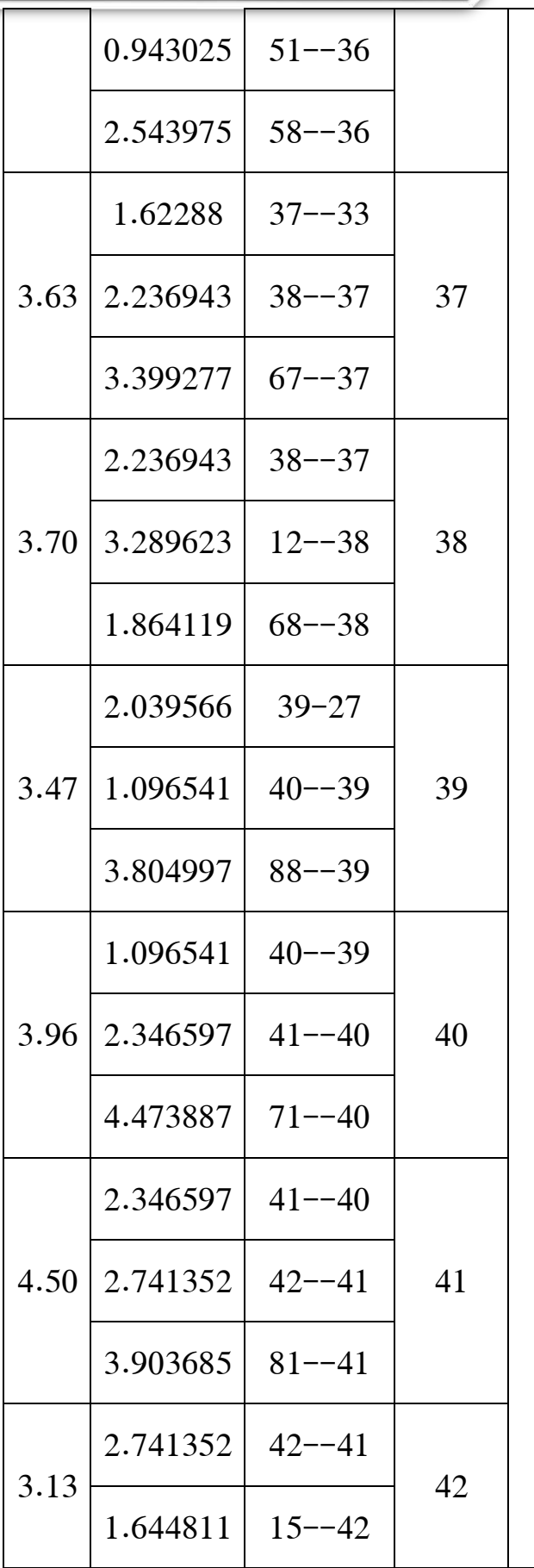

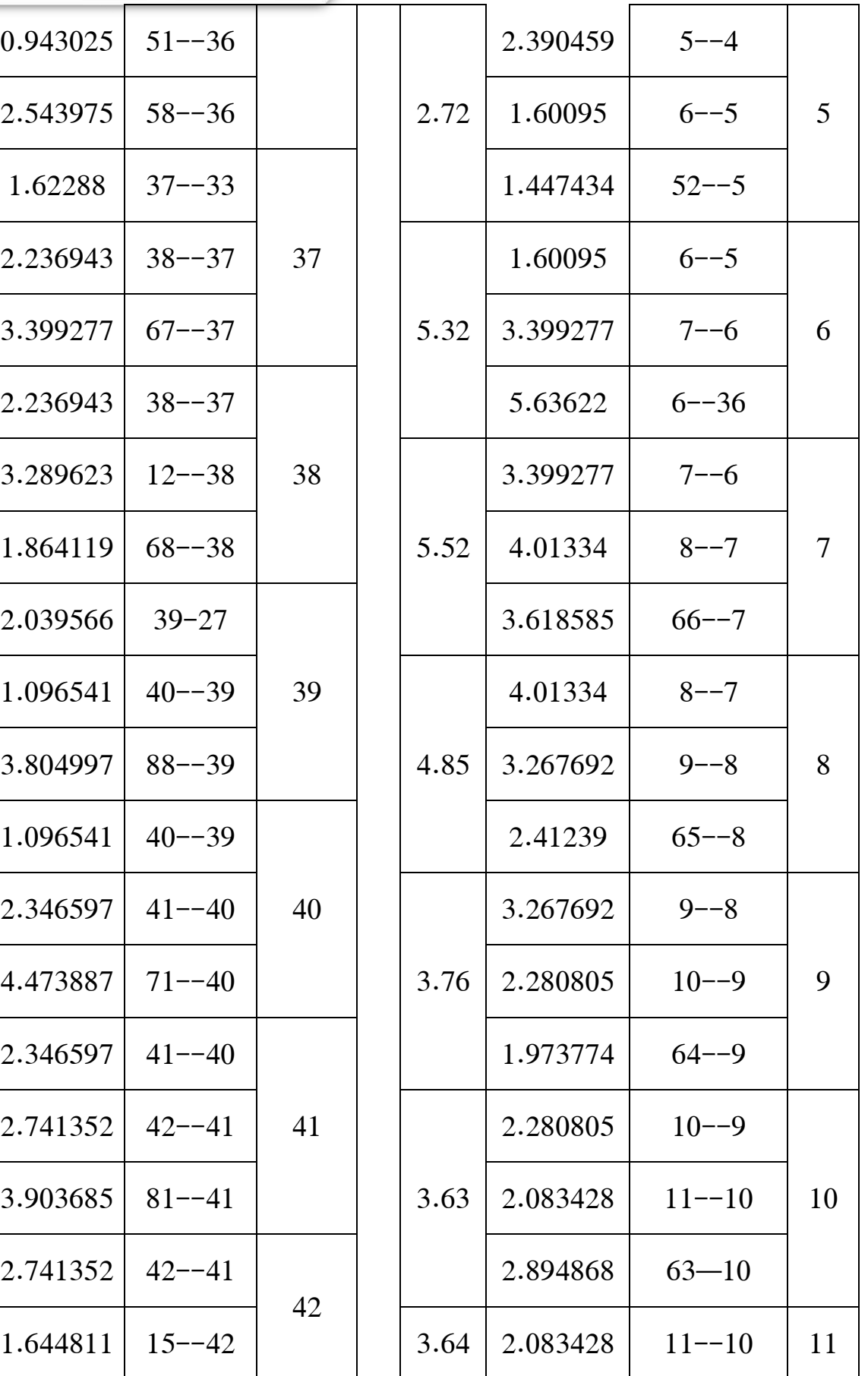

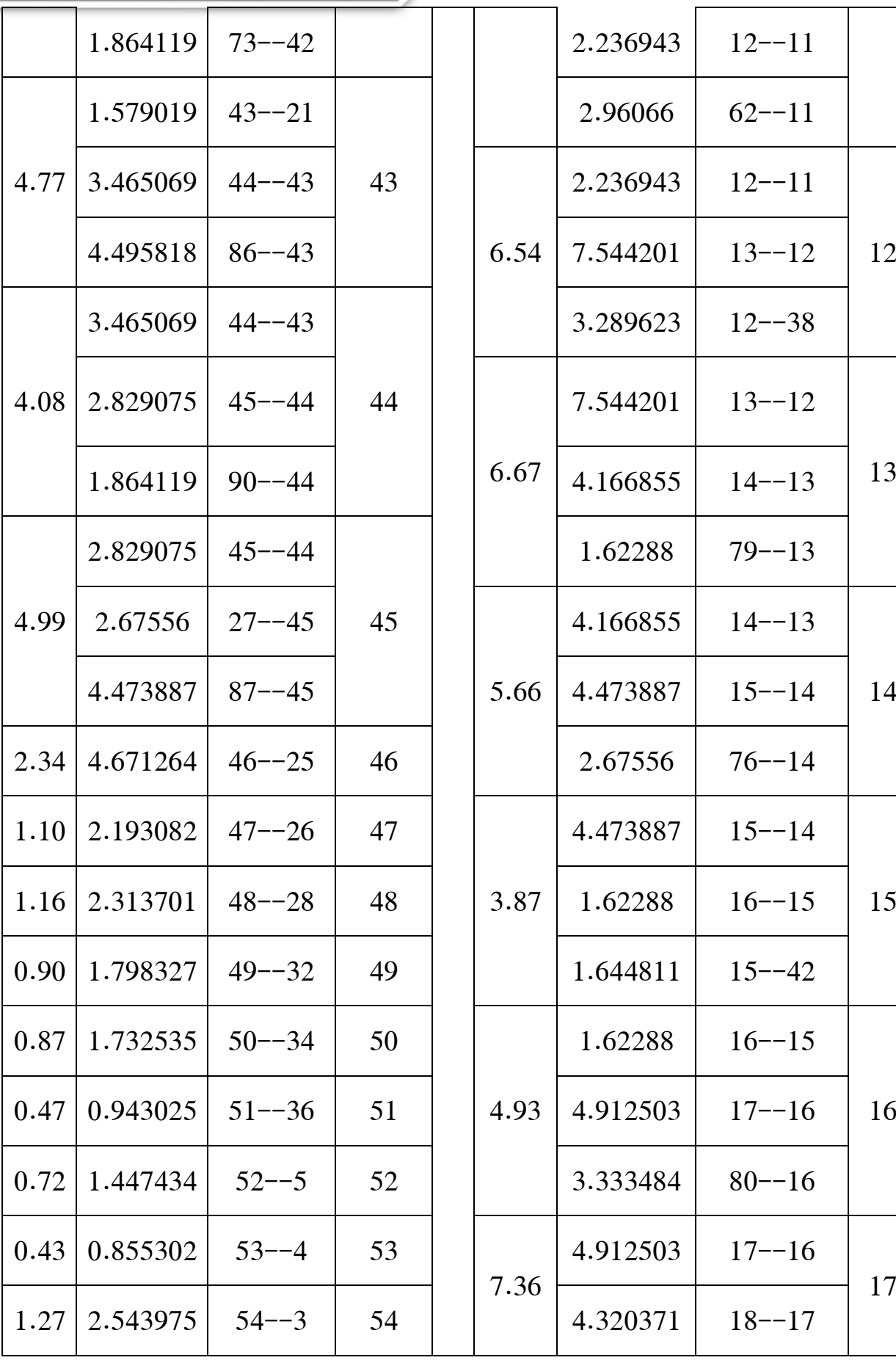

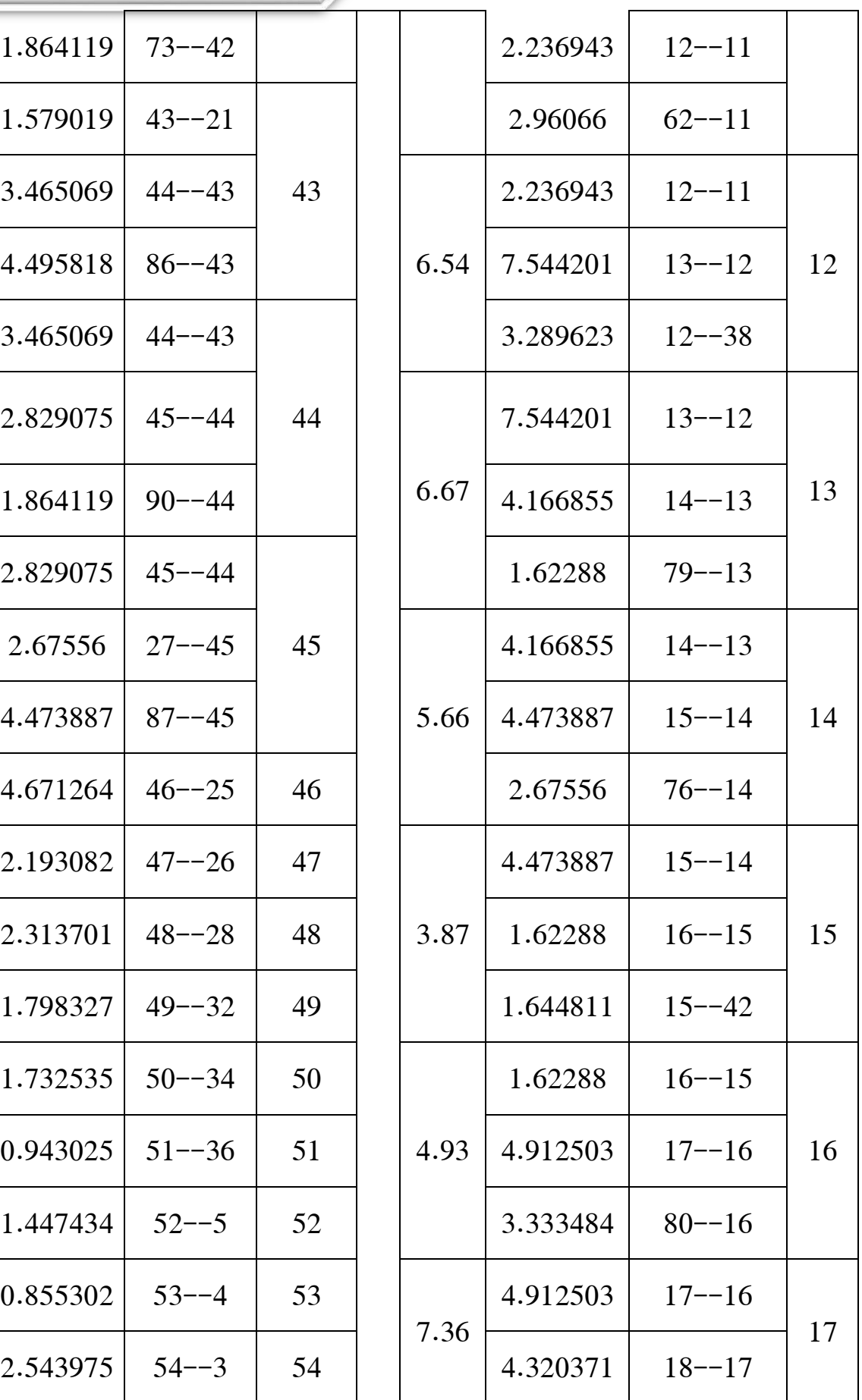

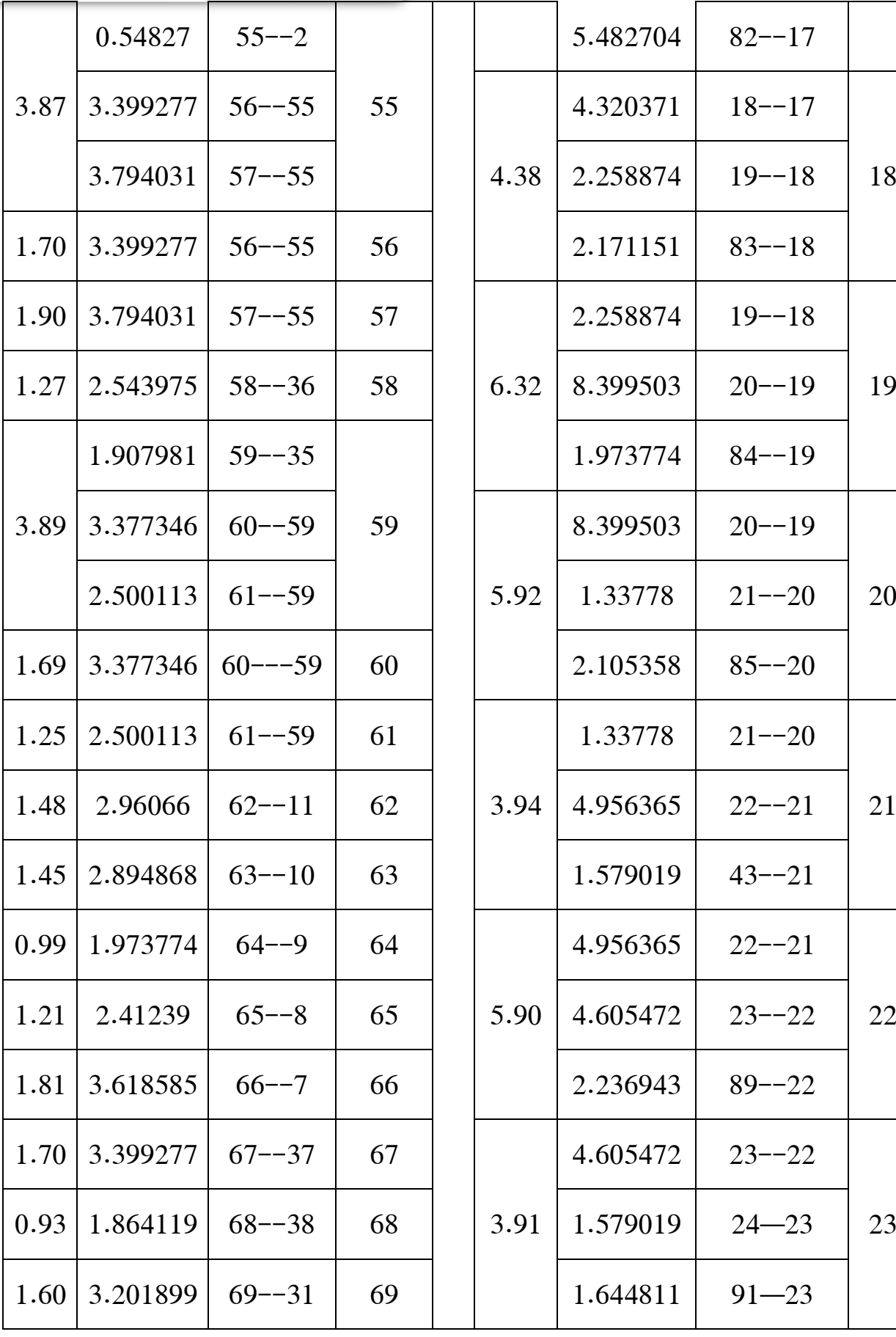

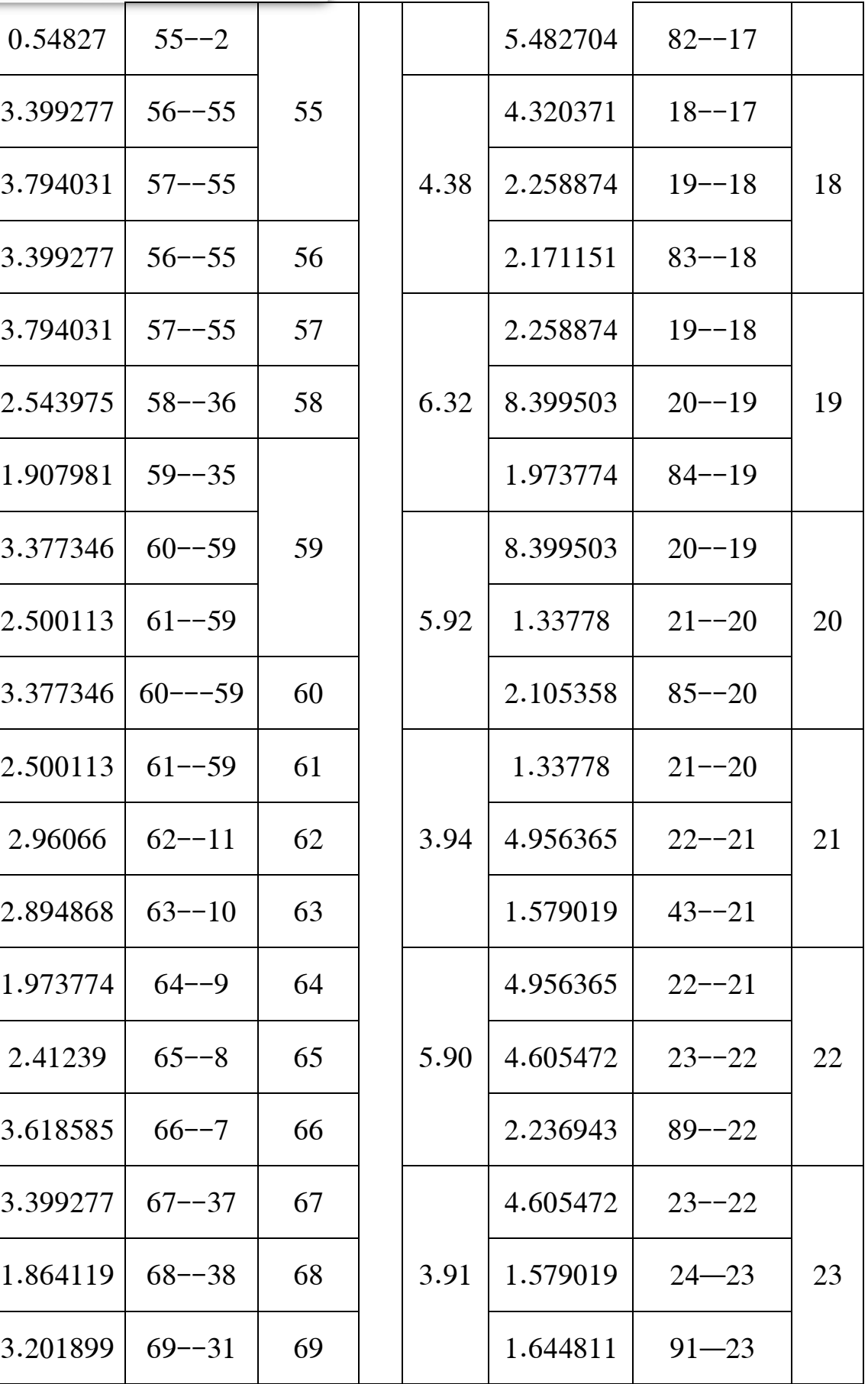

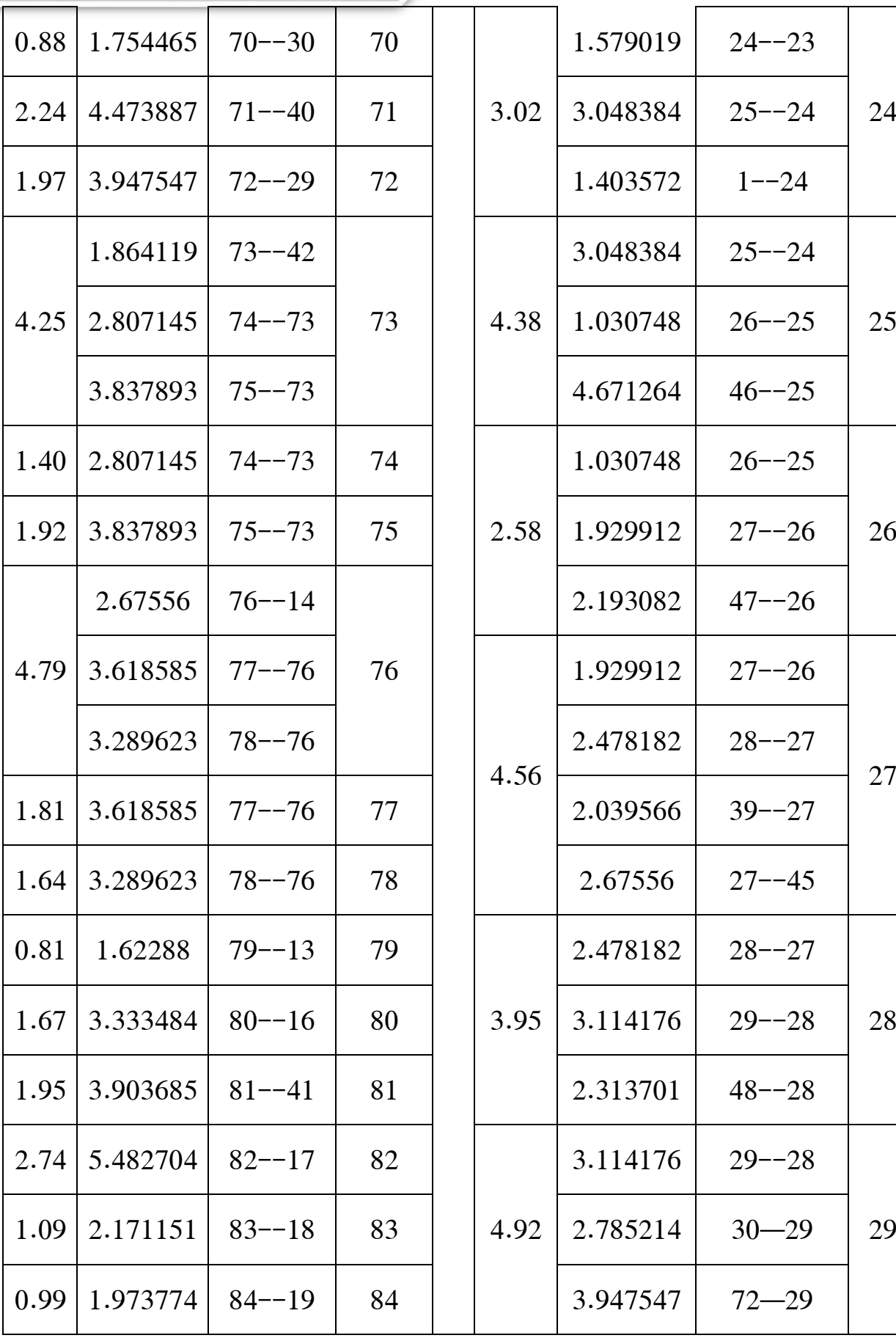

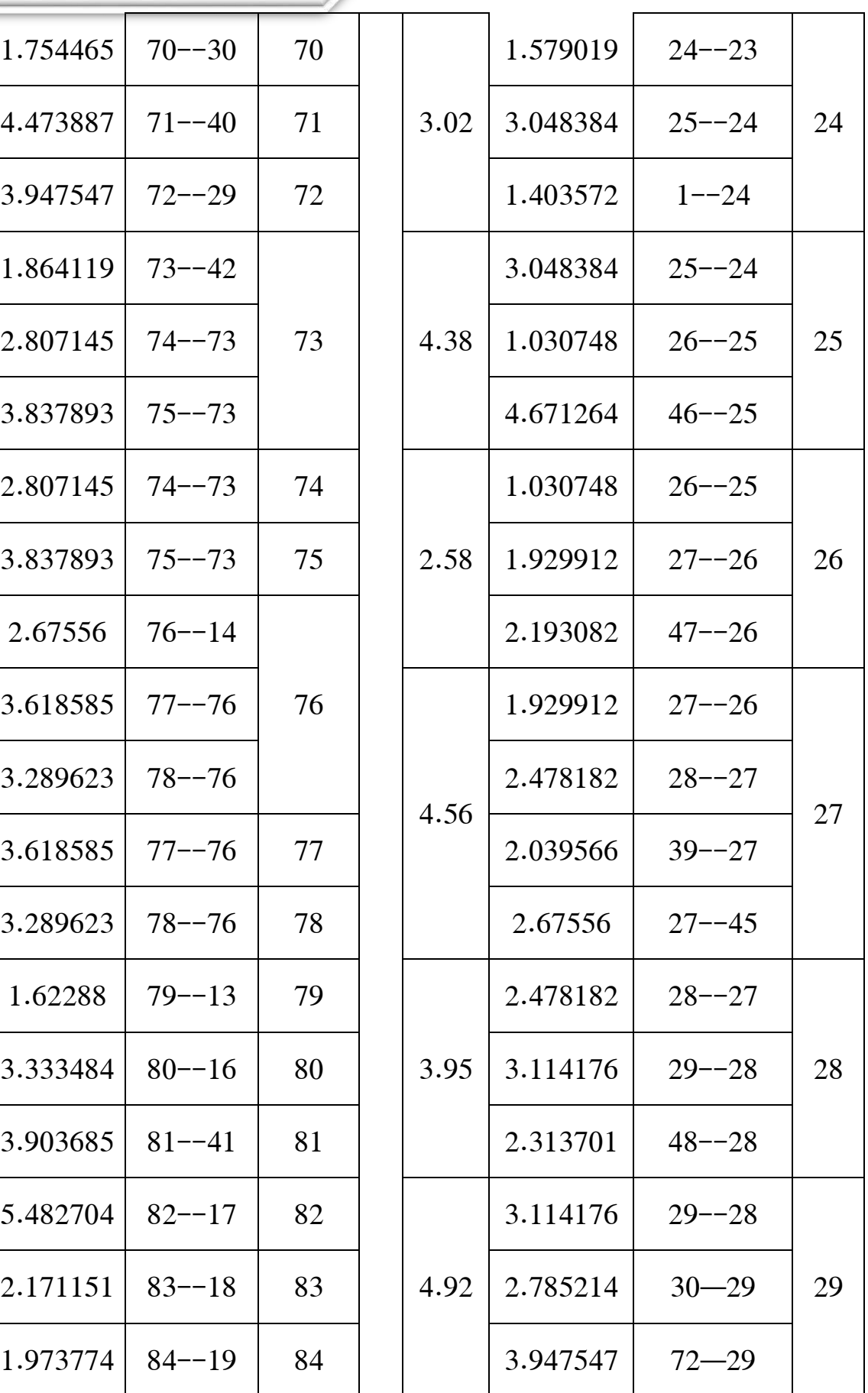

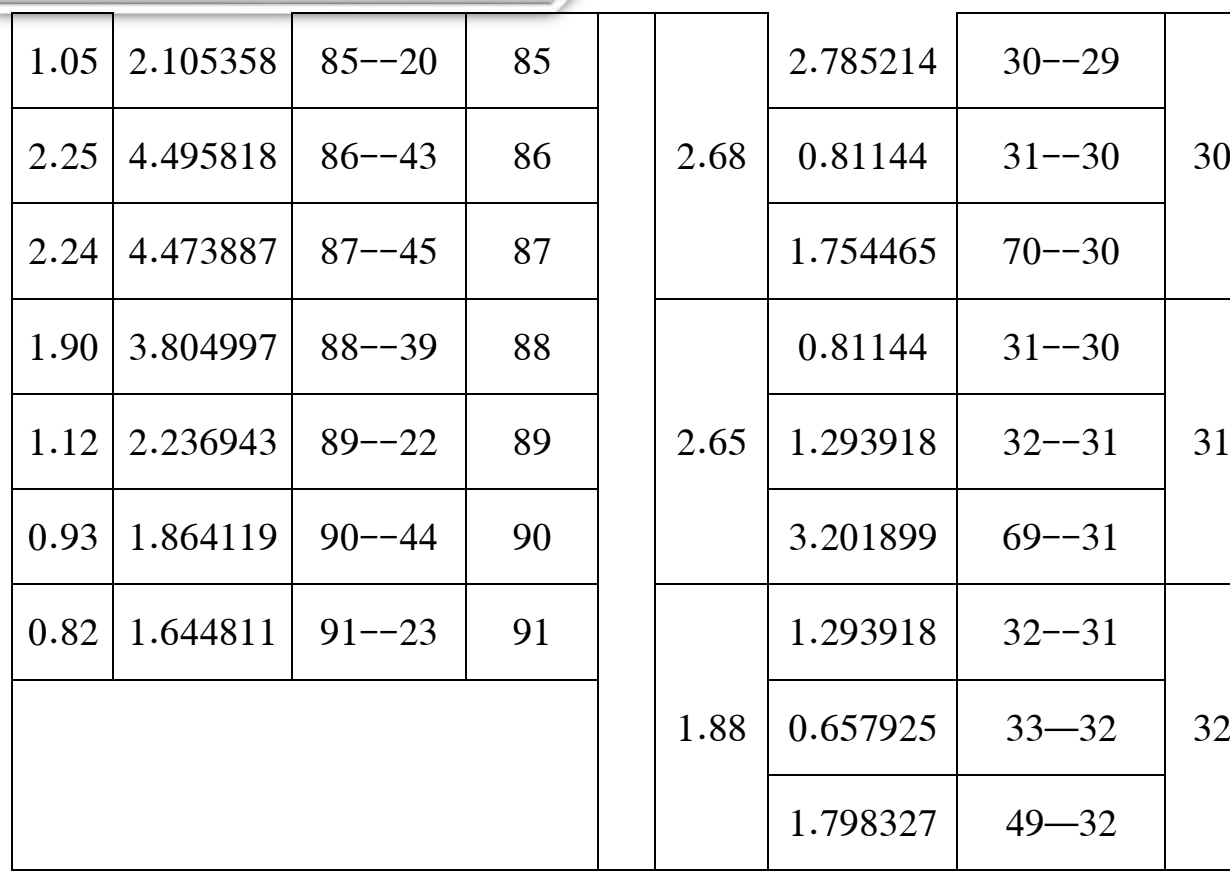

<span id="page-45-0"></span>جدول14: حساب التدفق العقدي

نستخرج اإلرتفعات من مخطط طبوغرافي ندخل كل من أطوال اَلجزاء و تدفق العقد إرتفاعها على سطح اَلرض في برنامج Epanetثم ندخل اَلقطار)من سلسلة أقطارة PEHD ) المناسبة لألجزاء التي تحقق لنا شرطي السرعة والظعط.

.1في حالة الخزان فارغ

.2في حالة الخزان ممتلئ

.3في حالة الطوارئ.

األقطار التي تحقق شرطي السرعة و الضغط في حالة الخزان فارغ وفي حالة الخزان ممتلئ واخيرا في حالة الطوارئ .

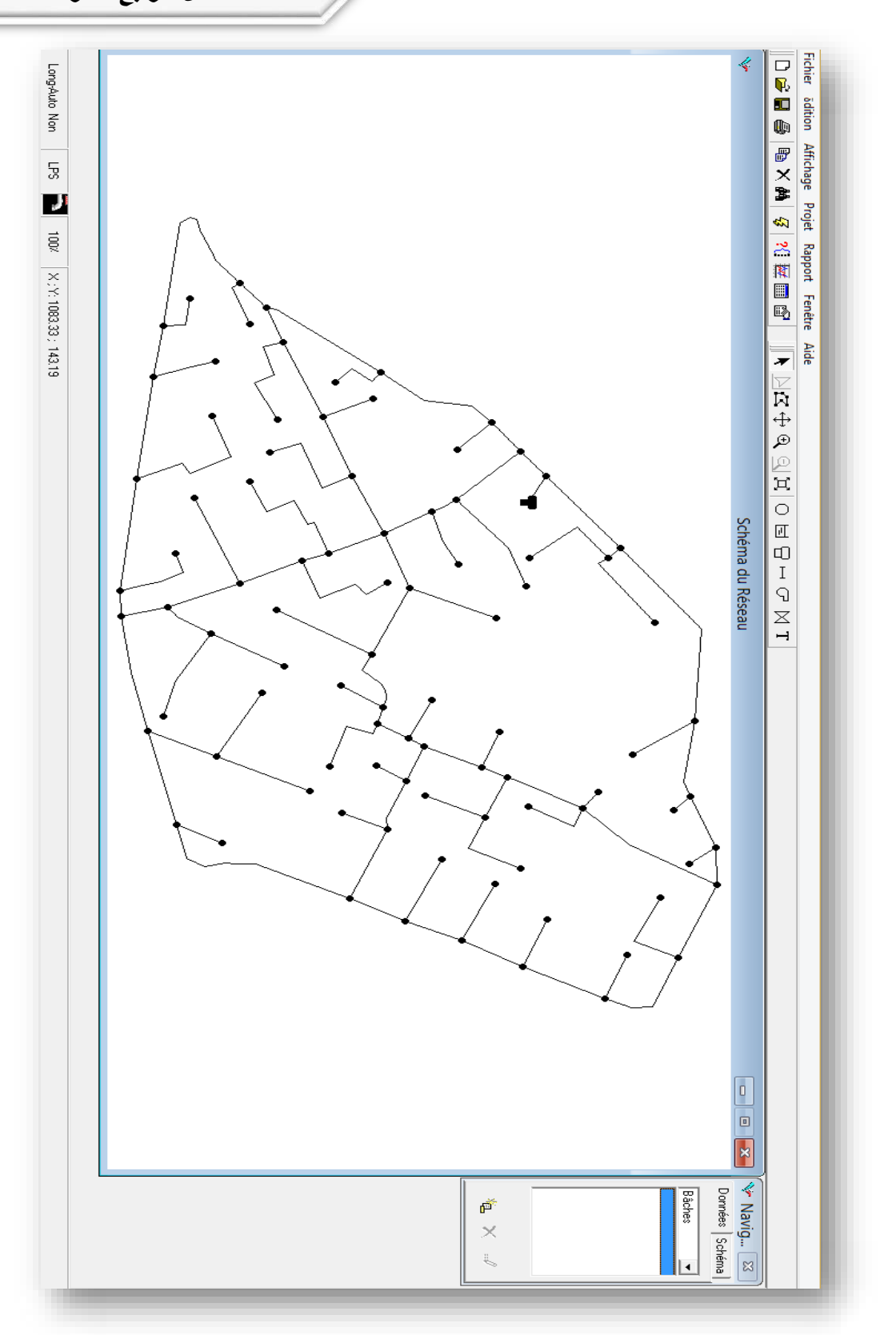

<span id="page-46-0"></span>صورة 6: رسم شبكة التوزيع في برنامج epanet

الخزان اَلرضيEau Bache Le خزان أرضي وأو شبه أرضي دائري فرضنا في هذه الدراسة أن خزان المنطقة يتم تزويده بالمياه من خالل خزان أرضيBache eau حجم الخزان الأرضي نفرض أن حجم الخزان في الخزان يلبي إحتياجات المنطقة ليوم واحد  $V_B = Q_{moyj}(m^3/J)$  $V_B = 2404.60 \approx 2405(m^3)$ إرتفاع المياه في الخزان الأرضي

$$
V_B = S \times H_{e_B}
$$

<span id="page-47-2"></span><span id="page-47-1"></span><span id="page-47-0"></span> $:D_B = 15(m)$  ليكن

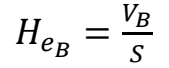

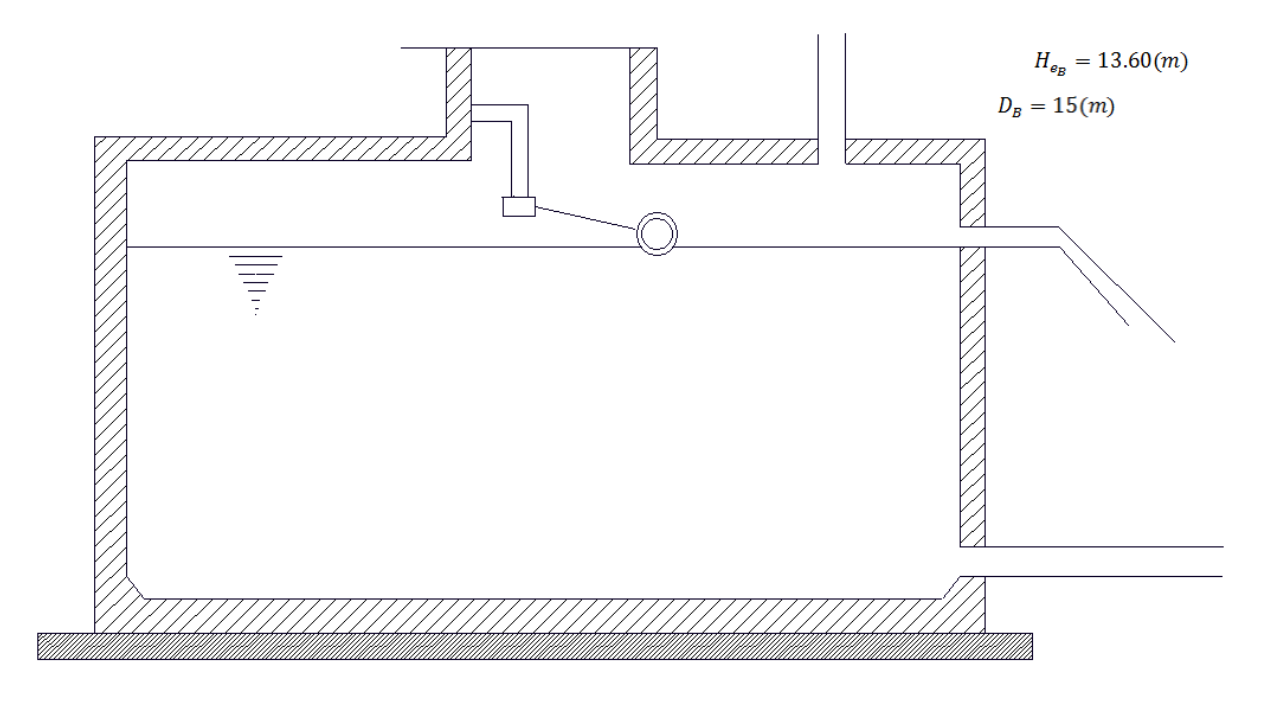

صورة 7:رسم تخطيطي للخزان الأرضي

**الفصل الخامس : النتائج المتحصل عليها من برنامج** *Epanet*

# <span id="page-48-0"></span>.5 النتائج المتحصل عليها من برنامج Epanet .1 في حالة الخزان فارغ أوممتلئ

<span id="page-48-2"></span><span id="page-48-1"></span>جدول اَلقطار والسرعة في كل اَلجزاء

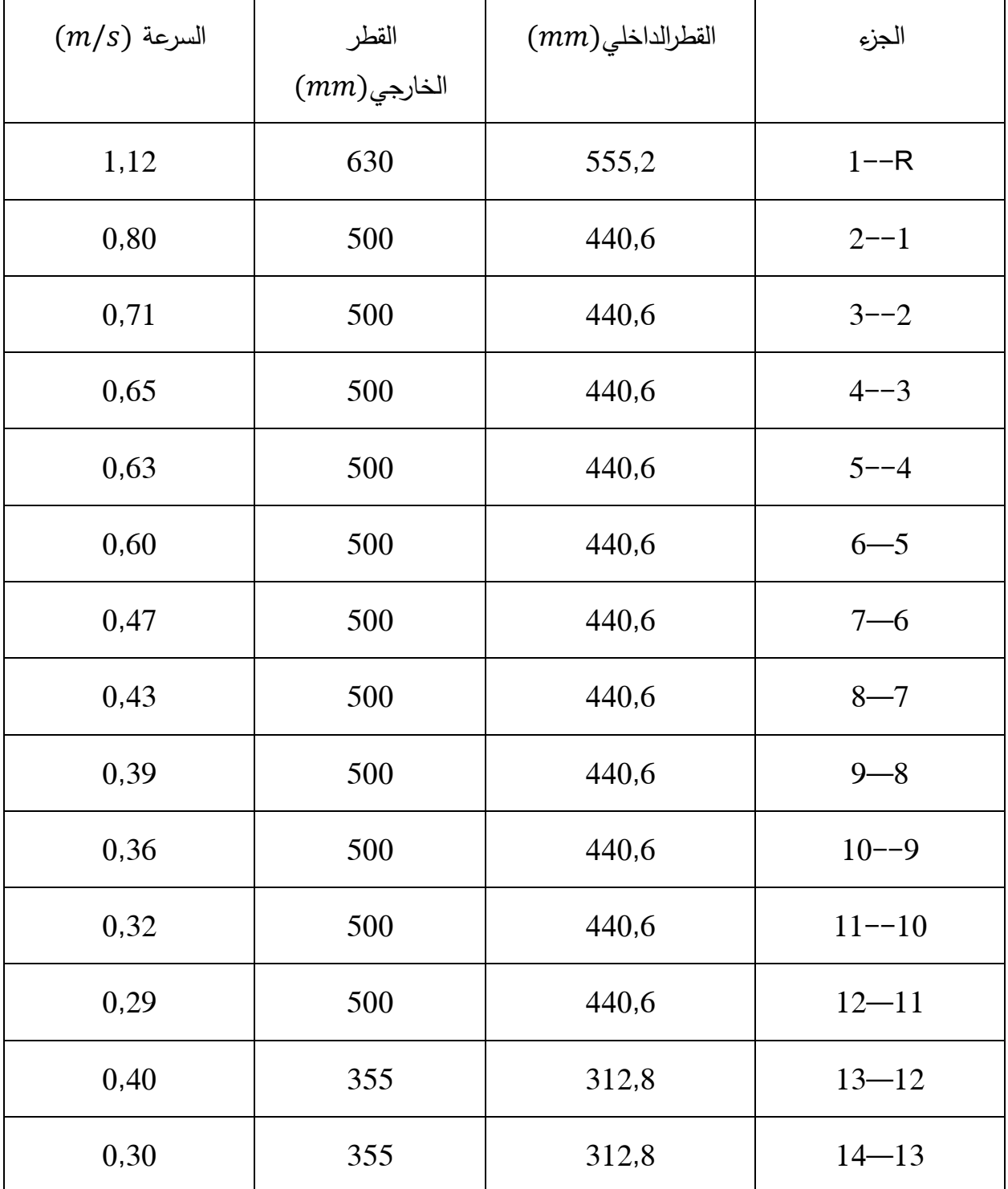

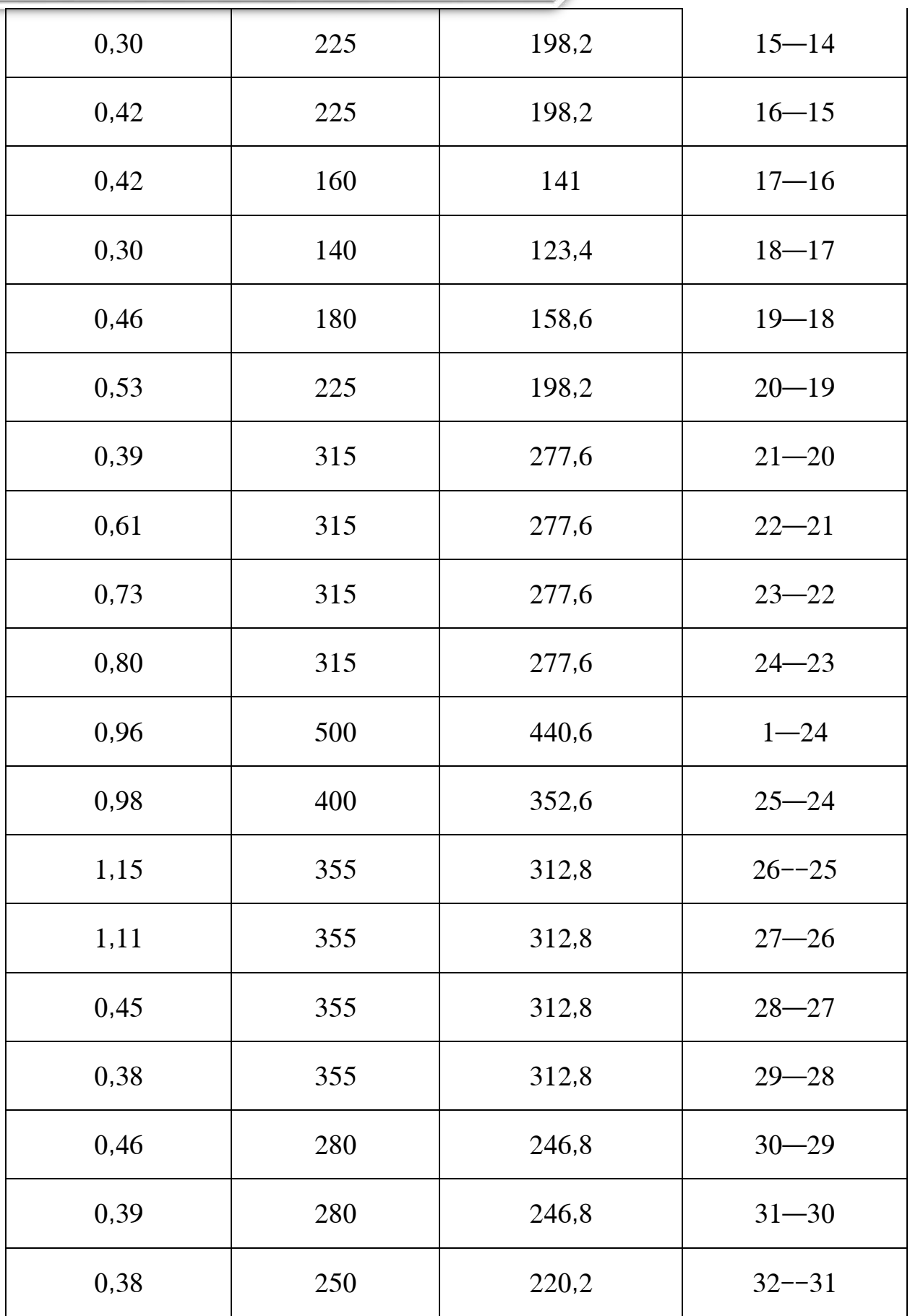

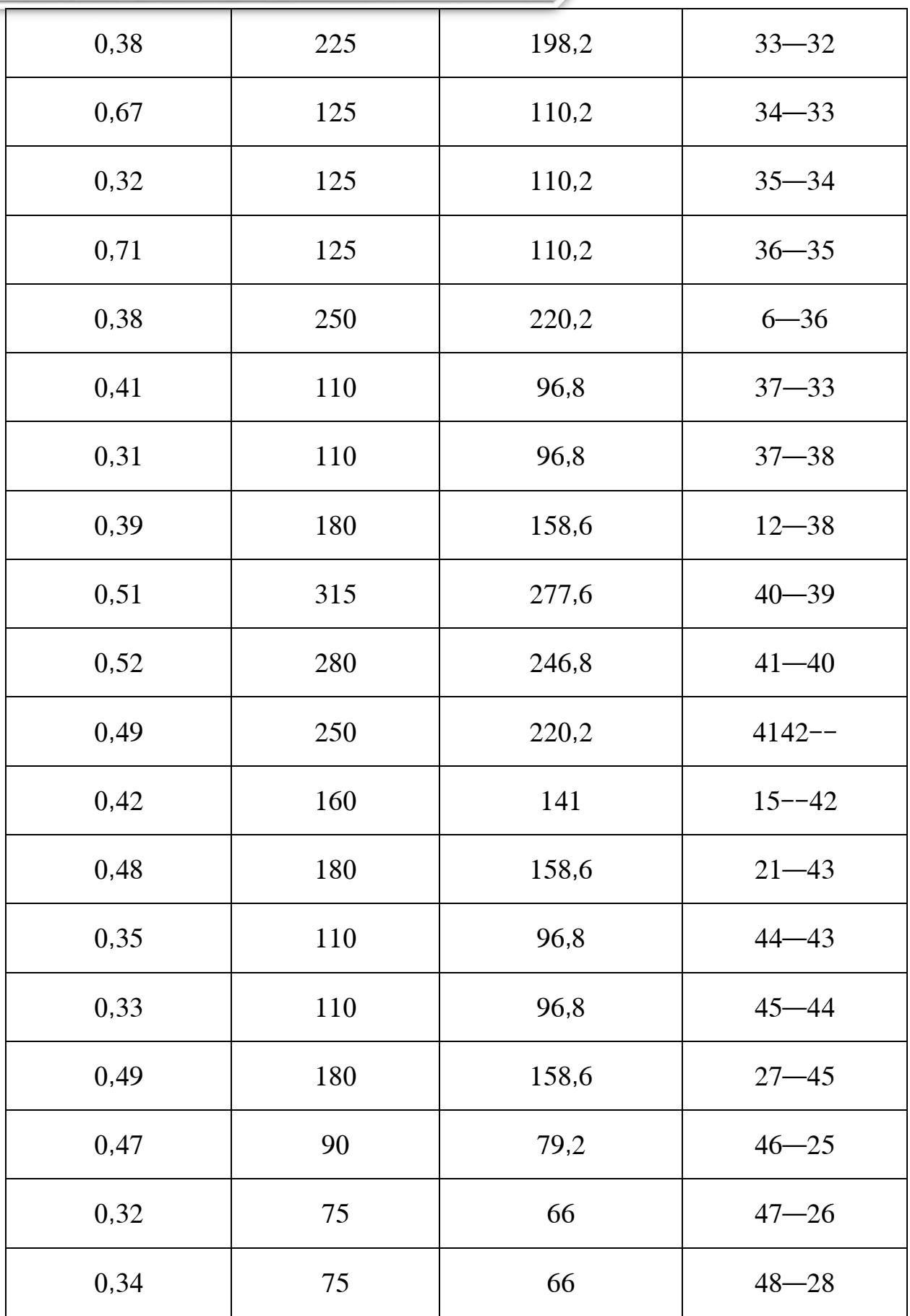

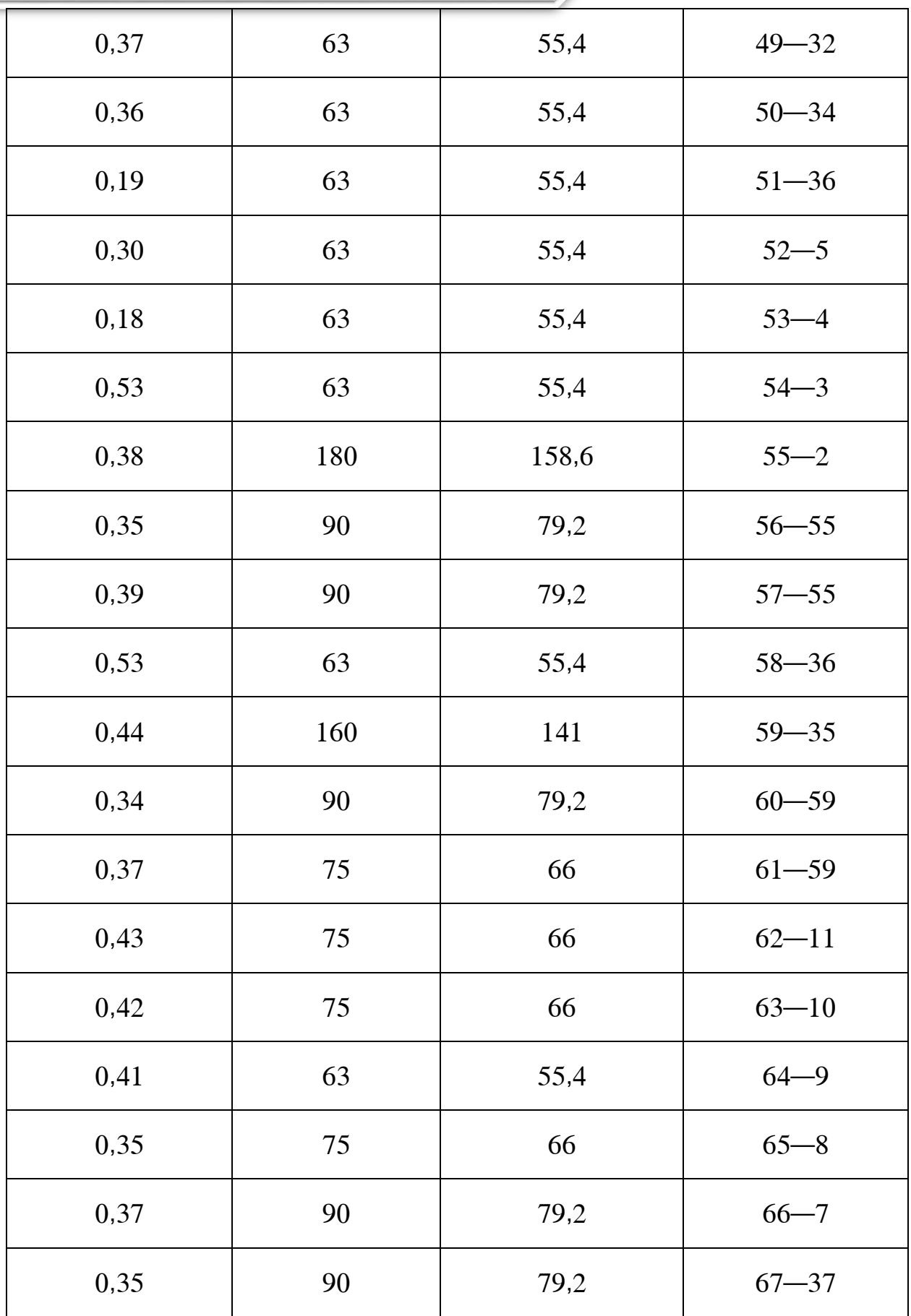

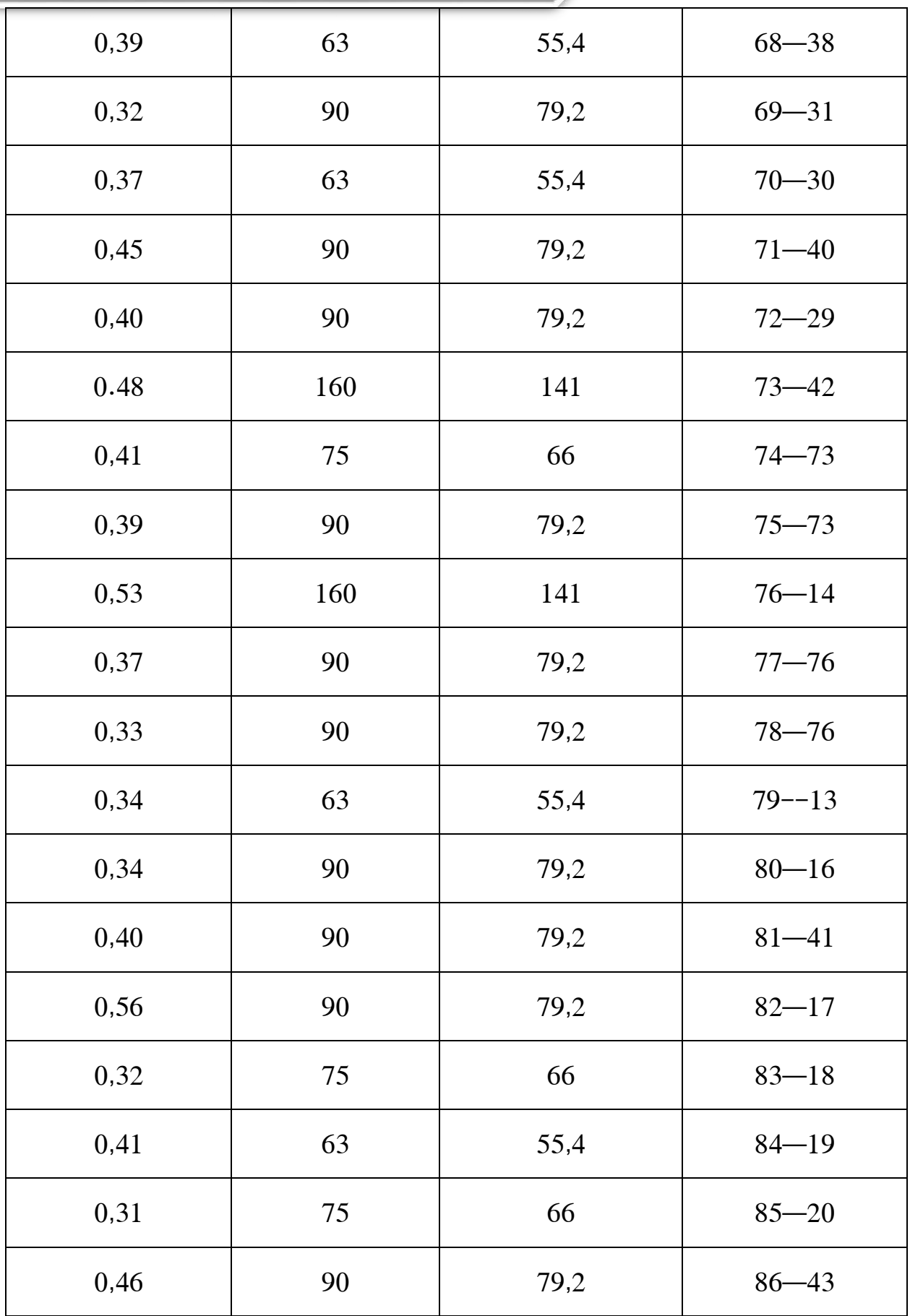

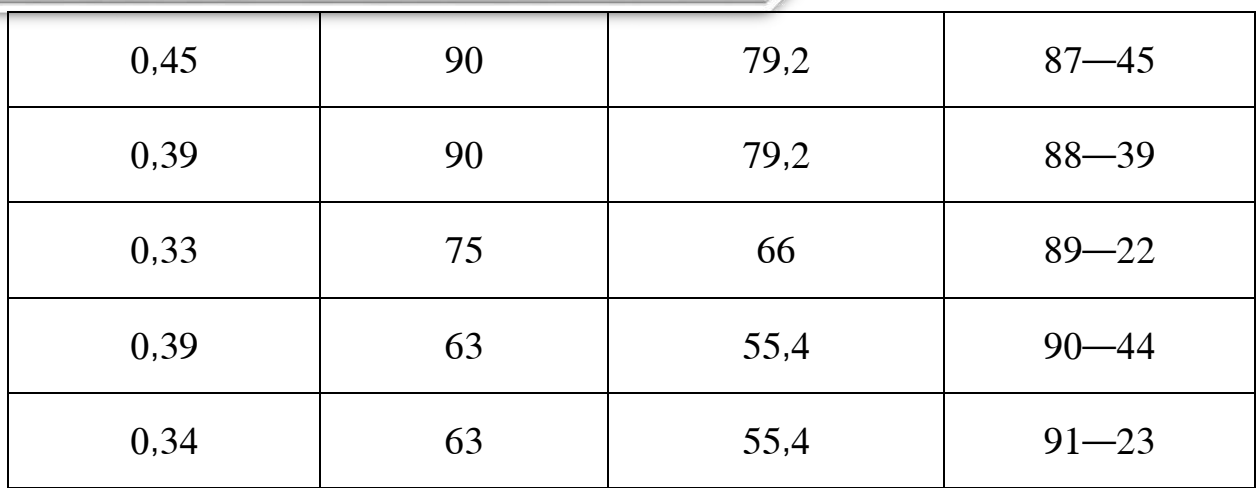

<span id="page-53-1"></span>جدول :15 اَلقطار و السرعة من برنامج epanet

## <span id="page-53-0"></span>مخطط الأعمدة خاص بتغير السرعة(%) في جميع القنوات

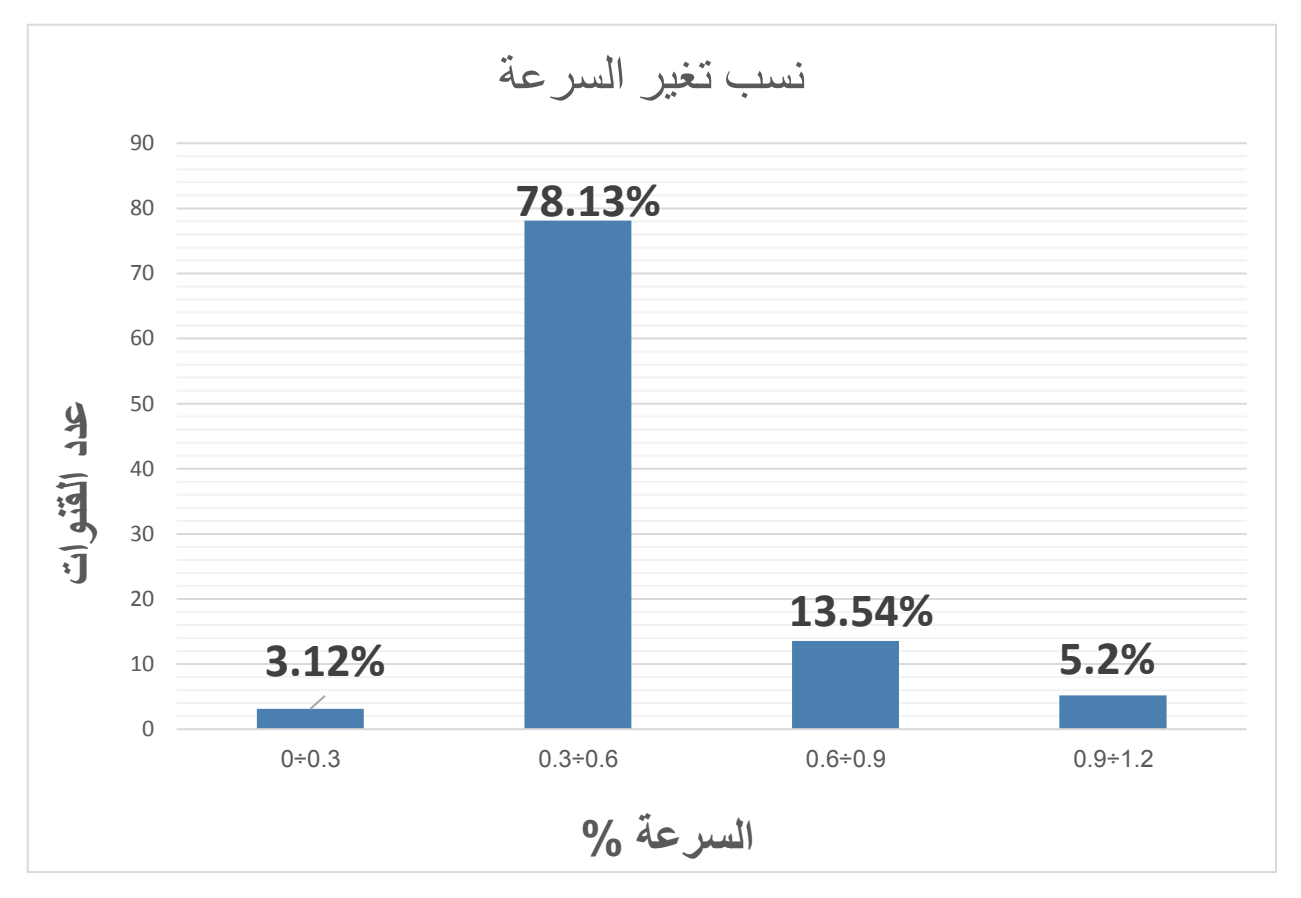

<span id="page-54-0"></span>جدول الظغط في كل العقد

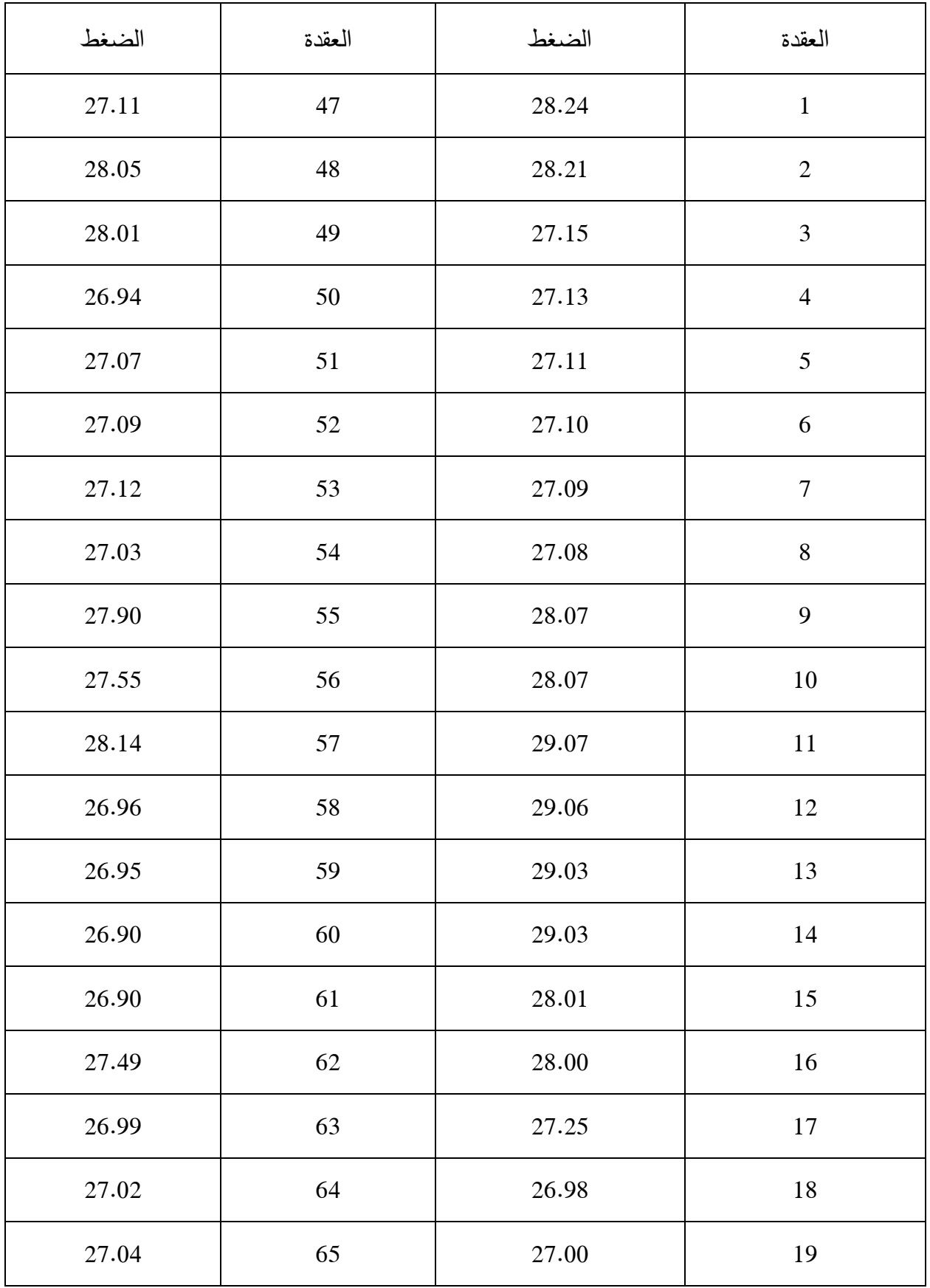

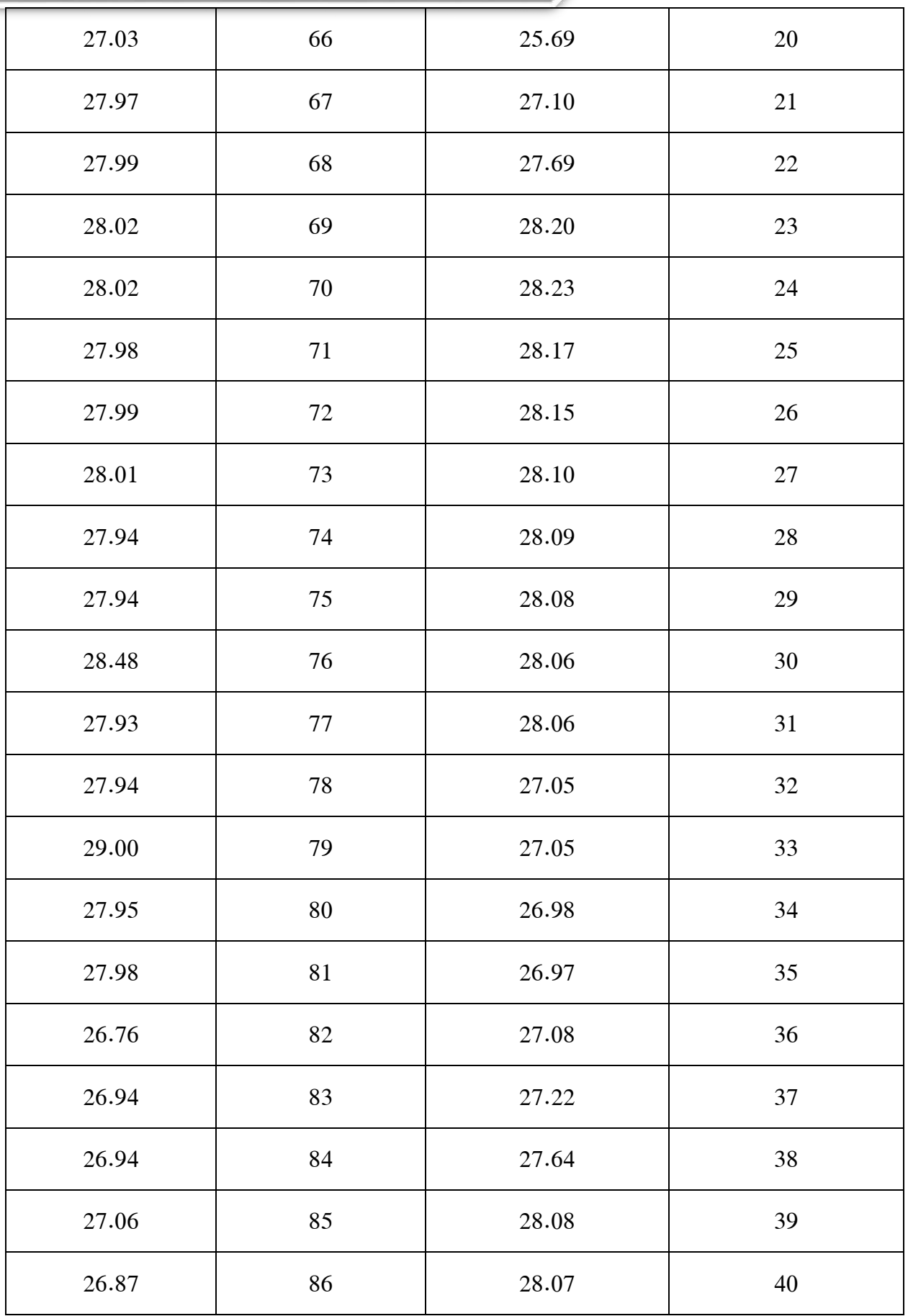

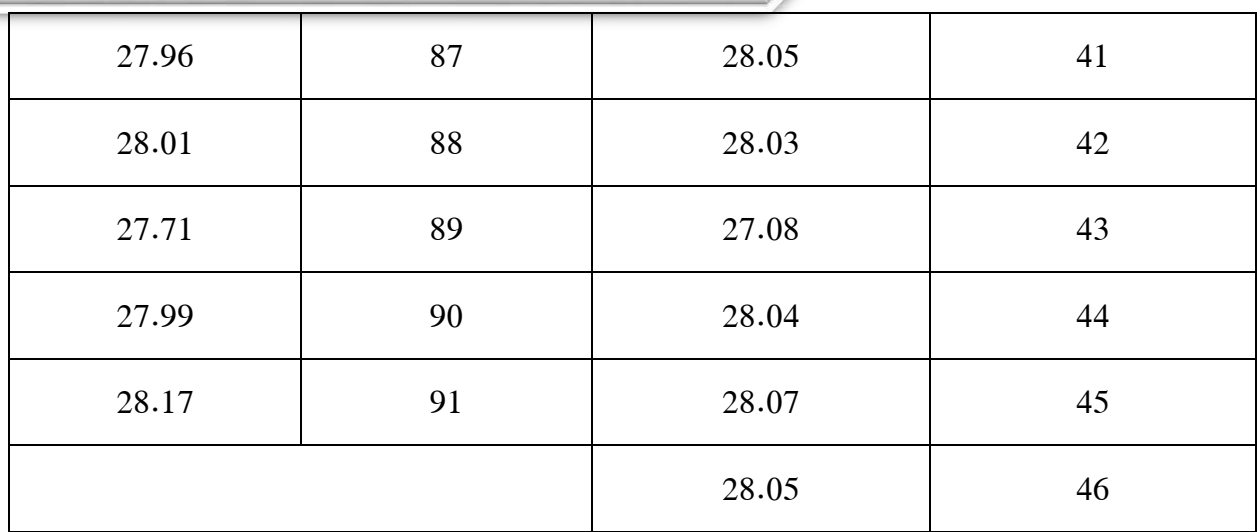

<span id="page-56-0"></span>جدول :16 الضغط العقدي من برنامج epanet

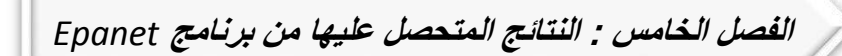

<span id="page-57-0"></span>شبكة التوزيع في حالة الخزان ممتلئ أو فارغ

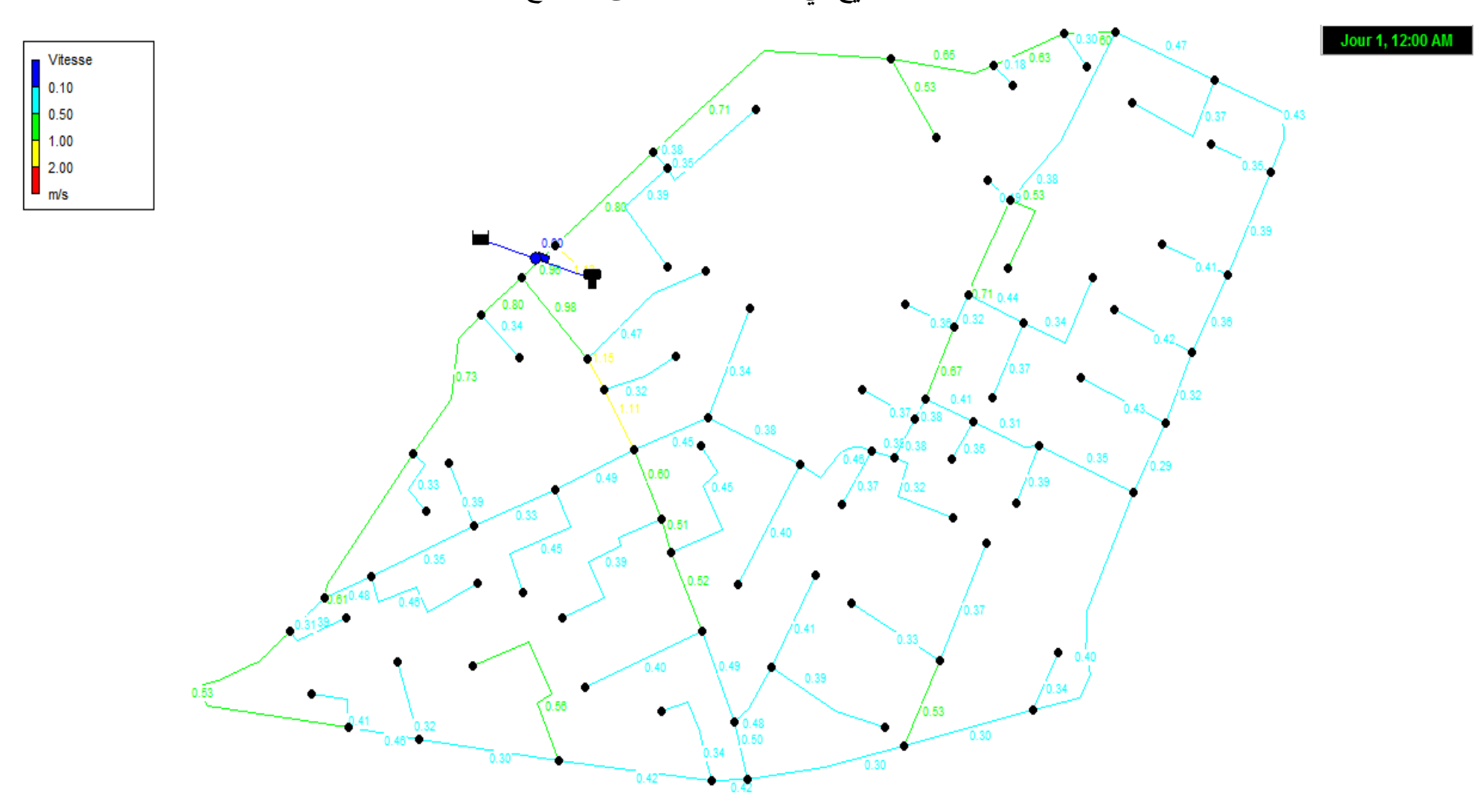

**الفصل الخامس : النتائج المتحصل عليها من برنامج** *Epanet*

صورة 8:السرعة في أجزاء الشبكة في حالة الخزان ممتلئ أو فارغ

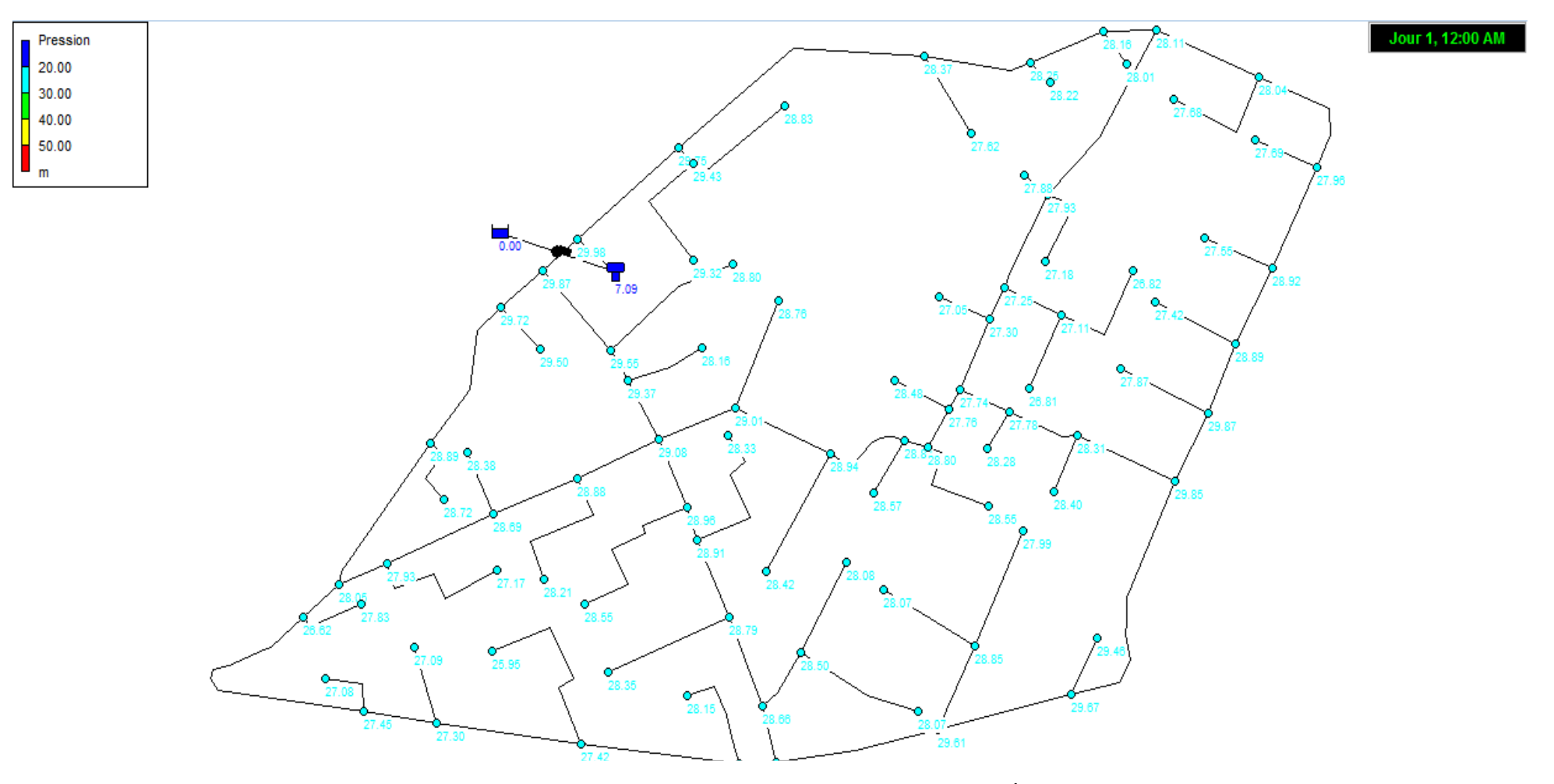

<span id="page-58-0"></span>صورة 9:الضغط في عقد الشبكة في حالة الخزان ممتلئ أو فارغ

**الفصل الخامس : النتائج المتحصل عليها من برنامج** *Epanet*

<span id="page-59-0"></span>.2 في حالة الطوارئ:

 $Q^{maj}_{maxh}$  في حالة الطوارئ نضيف حجم المخصص للطوارئ  $Q_{inc}$  إلى التدفق الساعي الأقصى االمدعم حيث تصبح قيمته

> $Q_{maxh}^{maj} = 271.35 + 17$  $Q_{maxh}^{maj} = 288.35 (l/s)$

ندخل قيمة الندفق في برنامج Epanetنلاحظ تغير في الضغط حيث تزداد قيمته في كل العقد.

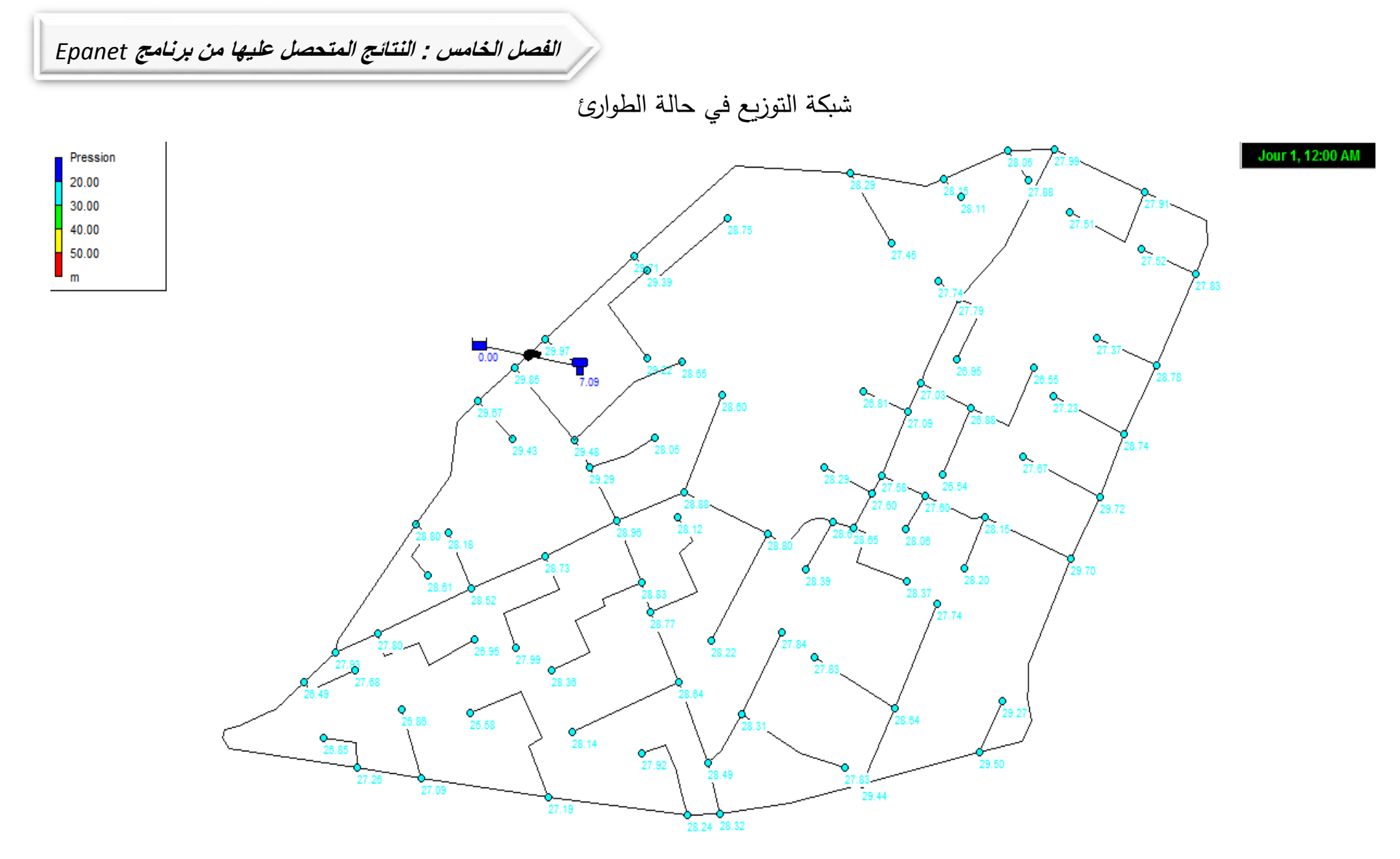

<span id="page-60-1"></span><span id="page-60-0"></span>صورة 10: الضغط في عقد الشبكة في حالة الطوارئ

**الفصل الخامس : النتائج المتحصل عليها من برنامج** *Epanet*

<span id="page-61-0"></span>الكشف الكمي

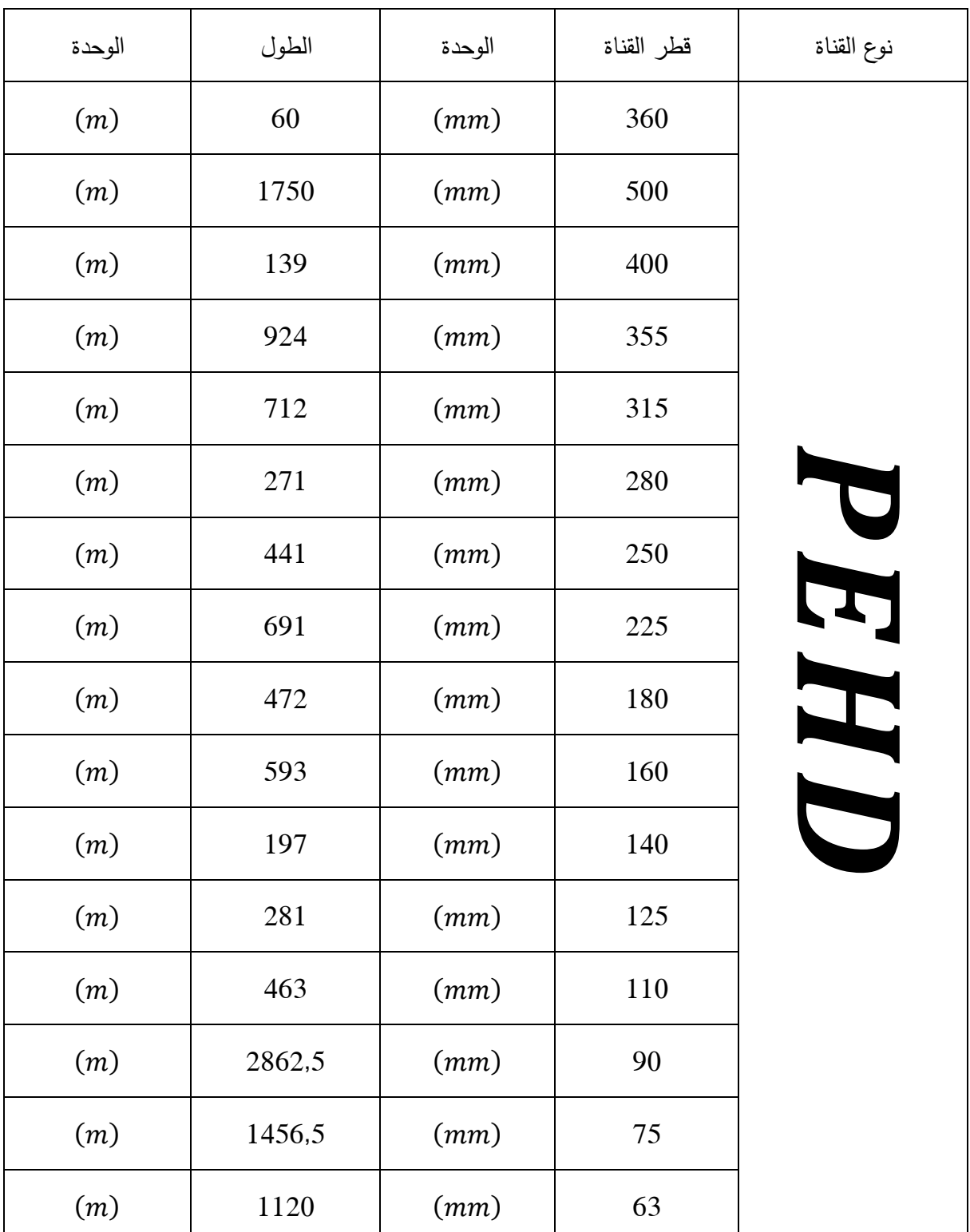

قمنا بحساب الطول المتري للقنوات المستعملة في الشبكة حسب اَلقطار المستعملة

جدول 8:الكشف الكمي للقنوات حسب الأقطار

#### <span id="page-62-0"></span>خالصة

من خلال تطرقنا لدراسة شبكة توزيع المياه الصالحة للشرب لمنطقة المخادمة (f3) تم إختيار الشبكة المختلطة ذات الخمس حلقات ، و إستعملنا فيها قنوات من نوع PEHD بأقطار مختلفة تتناسب مع التدفقات المصححة التي قمنا بحسابها من خالل برنامج Epanetفي الحاالت العادية وحالة الحريق.

**الخاتمـــــــة**

<span id="page-63-0"></span>الخاتمة

وبهذا نكون قد وصلنا إلى نهاية مشروعنا بعد الجهد الكبير الذي بذلناه بتصميم إقتراح شبكة لتوزيع المياه الصالحة للشرب لمنطقة المخادمة (f3) ولاية ورقلة وقد تعرضنا لمختلف المواضيع الرئيسية لتزويد بالمياه الصالحة للشرب كما اولينا اهتماما الى الجانب التقني وذلك من اجل ضمان وصول المياه الى المستهلكين

بطريقة ملائمة حيث قدرنا الإستهلاك اليومي المتوسط ب  $2404.60 (m^3/j)$  وقمنا بإختيار خزان اسطواني مرتفع من الخرسانة المسلحة وقدرنا حجمه ب  $\,674(m^3)\,$  وحسبنا ابعاده الشكلية والهدروليكية، بعد ذلك قمنا برسم إقتراح لشبكة توزيع المياه الذي رأيناه مناسب لمنطقة الدراسة على برنامج AutoCAD رإستخرجنا منه أطوال قنوات المياه في الشبكة وقمنا بإدخال كل هذه المعلومان في برنامجEPANETمحاولين تحقيق شرطي السرعة والضغط، واخيرا نتمنى ان تكون مذكرتنا هذه مرجعا مفيدا للدفعات الطلابية القادمة ونامل ان نكون قد وفقنا في عملنا قدر المستطاع .

**المراجع**

<span id="page-64-0"></span>المراجع

*Gamme de diamètre PEHD et poids*. (s.d.). Récupéré sur https://elydan.eu/calculateurs/gamme-de-diametre-pehd-et-poids/

مدرية الإحصاء. (بلا تاريخ).

مكتب الدراسات التقنية SEDAT. (بلا تاريخ).

و*كالة الأنباء الجزائرية*. (12 فيفري, 2019). تم الاسترداد من إقتصاد:

https://www.aps.dz/economie/85461-ade-pres-de-17-de-l-eau-distribueeprovient-des-stations-de-

dessalement#:~:text=Amirouche%20a%20indiqu%C3%A9%20que%20la,plu .s%20rationnelle%20de%20cette%20ressource

دروس اَلستاذ مشري العيد

مقابلة مع الأستاذ كاتب سمير

**المالحـــــــق**

<span id="page-65-0"></span>المــلاحق

الملحق-1-

**جدول قيم المعامل** 

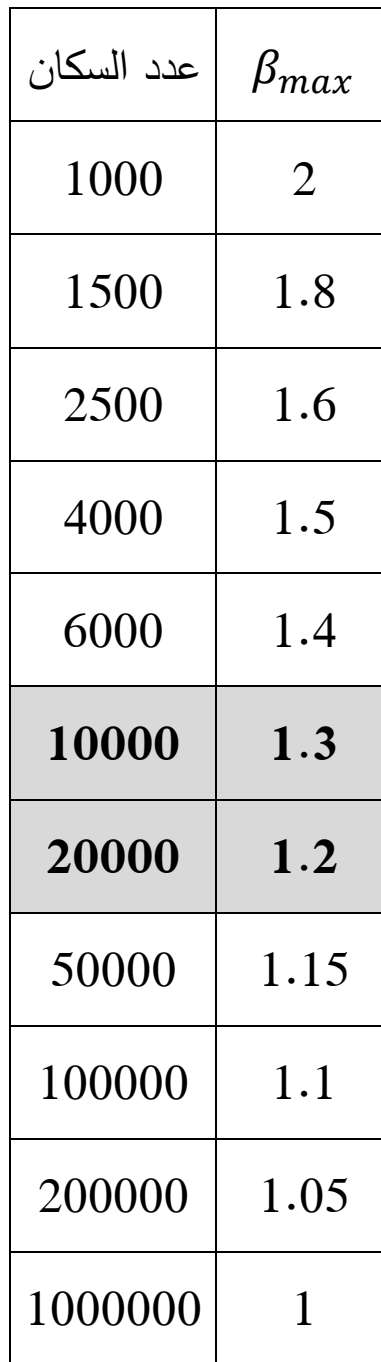

الملحق-2-

**المالحـــــــق**

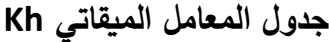

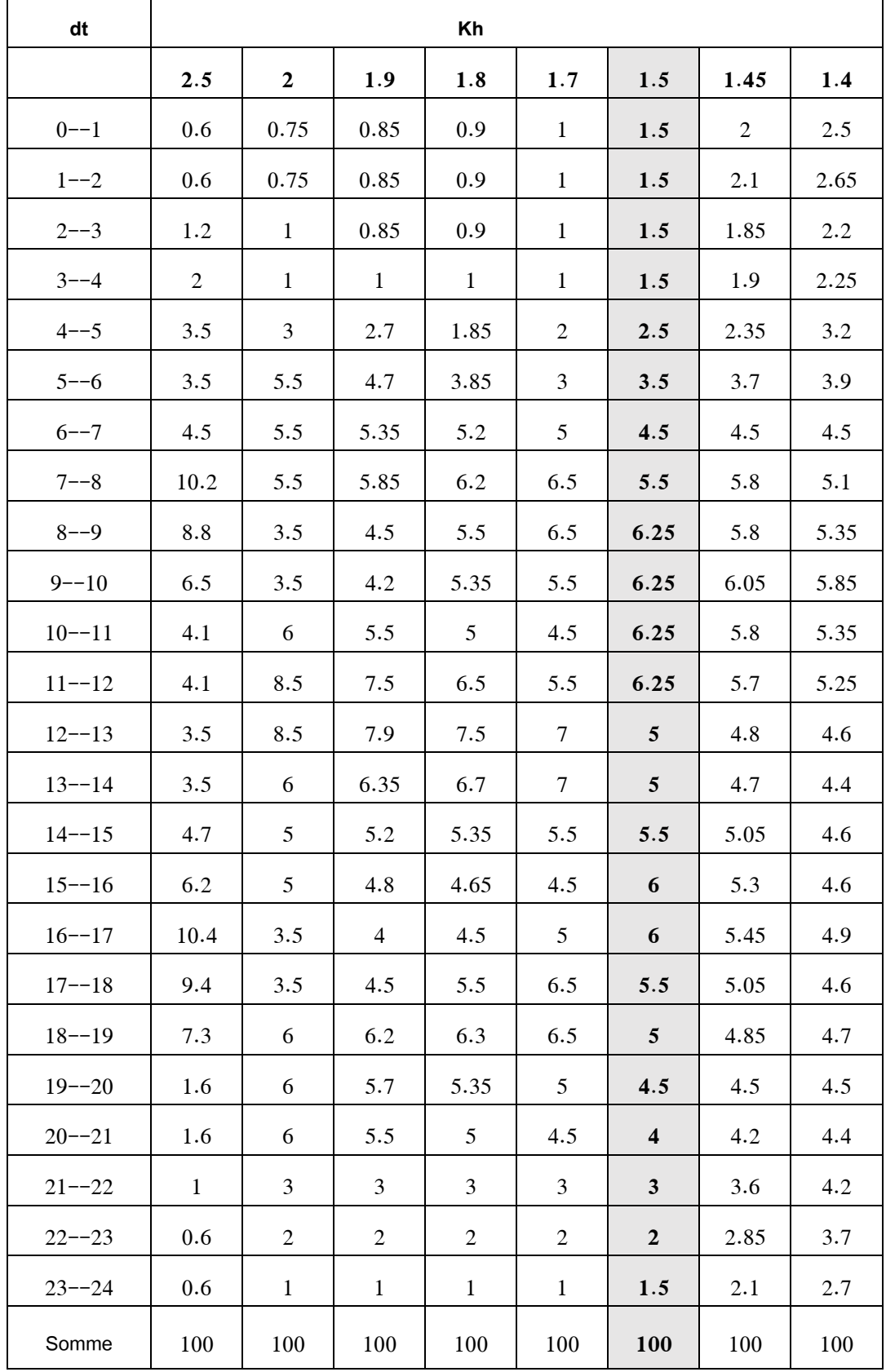

**المالحـــــــق**

الملحق-3-

## $\mathcal{C}_\alpha$ جدول قيم معامل الضياع

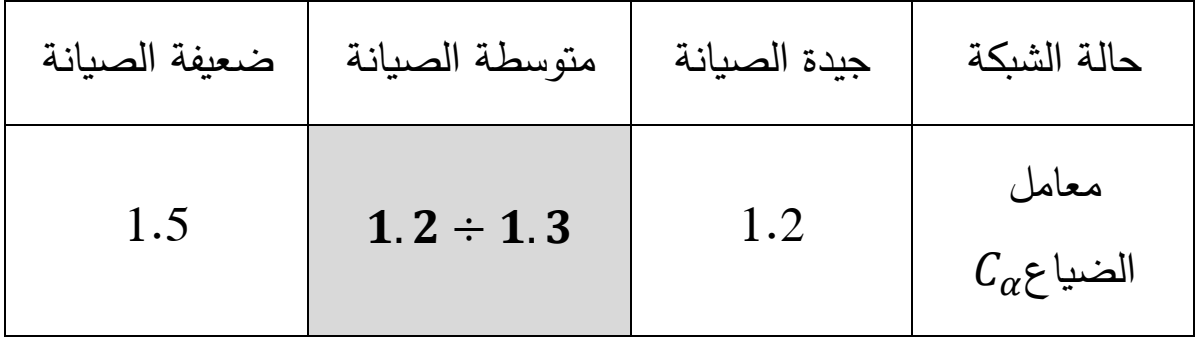

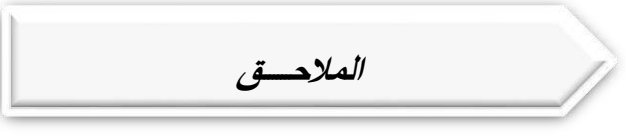

الملحق -4-

### **المـــــــــــلخـــص**

هذا العمل هو إقتراح لشبكة إمداد مياه الشرب لمنطقة مخادمة ) 3F )بوالية ورقلة. بعد جمع البيانات الالزمة للموقع بدأت الدراسة بحساب االحتياجات المائية للمنطقة والتغيرات في الاستهلاك حيث بلغ متوسط الإحتياجة اليومية للمنطقة 27.83 (لتر/ثانية) ثم بدراسة الخزان وخائصه. أي الحجم الذي قدرناه بـ 674 (m3) والأبعاد الشكلية والهيدروليكية باستخدام قنوات من نوع )PEHD )، إقتراح نموذج شبكة يعمل على تحقيق جميع المتطلبات.

Cet ouvrage est une proposition de réseau d'adduction d'eau potable pour la zone de Makhdama (F3) dans la Wilayat de Ouargla. Après avoir collecté les données nécessaires au site, l'étude a commencé par calculer les besoins en eau de la zone et l'évolution de la consommation, où le besoin journalier moyen de la zone était de 27,83 (litres / sec), puis a étudié le réservoir et ses propriétés. C'està-dire que le volume, que nous avons estimé à 674 (m3), et les dimensions formelles et hydrauliques en canaux PEHD, proposent un modèle de réseau qui répond à toutes les exigences techniques.

This work is a proposal for a drinking water supply network for the Makhdama area (F3) in the Wilayat of Ouargla. After collecting the necessary data at the site, the study began by calculating the water needs of the area and the evolution of consumption, where the average daily need for the area was 27.83 (liters / sec), then studied the reservoir and its properties. That is to say that the volume, which we have estimated at 674 (m3), and the formal and hydraulic dimensions in PEHD channels, offer a network model that meets all requirements.